# **Profibus DP PZ – AF 4xx**

infrared

\_ solutions .

**ITS** 

Ident.-Nr.: 515 436 (Deutsch) 04/2018

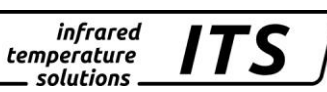

Die Vervielfältigung und Übertragung einzelner Textabschnitte, Zeichnungen oder Bilder, auch für Zwecke der Unterrichtsgestaltung, gestattet das Urheberrecht nur, wenn sie vorher vereinbart wurden. Das gilt auch für die Vervielfältigung durch alle Verfahren einschließlich Speicherung und jede Übertragung auf Papier, Transparente, Filme, Bänder, Platten und andere Medien.

#### Hinweis!

Soweit auf den einzelnen Seiten dieser Bedienungsanleitung nichts anderes vermerkt ist, bleiben technische Änderungen, insbesondere die dem Fortschritt dienen, vorbehalten.

#### 2009 **KELLER HCW GmbH**

Carl – Keller - Strasse 2 - 10 49479 Ibbenbüren - Laggenbeck Germany [www.keller.de/its](http://www.keller.de/its)

830 hm / 810 het 19.04.2018 PZDP\_AF4xx\_d.doc

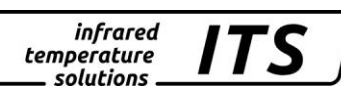

# **Sicherheitshinweise**

Die Pyrometer CellaTemp PZ sind nach dem heutigen Stand der Technik und den anerkannten Sicherheitsregeln gebaut und betriebssicher. Dennoch können bei unsachgemäßer Benutzung Gefahren für die Pyrometer oder andere Sachwerte entstehen.

Jede Person, die mit der Bedienung und Instandhaltung der Pyrometer beauftragt ist, muss zuerst die Bedienungsanleitung lesen.

Die Pyrometer dürfen nur in einwandfreiem Zustand unter Beachtung aller örtlichen Sicherheitsvorschriften betrieben werden. Bei ungewöhnlichen Funktionen sind die Pyrometer sofort außer Betrieb zu setzen.

# **Bestimmungsgemäße Verwendung**

Die Pyrometer CellaTemp PZ sind ausschließlich zum Gebrauch der in dieser Bedienungsanleitung aufgeführten Verwendungsmöglichkeit bestimmt. Jede darüber hinausgehende Verwendung gilt als nicht bestimmungsgemäß. Für hieraus resultierende Schäden haftet der Hersteller nicht, das Risiko trägt allein der Benutzer.

Die Pyrometer dürfen nur von Personen bedient, gewartet und instandgesetzt werden, die hiermit vertraut und über die Gefahren unterrichtet sind.

Die einschlägigen Unfallverhütungs - Vorschriften sind einzuhalten.

**Eigenmächtige Veränderungen an den Pyrometern oder der Betrieb der Pyrometer außerhalb der erlaubten Betriebsbedingungen schließen eine Haftung des Herstellers für daraus entstehende Schäden aus.**

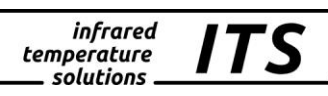

# **Inhaltsverzeichnis**

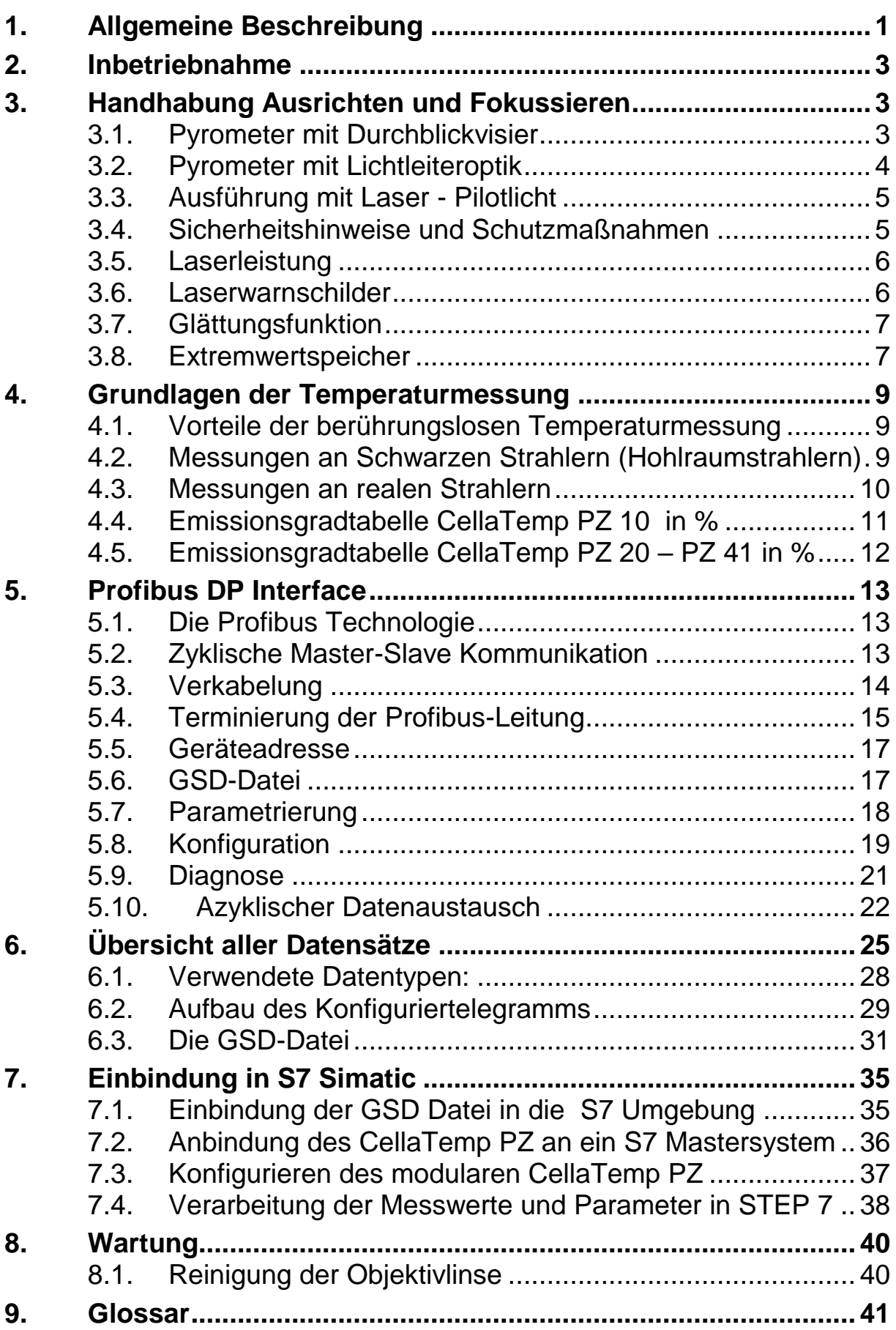

Bedienungsanleitung PROFIBUS PZ DP – AF 4xx

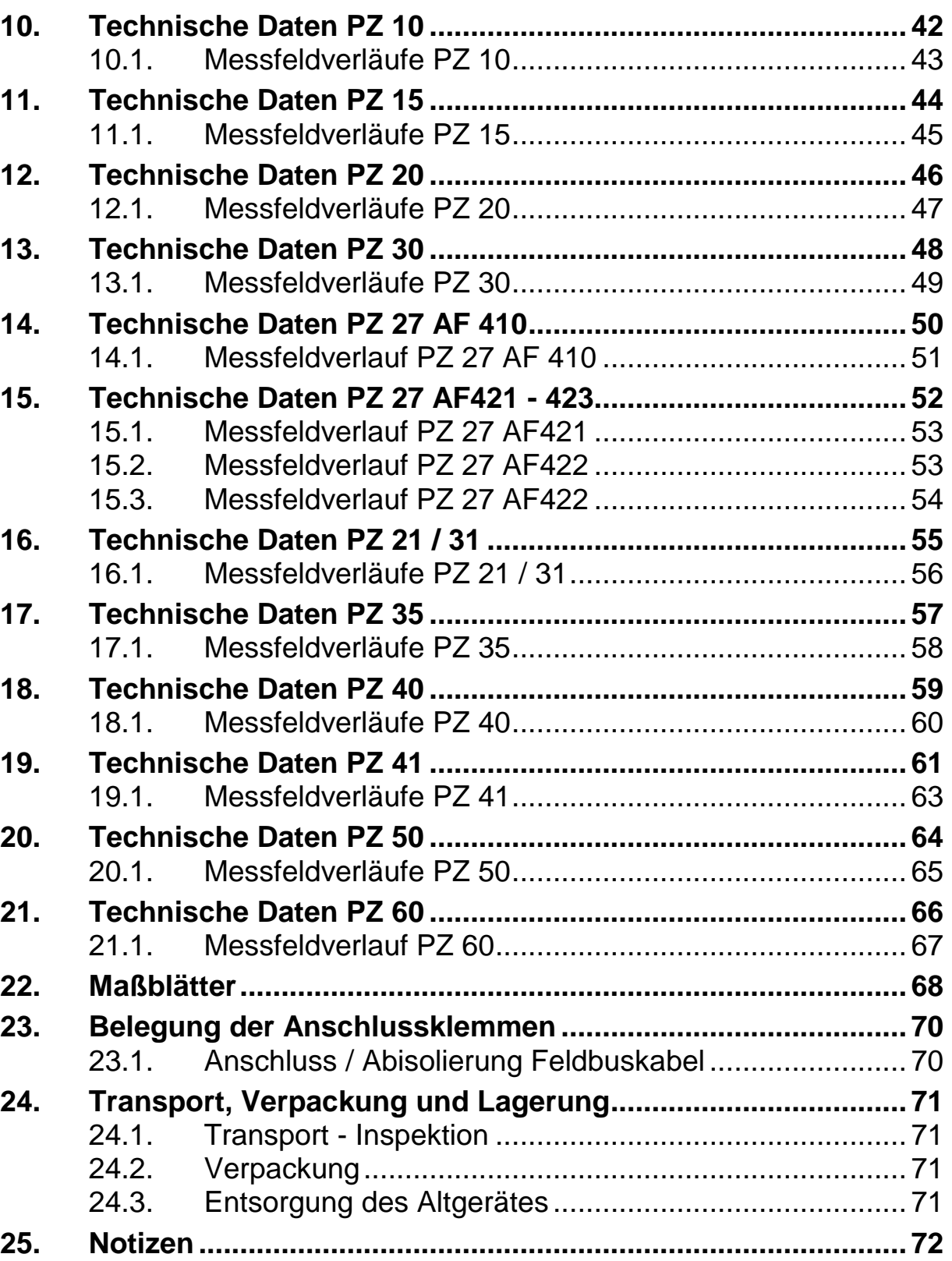

infrared<br>temperature<br>solutions \_\_\_\_

**ITS** 

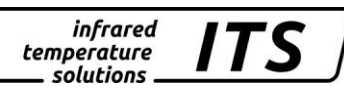

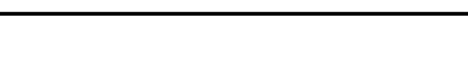

infrared

. solutions .

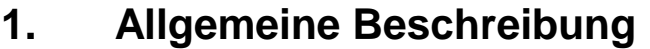

Mit der Baureihe CellaTemp PZ steht eine leistungsfähige, mikroprozessorgesteuerte Pyrometerfamilie zur berührungslosen Temperaturmessung zur Verfügung.

Das Einsatzgebiet des Bandstrahlungspyrometers PZ10 ist die Messung an Oberflächen wie Kunststoff, Gummi, Textilien, Papier, beschichteten Blechen, Holz oder Lacken in einem Temperaturbereich von 0 °C bis 1000 °C.

Die Spektralpyrometer PZ 20 und PZ 30 dienen zur Temperaturmessung von 250 °C bis 2500 °C bzw. 700 °C bis 2500 °C. Ihr Einsatzspektrum liegt in weiten Bereichen der eisen- und stahlerzeugenden Industrie sowie der Metall-, Glas-, Keramik- und Chemischen Industrie.

Die Quotientenpyrometer PZ4x und PZ5x messen bei zwei Wellenlängen die Infrarotstrahlung. Der Quotient der beiden Intensitäten verhält sich proportional zur Temperatur. Daher liefert das Quotientenpyrometer bei einer homogenen Schwächung des Signals z. B. durch Dampf und Staub im Sichtfeld, beschlagene Optiken oder sich ändernde Oberflächenbeschaffenheit vom Messobjekt, ein stabiles Messsignal. Ihr Einsatzspektrum liegt in weiten Bereichen der eisen- und stahlerzeugenden Industrie sowie der Metall-, Glas-, Zement- und Chemischen Industrie.

Die Pyrometer der Baureihe PZ2x, PZ3x, und PZ4x sind sowohl als Pyrometer mit Durchblickoptik als auch als Pyrometer mit Lichtleiteroptik verfügbar.

Die Pyrometer mit Lichtleiteroptik werden vorzugsweise bei hohen Umgebungstemperaturen von bis zu 250 °C ohne Kühlung oder bei beengten Platzverhältnissen eingesetzt.

Durch den Aufbau der Geräte in robusten Aluminiumgehäusen sind sie für den Einsatz auch in rauen Umgebungsbedingungen konzipiert.

Alle CellaTemp PZ sind spritzwassergeschützt nach IP65 (DIN 40 050), die Schutzart des Anschlusssteckers ist von seiner Ausführung abhängig.

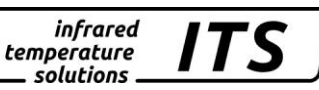

Alle PZ-Pyrometer mit Durchblickoptik sind mit einer fokussierbaren Wechsel-Optik ausgestattet. Die Durchblickoptik mit Messfeldmarkierung ermöglicht eine problemlose Ausrichtung auf das Messobjekt. Die PZ-Pyrometer mit Lichtleiteroptik verfügen über ein eingebautes Laser-Pilotlicht zur Ausrichtung des Messkopfes auf das Messobjekt.

Die Ausführung PZ 10 besitzt eine dynamische Glättung. Sie sorgt für ein stabiles Messsignal und eine schnelle Nachführung des Filters bei einer sprunghaften Temperaturänderung des Messobjektes.

Durch den per Software einstellbaren Emissionsgrad kann das Pyrometer an die unterschiedlichen Strahlungseigenschaften der Messobjekte angepasst werden.

Die Pyrometer verfügen über eine Profibus Schnittstelle, über die ein Datenaustausch mit bis zu 12 MBaud erfolgen kann. Somit ist eine einfache Integration in vorhandene Anlagen / Steuerungen gewährleistet.

Die Geräte entsprechen den wesentlichen Schutzanforderungen der EG-Richtlinie 2014/30/EU über elektromagnetische Verträglichkeit (EMV-Gesetz).

Das KELLER HCW Qualitätssicherungssystem entspricht der Norm DIN ISO 9001 für Konstruktion, Herstellung Reparatur und Service berührungsloser Infrarot - Temperaturmessgeräte.

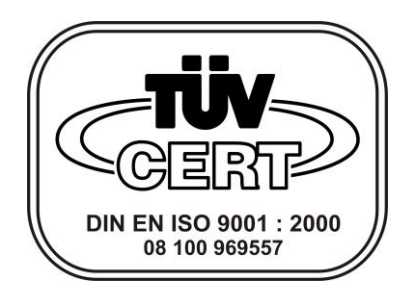

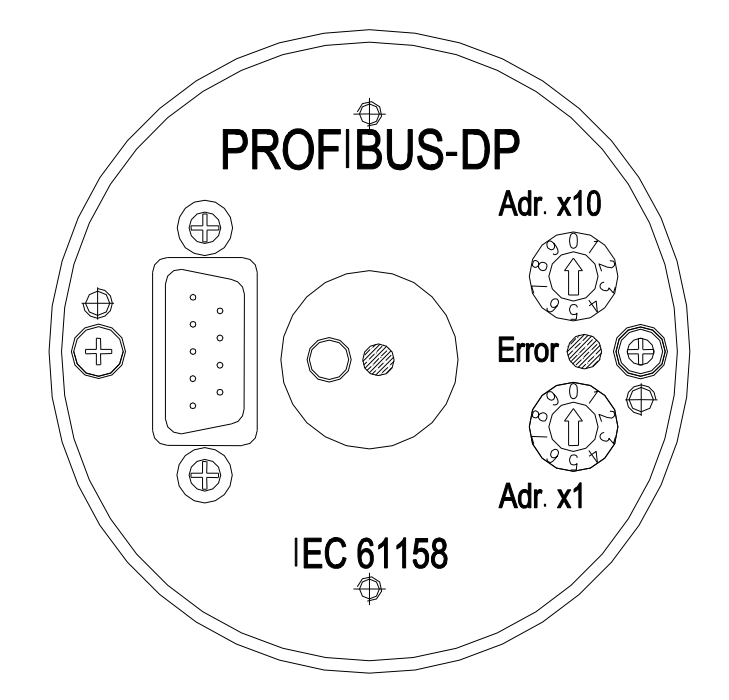

Abb. 1.1 Einstellmöglichkeiten am Pyrometer (Rückansicht)

# <span id="page-8-0"></span>**2. Inbetriebnahme**

Das Gerät arbeitet mit einer Versorgungsspannung von 24 V DC. Die Anschlussbelegung und ein Anschlussbeispiel sind im Kapitel [5](#page-18-0) beschrieben. Nach dem Einschalten wird ein Selbsttest durchgeführt, und das Pyrometer wartet auf Parametrierung/Konfigurierung vom Profibus DP Master. Danach ist das Pyrometer betriebsbereit. Um sehr hohe Genauigkeiten und reproduzierbare Messwerte zu erhalten, sollte die Spannungsversorgung 15 min vor der Messung hergestellt werden, und das Gerät sollte die Umgebungstemperatur angenommen haben.

# **3. Handhabung Ausrichten und Fokussieren**

# **3.1. Pyrometer mit Durchblickvisier**

Um das Pyrometer auf ein Messobjekt auszurichten, ist bei Geräten mit Durchblickvisier das Objektiv so einzustellen, dass das Messobjekt und die Messfeldmarkierung gleichzeitig scharf zu sehen sind. Die Messfeldmarkierung im Durchblickvisier muss vom Messobjekt vollständig ausgefüllt sein.

Am Okular befindet sich ein drehbares Polarisationsfilter zur stufenlosen Intensitätsabschwächung als Schutzfilter für die Augen. (Ausnahme: Baureihe PZ 1x).

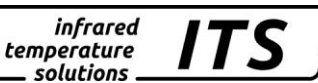

#### **3.2. Pyrometer mit Lichtleiteroptik**

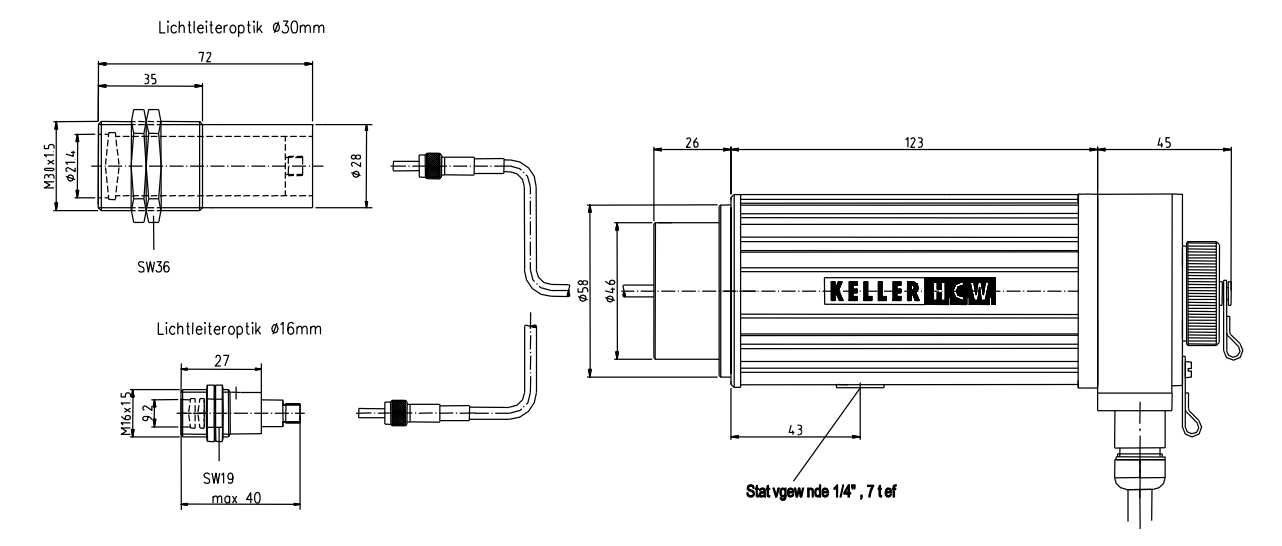

Abb. 3.1 Lichtleiterpyrometer CellaTemp PZ

Zur Fokussierung wird der in der Zeichnung angegebene Gewindestift (Innensechskant DIN 916) mit einem Sechskantstiftschlüssel (DIN 911) gelöst und der Innentubus gegenüber dem Objektivrohr verschoben.

Bedingt durch die Abdichtung des Lichtleitmesskopfes muss das Fokussieren langsam geschehen, so dass ein Luftausgleich zwischen Linse und innerem Tubus stattfinden kann.

Als Visierhilfe dient ein Laser-Pilotlicht, das mit dem Taster auf der Rückseite des Pyrometers ein- und ausgeschaltet wird. Nach einer Einschaltdauer von etwa 1 Min. schaltet es sich selbsttätig ab, siehe auch Kapitel [3.3.](#page-10-0) bis [3.6.](#page-11-0)

Der Messkopf muss so ausgerichtet werden, dass in der Messobjektebene das Pilotlicht als scharfer runder Lichtfleck abgebildet wird. Bei zu großer Umgebungshelligkeit empfiehlt es sich, den Bereich um den Messfleck herum abzuschatten.

**Bei Pyrometern mit integriertem Laser-Pilotlicht kann der eingeschaltete Laser einen Einfluss auf die gemessene Temperatur haben. Der Einfluss ist abhängig vom Gerätetyp und von der gemessenen Temperatur. Um eine sichere und genaue Messung zu gewährleisten, schaltet das Pilotlicht nach ca. 2 Minuten automatisch ab.**

Ist der tatsächliche Messfleck gleich oder nur unwesentlich größer als der vom Distanzverhältnis vorgegebene Mindestmessfleck, kann die optimale Fokussierung am maximalen Messwert eines Spektralkanals erkannt werden.

Der Lichtleiter besitzt an einem Ende ein Typschild mit der Seriennummer des dazugehörigen Basisgerätes. Dieses Ende ist an das Basisgerät anzuschrauben. Zur optimalen Ankopplung müssen die Pfeile auf den Hinweisschildern des Lichtleiters und des Basisgerätes aufeinander zeigen. Der Messkopf besitzt ebenfalls eine Seriennummer, die dem Basisgerät entsprechen muss.

#### **Allgemeine Hinweise:**

Das Lichtleitkabel darf keiner Zugbelastung ausgesetzt und nicht tordiert werden. Der minimale Biegeradius beträgt 125 mm.

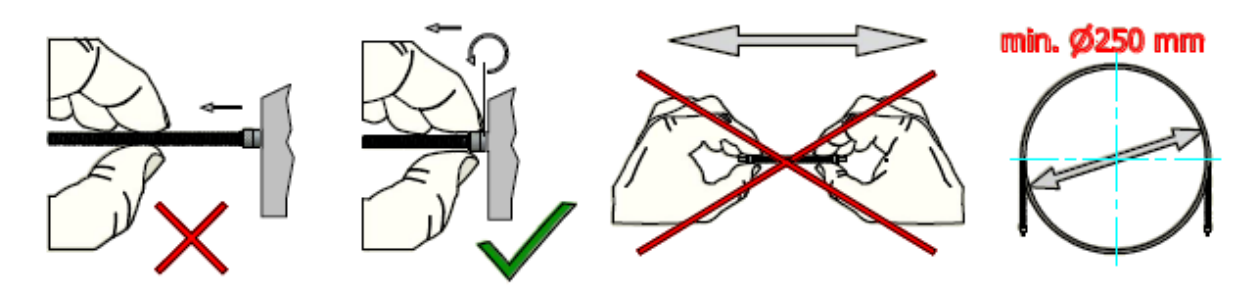

Alle technsiche Daten finden Sie im teschnischen Datenblatt des Lichtleiters.

# <span id="page-10-0"></span>**3.3. Ausführung mit Laser - Pilotlicht**

Pyrometer des Typs PZ xx AF 4xx/L besitzen einen Laser der zur Ausrichtung des Messgerätes aktiviert werden kann.

Zur Aktivierung ist der Deckel an der Gehäuse-Rückseite abzuschrauben und der Taster einmal zu drücken. **Es sind die Sicherheitshinweise in Kapitel [3.4](#page-10-1) zu beachten!**

Der Laser schaltet sich nach ca. 2min. automatisch wieder ab. Alternativ kann erneut der Taster kurz gedrückt werden und der Laser erlischt.

Zum Schutz vor Überlastung des Lasers ist er mit einer Übertemperatur-Schutzschaltung versehen. Oberhalb von 40 °C Innentemperatur fängt er an zu blinken und wird mit zunehmender Temperatur immer kürzer gepulst. Oberhalb von 65 °C kann der Laser nicht mehr aktiviert werden. Zur Kontrolle, ob der Laser aktiviert ist, leuchtet auch die LED auf der Gehäuse-Rückseite neben dem Taster.

# <span id="page-10-1"></span>**3.4. Sicherheitshinweise und Schutzmaßnahmen**

# **Laserstrahlung:**

Schädigung des Auges durch Laserstrahlung!

Das Pyrometer PZ arbeitet mit einem Rotlicht-Laser der Klasse 2. Bei längerem Blick in den Strahl kann die Netzhaut im Auge beschädigt werden. Aus diesem Grund müssen die folgenden Bedingungen unbe-

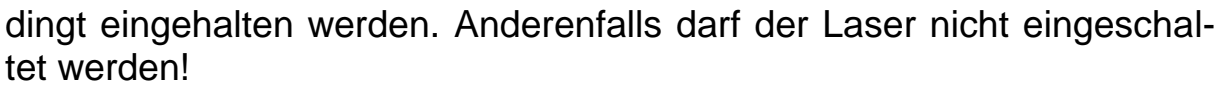

Den Laser nur zum Ausrichten des Pyrometers einschalten und danach wieder deaktivieren. Alternativ schaltet sich der Laser nach ca. 2min. automatisch ab.

*infrared* temperature . solutions .

- Nie direkt in den Strahlengang blicken
- Das Gerät nicht unbeaufsichtigt lassen, wenn der Laser aktiviert ist
- Den Laserstrahl des Gerätes nicht auf Personen richten
- Bei der Montage und Ausrichtung des Pyrometers Reflexionen der Laserstrahlen durch spiegelnde Oberflächen vermeiden
- Gültige Laserschutzbestimmungen in ihrer neuesten Fassung beachten

# **3.5. Laserleistung**

Der Laser arbeitet mit einer Wellenlänge 630-680 nm (sichtbares Rotlicht). Die Ausgangsleistung des Laserstrahls beträgt am Objektiv max. 1,0 mW. Die austretende Strahlung ist ungefährlich für die menschliche Haut.

Das Produkt ist klassifiziert in die Laserklasse 2 gemäß EN60825-1, IEC60825-1.

# <span id="page-11-0"></span>**3.6. Laserwarnschilder**

Das Laserwarnschild befindet sich in schwarz-gelber Ausführung an der Unterseite des Gerätes. Die Austrittsöffnung (Objektiv) ist mit einem Pfeil gekennzeichnet.

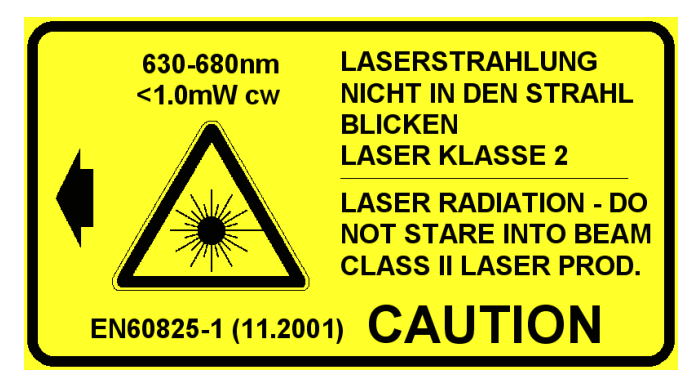

Abb. 3.2 Am Pyrometer angebrachtes Laserwarnschild

#### **Hinweise:**

Erfolgt der Einbau des Pyrometers in eine Maschine/Armatur, dass das Laserwarnschild verdeckt wird, sind weitere Warnschilder (nicht im Lieferumfang) neben der Austrittsöffnung des Laserstrahls an der Armatur anzubringen.

Im normalen Betrieb des Pyrometers ist der Laser abgeschaltet. Er muss manuell vom Bediener durch einen Tastendruck aktiviert werden. Der Laser schaltet sich automatisch nach ca. 2min. wieder ab. Der Bediener muss mit dem Pyrometer und den oben genannten Sicherheitsrichtlinien vertraut sein.

# **3.7. Glättungsfunktion**

Treten kurzzeitig Schwankungen in der Temperatur des Messobjektes auf, sorgt die Glättungsfunktion für eine Stabilisierung des Messsignals. Je größer die Zeitkonstante t<sub>98</sub> gewählt wird, desto geringer wirken sich störende Temperaturschwankungen auf den Messwert aus.

Proportional zur Zeitkonstante verhält sich die Ansprechzeit des Pyrometers, so dass eine längere Ausrichtung auf das Messobjekt erforderlich ist.

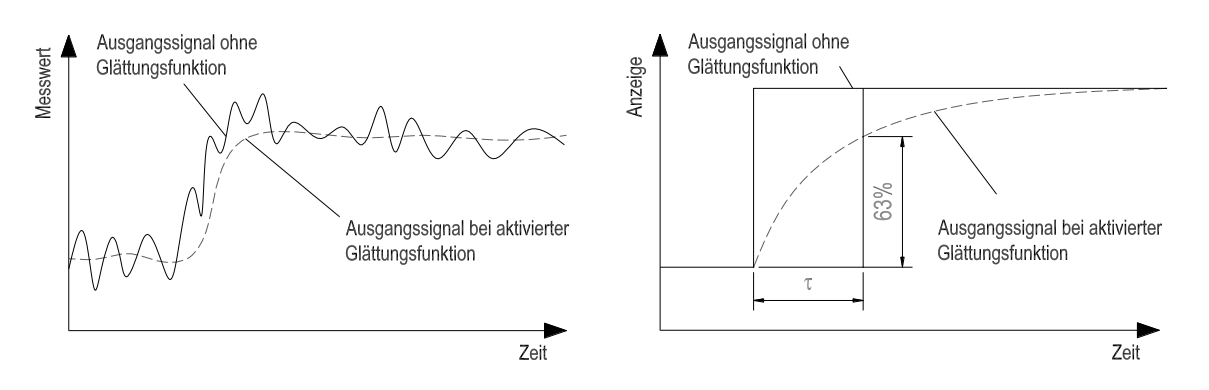

Abb. 3.3 Wirkungsweise der Glättung

# **3.8. Extremwertspeicher**

# **Minimal / Maximalwertspeicher mit manueller Löschung**

In jeder Messperiode vergleicht das Programm den aktuellen Messwert mit dem gespeicherten Minimal/Maximalwert. Ist der aktuelle Messwert kleiner/größer als der gespeicherte, so wird der aktuelle Messwert übernommen. Der Extremwert kann unabhängig vom Messwert über den Profibus abgefragt und durch erneutes Setzen der Extremwertparameter gelöscht werden.

# **Doppelter Maximalwertspeicher mit Haltezeit T<sup>h</sup>**

Sollen Vorgänge gemessen werden, bei denen in regelmäßigen Abständen ein Temperaturmaximum auftritt, weil sich z.B. Objekte vor dem Pyrometer herbewegen, so ist es oft erwünscht, **den zeitlich begrenzten Maximalwert** zur Anzeige zu bringen. Das heißt, der vom Pyrometer ermittelte Extremwert sinkt nicht zwischen den Temperaturmaxima ab, sondern wird eine vorgegebene Haltezeit beibehalten. Damit kann auch

ein langsames Absinken der "lokalen" Maximalwerte sicher erfasst werden.

*infrared* temperature . solutions

Die Haltezeit kann von ca. 0,04 sec. bis zu etwa 10 Tagen eingestellt werden. Die während der Haltezeit maximal auftretende Temperatur wird erfasst und im Extremwertspeicher abgelegt. Intern startet nach 50 % der Haltezeit ein zweiter Maximalwertspeicher. Nach Ablauf der Haltezeit sinkt die Temperatur auf den Wert des zweiten Maximalwertes. Es ist sinnvoll, die **Haltezeit** auf die ca. **1,5-fache Zeit der Objektzyklen** zu stellen. So entstehen keine "Löcher" und zum anderen werden Temperaturänderungen schnell erkannt.

Bei Quotientenpyrometer empfiehlt es sich, den Doppelten Maximalwertspeicher nur zusammen mit einer Mittelungszeit von mindestens 120 ms anzuwenden, da sonst auch sehr kurze Signalüberhöhungen erfasst und gehalten werden.

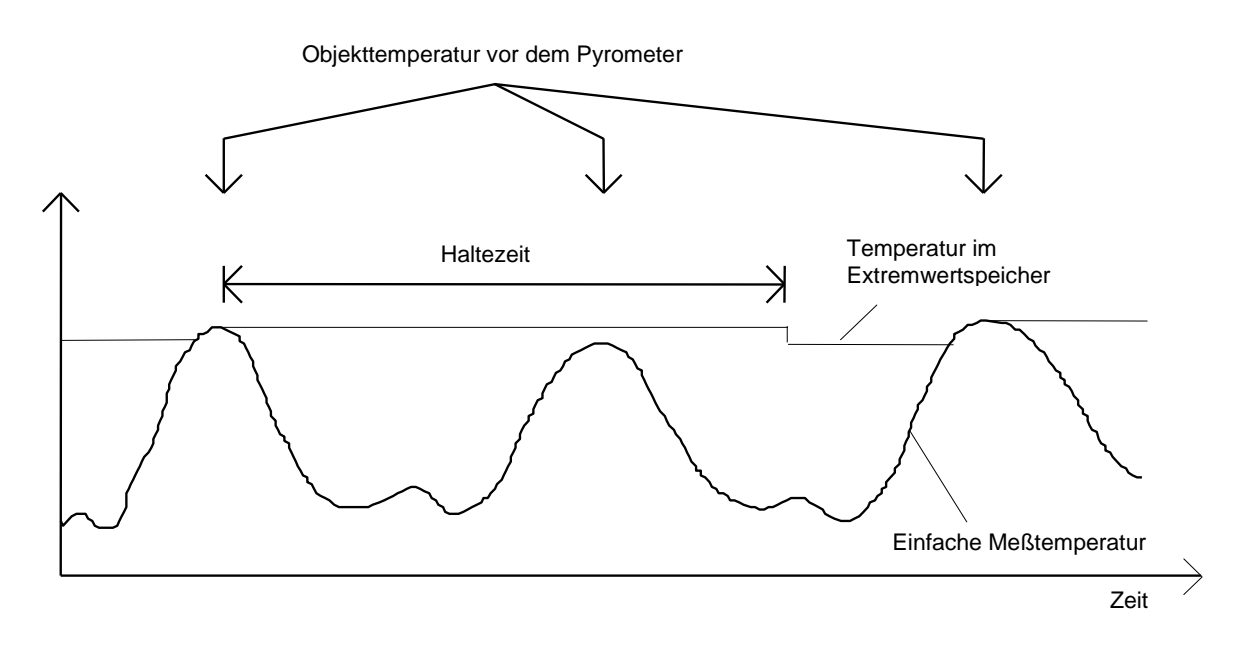

Abb. 3.4 Wirkungsweise des Doppelten Maximalwertspeichers

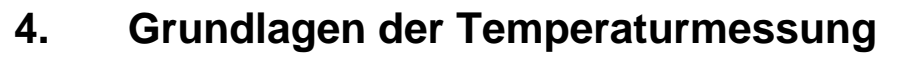

Jeder Stoff sendet in allen seinen Aggregatzuständen oberhalb des absoluten Nullpunktes der Temperatur Wärmestrahlung aus. Die Strahlung entsteht vor allem als Folge von Schwingungen der Atome oder Moleküle.

*infrared* 

Diese Temperaturstrahlung nimmt im gesamten elektromagnetischen Strahlungsspektrum nur einen begrenzten Bereich ein. Sie reicht vom sichtbaren Bereich, angefangen bei Wellenlängen von etwa 0,5 µm, bis hin zum ultrafernen Infrarotbereich mit mehr als 40 um Wellenlänge. Die CellaTemp PZ Strahlungspyrometer nutzen diese Infrarotstrahlung für das berührungslose Messen der Temperatur.

# **4.1. Vorteile der berührungslosen Temperaturmessung**

Berührungslose Temperaturmessung bedeutet: wirtschaftliche Temperaturmessung, d. h. einmalige Investition des Messgerätes ohne Folgekosten für Verbrauchsmaterialien wie zum Beispiel Thermoelemente.

Auch schnelle Temperaturmessung im Millisekundenbereich an sich bewegenden Objekten - zum Beispiel bei automatischen Schweißvorgängen - sind möglich.

Objekte mit kleinen Abmessungen bei mittleren bis hohen Temperaturen stellen ebenfalls kein Problem dar.

Bei Messobjekten mit kleinen Wärmekapazitäten gibt es keine Verfälschung der Temperatur wegen Wärmeentzug durch einen berührenden Temperaturfühler. Darüber hinaus sind berührungslose Temperaturmessungen an Schmelzen aus aggressiven Materialien, wo bei vielen Applikationen Thermoelemente nur begrenzt einsetzbar sind, möglich.

Auch spannungsführende Objekte können gemessen werden.

# **4.2. Messungen an Schwarzen Strahlern (Hohlraumstrahlern)**

Die Kalibrierung der Strahlungspyrometer erfolgt mit einem Schwarzen Körper oder Schwarzen Strahler. Dieser ist so gestaltet, dass seine Strahlung nicht von den Materialeigenschaften, sondern nur von der Temperatur abhängt. Er strahlt bei jeder Wellenlänge den für die jeweilige Temperatur maximal möglichen Energiebetrag ab. Reale Körper besitzen diese Fähigkeit nicht. Anders ausgedrückt: ein Schwarzer Strahler absorbiert die auffallende Strahlung total, ohne Verluste durch Reflektion oder Transmission. Der spektrale Emissions-grad  $\epsilon(\lambda)$  eines Schwarzen Strahlers ist gleich 1. oder 100 %

Der Emissionsgrad gibt das Verhältnis der Strahlung eines realen Strahlers (Messobjekt) zu der Ausstrahlung eines idealen Schwarzen Strahlers an.

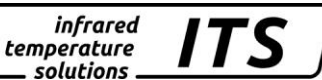

$$
\varepsilon(\lambda) = \frac{M}{M_S}
$$

- $\varepsilon(\lambda)$ : Emissionsgrad des Messobjektes bei der Wellenlänge λ
- *M:* spezifische Ausstrahlung eines beliebigen Temperaturstrahlers (Messobjekt)
- *MS:* spezifische Ausstrahlung eines Schwarzen **Strahlers**

Die meisten Brenn-, Glüh- und Härteöfen senden eine Strahlung aus, die mit einem Emissionsgrad von nahezu '1' den Bedingungen des Schwarzen Strahlers entspricht, wenn die Öffnung, durch die gemessen wird, nicht allzu groß ist.

# **4.3. Messungen an realen Strahlern**

 $\varepsilon(\lambda) = \frac{100}{M_s}$ <br>  $\varepsilon(\lambda)$ : Emissionsgrad des l'Wellenlänge  $\lambda$ <br>  $M$ : spezifische Ausstral<br>
Temperaturstra<br>
Temperaturstra<br>
Ms: spezifische Ausstral<br>
Strahlers<br>
10 Brenn-, Glüh- und Härted<br>
Emissionsgrad von nahezt<br>
F Reale Strahler werden durch das Verhältnis der emittierten Strahlung zur Strahlung des Schwarzen Strahlers gleicher Temperatur gekennzeichnet. Bei Messungen außerhalb eines Ofens - bei allen freistehenden Messobjekten - wird die Temperatur zu niedrig gemessen. Beträchtliche Fehler können bei Messungen an Objekten mit verspiegelten, blanken oder hellen Oberflächen, z.B. oxydfreien Stahl und Metallschmelzen, oder keramischen Stoffen auftreten. Um genaue Ergebnisse zu erhalten, ist das jeweilige Emissionsvermögen am PZ einzustellen.

Der spektrale Emissionsgrad eines Körpers stellt keine exakte Materialkonstante dar, sondern ist auch weitgehend abhängig von der Oberflächenbeschaffenheit des Messobjektes. Für verschiedene Materialien ist der spektrale Emissionsgrad  $\epsilon$  für die Spektralbereiche  $\lambda = 8$  ... 14 µm  $($ PZ 10),  $\lambda$  = 1.1 ... 1,7  $\mu$ m (PZ 20/PZ 21/PZ 50  $\lambda$ 2) und  $\lambda$  = 0,8 ... 1,1  $\mu$ m (PZ 30/ PZ 31/PZ 40/PZ 41) in der folgenden Tabelle angegeben:

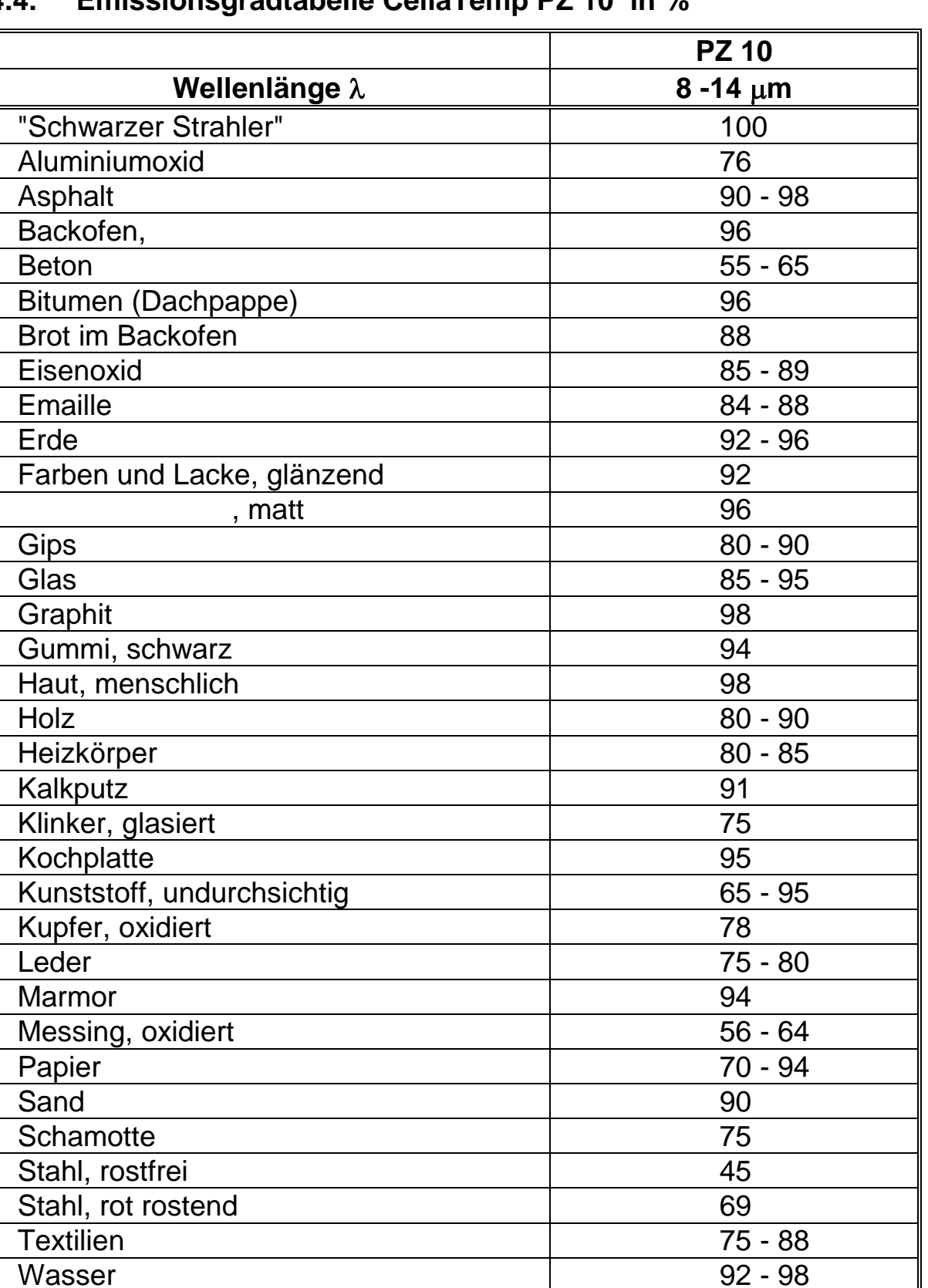

#### **4.4. Emissionsgradtabelle CellaTemp PZ 10 in %**

**ITS** 

\_ solutions \_

Tab. 4.1 Emission verschiedener Materialien bei 8 – 14  $\mu$ m

Zement 90

Ziegel 93 - 96

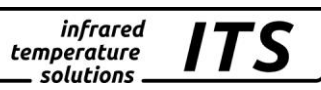

# **4.5. Emissionsgradtabelle CellaTemp PZ 20 – PZ 41 in %**

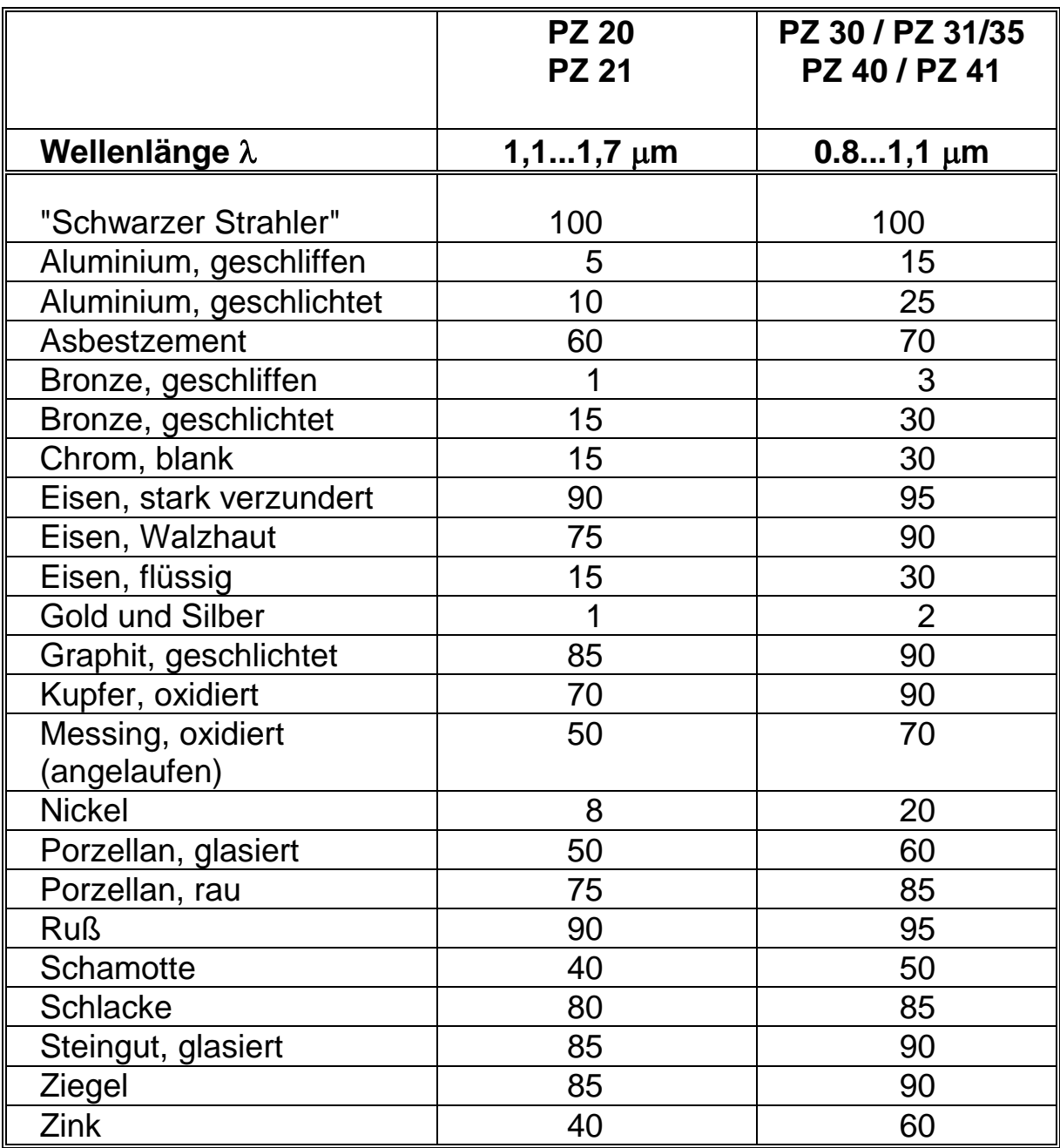

Tab. 4.2 Emission verschiedener Materialien bei 0,8-1,1 / 1,1-1,7 µm

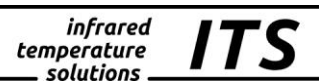

# <span id="page-18-0"></span>**5. Profibus DP Interface**

# **5.1. Die Profibus Technologie**

Der Profibus ist ein herstellerunabhängiger Feldbus-Standard für einen weiten Anwendungsbereich in Messtechnik und Automatisierung. Durch die Standardisierung nach EN50170 garantiert der PROFIBUS die einwandfreie Kommunikation zwischen Geräten unterschiedlicher Hersteller. Verschiedenste Interfaces für z.B. PCs, SPS usw. sind am Markt verfügbar.

Die Pyrometer der CellaTemp PZ - Serie unterstützen den PROFIBUS-DP, welcher speziell für die schnelle Kommunikation auf Feldebene vorgesehen ist. Die Datenübertragung erfolgt mittels einer RS485 Verbindung und arbeitet mit Geschwindigkeiten bis zu 12 MBaud. Innerhalb eines Netz-Segmentes können bis zu 32 PROFIBUS-DP Stationen zusammengeschlossen sein. Der Einsatz von RS485-Repeatern erlaubt die Verbindung von bis zu 127 Stationen einschließlich Master.

Neben dem PROFIBUS-DP gibt es noch zwei weitere Varianten des PROFIBUS:

PROFIBUS-PA ist speziell für die Prozessautomation entwickelt worden. Er erlaubt den Anschluss von Slaves in explosionsgefährdeten Bereichen. Beim PROFIBUS-PA können sowohl die Daten als auch die Versorgungsspannung über eine Zweidrahtleitung übertragen werden. In Nicht-EX-Bereichen ist alternativ eine Verkabelung nach RS485 möglich. PROFIBUS-FMS ist die allgemeine Lösung für die Kommunikation auf Zellebene.

# **Weitere Informationen zum Thema PROFIBUS finden Sie im Internet auf den Seiten der Profibus-Nutzerorganisation [www.profibus.com](http://www.profibus.com/)**

# **5.2. Zyklische Master-Slave Kommunikation**

Der PROFIBUS-DP unterscheidet zwischen Master und Slave Teilnehmern.

Der Master steuert die Kommunikation auf dem Bus und fordert die ihm zugeteilten Slaves auf, Daten zu senden oder zu empfangen. In einem typischen Master-Slave System werden Eingangs-/Ausgangs- und Diagnosedaten zyklisch zwischen dem Master und allen zu ihm projektierten Slaves ausgetauscht. Der Master (z.B. die SPS) hält die jeweils gelesenen Daten der Slaves in seinem internen Speicher für das Steuerprogramm bereit. Die Ausgabedaten werden mit dem nächsten Übertragungszyklus zu den Slaves übertragen. Auf diese Weise liegt im Master immer, mit der Verzögerung einer Zykluszeit, ein Abbild der Daten aus den zu ihm projektierten Slaves.

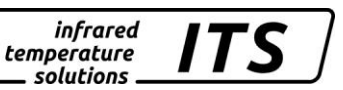

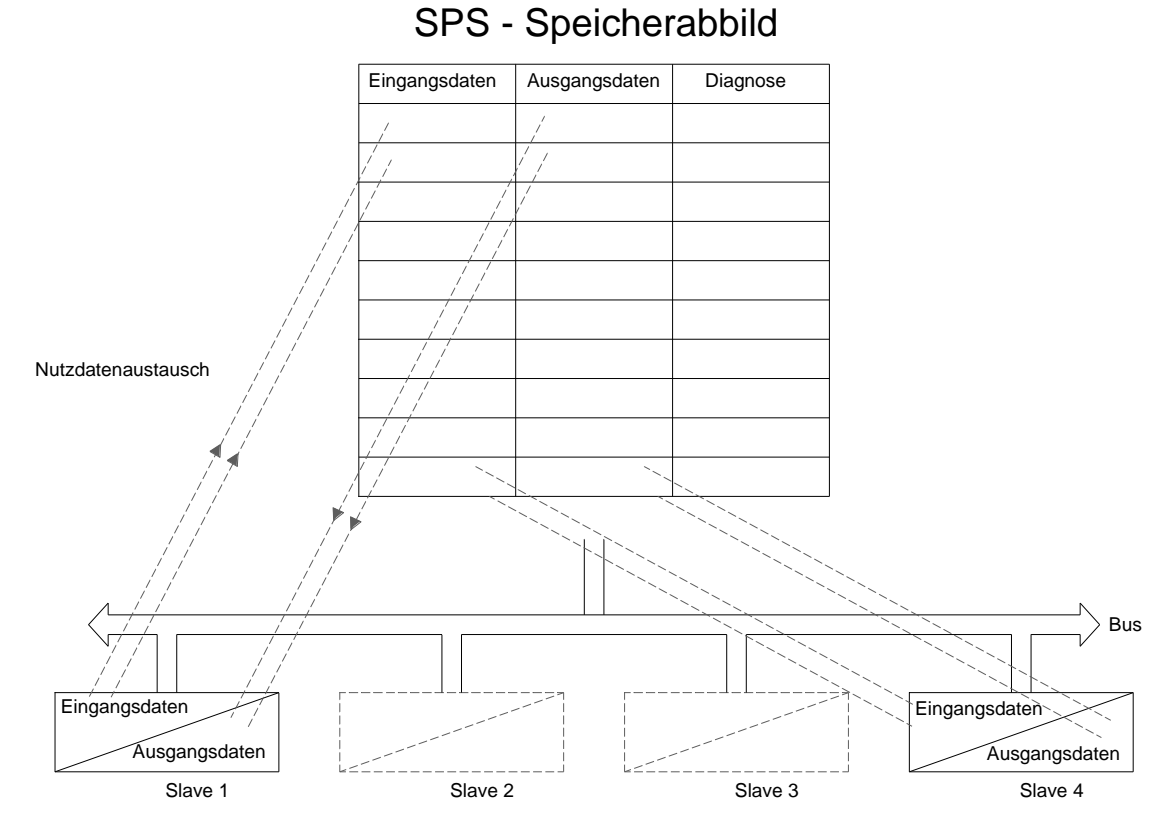

Abb. 5.1 Profibus Datenaustausch Master-Slave

# **5.3. Verkabelung**

**Die Verbindung des/der CellaTemp PZ zu weiteren Slaves oder dem Master erfolgt über eine 2-adrig abgeschirmte Leitung. Zwei Varianten der Busleitung sind in der IEC 61158 spezifiziert. Der Leitungstyp B sollte bei neuen Anwendungen nicht mehr verwendet werden, da er veraltet ist.** 

| Parameter                          | Leitungstyp A              |
|------------------------------------|----------------------------|
| Leitungsaufbau                     | Twisted Pair geschirmt 1x2 |
| Wellenwiderstand $[\Omega]$        | 135165 bei 320 MHz         |
| Leitungskapazität [pF / m]         | $30$                       |
| Aderquerschnitt [mm <sup>2</sup> ] | >0,34, entsprechend AWG22  |
| Aderdurchmesser [mm]               | >0,64                      |
| Schleifenwiderstand $\Omega / km$  | < 110                      |

Tab. 5.1 Profibus Leitungstyp

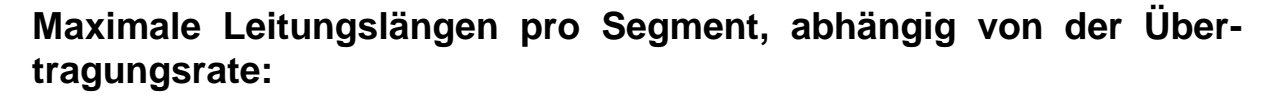

infrared temperature solutions.

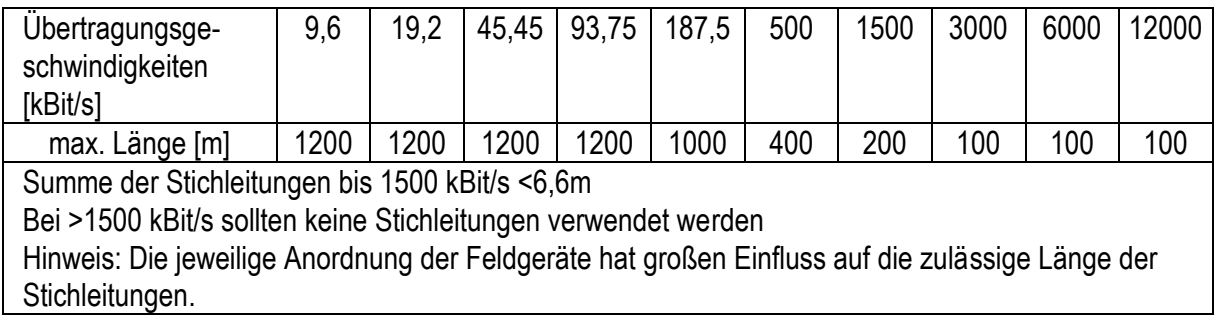

Tab. 5.2 Profibus Leitungslängen

# **5.4. Terminierung der Profibus-Leitung**

Die Profibus-Anschlussklemmen verbinden das Buskabel mit dem CellaTemp PZ. An ihnen können die ankommende Busleitung und die weiterführende Busleitung angeschlossen werden.

Beim Trennen des Feldgerätes vom Bus wird so die Busleitung nicht unterbrochen. **Am jeweiligen Bus-Ende muss im Anschluss-Klemmkasten des Pyrometers die Terminierung aktiviert werden. Dazu sind die Schiebeschalter "BUSTERM" in Richtung "ON" zu schieben.** Die Aktivierung der Abschlusswiderstände verhindert Reflexionen am Leitungsende und sorgt für einen sauberen Ruhepegel am RS485 Bus.

Slave 2 Slave 1 Slave n Terminierung **BUSTERM** Terminierung Terminierung **BUSTERM** inaktiv inaktiv aktiv  $\overset{\circ}{\bullet} \overset{\circ}{\blacksquare}$  $\overline{\text{on}}$  $\overset{\circ}{\bullet} \overset{\circ}{\Box}$  $\overline{\Phi}$  $\overline{\bigoplus}$  $\overline{\Phi}$ . .... 際際 ៓៓៰៰៓  $\frac{\circ}{\circ}$   $\frac{\circ}{\circ}$ Netzteil  $24 V =$ Profibus-DP Master Terminierung aktiv

# Eine typische Busverkabelung sieht folgendermaßen aus:

infrared<br>temperature<br>ــ solutions

*ITS* 

Abb. 5.2 Typischer Anschlussplan für CellaTemp PZ

Die Versorgungsspannung der CellaTemp PZ Stationen kann zentral von einem stabilisierten 24 V DC Netzteil erfolgen oder individuell zu den Geräten geführt sein. Die Verdrahtung erfolgt mit einer getrennten Zweidrahtleitung zur Anschlussklemme 24V am Pyrometer. Ihr Querschnitt ist so zu wählen, dass am Pyrometer noch sicher 24Volt Gleichspannung anliegen. Die Versorgungsspannung wird über die **Power-LED** am Gerät angezeigt (**[Abb. 1.1](#page-8-0)**). Dies ist keine Gewähr für die Einhaltung der zulässigen Spannungstoleranzen!

Der aktuelle Bus-Zustand am Slave wird über die **Bus-Error-LED** signalisiert (**[Abb. 1.1](#page-8-0)**):

**LED an:** zyklische Kommunikation inaktiv, Suche nach Bus läuft **LED blinkt:** zyklische Kommunikation inaktiv, Bus wurde erkannt **LED** aus: zyklische Kommunikation aktiv

#### **5.5. Geräteadresse**

Jeder Teilnehmer im PROFIBUS ist über eine eindeutige Adresse anzusprechen. Dazu muss bei der Inbetriebnahme an jedem CellaTemp PZ die Adresse über die Schalter nach **[Abb. 1.1](#page-8-0)** eingestellt werden. Diese Adresse darf von keinem anderen Teilnehmer innerhalb des Bussystems verwendet werden und ist nur einmal zu vergeben. Möglich sind beim CellaTemp PZ Adressen von 0 bis 99. Die Zuordnung aller Adressen an den Stationen korrespondiert mit der Adressvergabe bei der Projektierung an der SPS oder am PC. Somit ist eine eindeutige Identifizierung der Messgeräte / Messorte in der Steuerung gegeben.

#### **Hinweis:**

 $\overline{a}$ 

**Die an den Schaltern eingestellte Adresse wird vom Pyrometer nur beim erstmaligen Anlegen der 24V Versorgungsspannung übernommen. Bei einer nachträglichen Änderung der Geräte-adresse ist das Pyrometer kurz von der Versorgungsspannung zu trennen.**

#### **5.6. GSD-Datei**

Die GSD-Datei (Geräte-Stamm-Daten) wird vom Hersteller eines Slaves mitgeliefert<sup>1</sup>. Sie beschreibt die unterstützten Funktionen wie z.B. Übertragungsgeschwindigkeit und die möglichen Ein-/Ausgangsdaten des Slaves.

Beim CellaTemp PZ ist unter anderem das Format der Temperaturwerte und der Parametersätze beschrieben (-[>5.8\)](#page-24-0).

<sup>1</sup> Für das CellaTemp PZ ist das die Datei "KELL05CC.GSD"

GSD-Dateien sind bei der Projektierung und bei der Inbetriebnahme erforderlich. Bei der Projektierung sind die GSD-Datei dem verwendeten Projektierungstool bekannt zu machen (importieren).

*infrared* 

. solutions .

Das Projektierungstool interpretiert die Daten der GSD-Dateien und erkennt, welche Dienste vom jeweiligen Slave unterstützt werden und in welcher Form die Daten auszutauschen sind.

**EP HINWEIS!** 

Die gsd Datei können Sie von unserer Homepage unter dem jeweiligen Typ unter den Reiter Download herunterladen.

#### **5.7. Parametrierung**

Mit dem Parametriertelegramm identifiziert sich der Master mit dem Slave und legt fest, in welchem Modus der Slave arbeiten soll. Neben den in der Norm festgelegten Parametrierungseinstellungen werden auch gerätespezifische Daten übertragen. Diese betreffen im CellaTemp PZ die Einstellungen zur Messwerterfassung und das Format der Temperaturwerte (°C/°F), mit denen das Pyrometer anläuft.

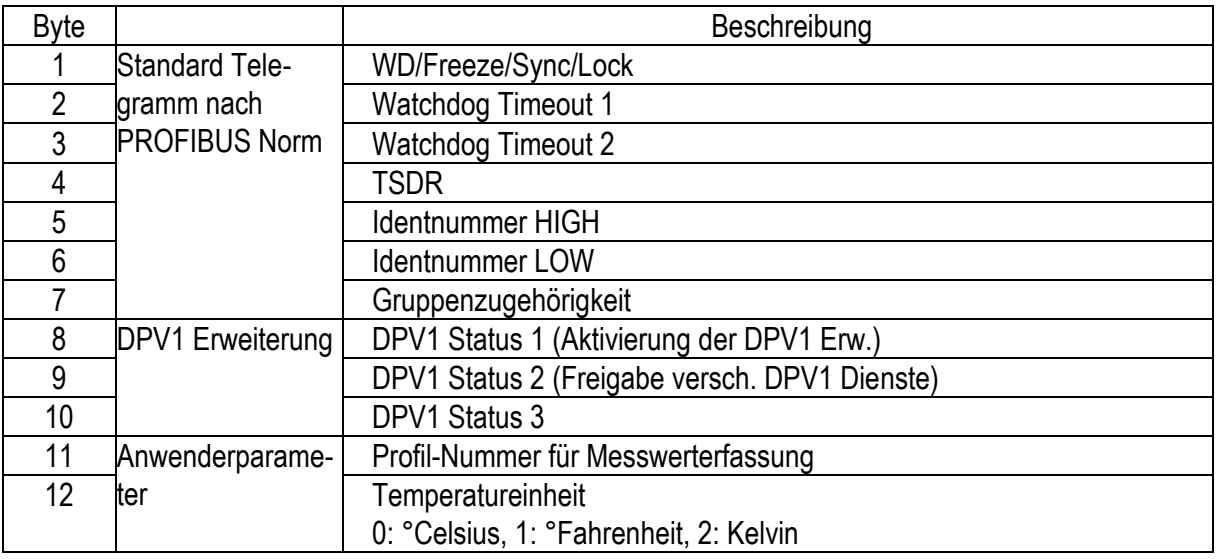

Tab. 5.3 Parametriertelegramm für CellaTemp PZ

Speziell die Bytes 11 und 12 sind auf das CellaTemp PZ bezogen und müssen bei der Projektierung des Master eingestellt werden.

**Byte 11** gibt den Profilspeicher im CellaTemp PZ an, mit dem das Pyrometer arbeitet. Hierin sind z.B. Epsilon, Mittelung und Maximalwertspeicher des Pyrometers gespeichert. Die Anpassung der Profildaten selbst erfolgt erst während des Betriebs, beispielsweise bei der ersten Inbetriebnahme. Die einmal ermittelten Einstellungen für einen anwendungsspezifischen Prozess sind dann im Pyrometer gespeichert und können immer wieder geladen werden. Zulässig sind Werte von 0 bis 9 (10 Benutzerprofile)

*infrared* 

solutions

**Byte 12** der Profildaten spezifiziert die Temperatureinheit, in der das Pyrometer die Messwerte ausgibt und in der es alle temperaturbezogenen Eingaben erwartet. Standardeinstellung ist °Celsius. Zulässig sind die Werte 0, 1 und 2 (°C, °F, K).

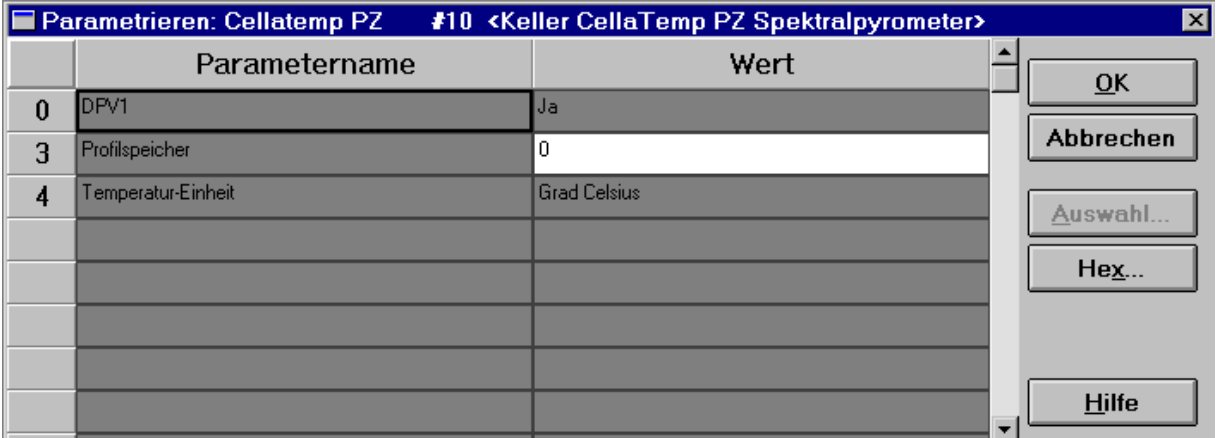

Abb. 5.3 Beispielparametrierung im Master-Projekt

In Abb. 5.3 ist die Parametrierung eines CellaTemp PZ Spektralpyrometers beispielhaft dargestellt. Der erste Parameter gibt die Unterstützung der PROFIBUS-Erweiterung nach DPV1 an. Der zweite Parameter wählt Profil-Nummer 0 und der dritte definiert alle Temperaturangaben in °Celsius.

# <span id="page-24-0"></span>**5.8. Konfiguration**

Mit den Konfigurationsdaten legt der Master beim Verbindungsaufbau zum Slave die Struktur der zyklisch auszutauschenden Daten fest. Die möglichen Kombinationen dieser Daten sind in der GSD-Datei beschrieben und werden üblicherweise im verwendeten Projektierungstool aufgelistet.

Das CellaTemp PZ ist ein sog. modularer Slave. Die einzelnen Module sind nicht als Hardware vorhanden, sondern nur als Software realisiert. Sie liefern bzw. erwarten modulspezifische Daten, deren Format (Anzahl der Bytes; Ein-/Ausgang) in der GSD-Datei beschrieben ist. Die Daten aller konfigurierten Module ergeben zusammen die Daten des zyklischen Datenaustausches.

Es dürfen nur die Module ausgewählt werden, die im Pyrometer real vorhanden sind. Dies sind bei einem Spektralpyrometer (PZ10/20/21/30) nur Innentemperatur und alle Lambda1 Messwerte / Parameter.

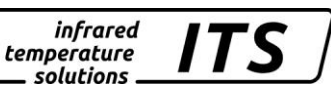

Im Quotientenpyrometer sind zusätzlich auch Lambda2 und Quotient verfügbar.

**Beispiel:** Für ein Spektralpyrometer CellaTemp PZ sollen folgende Daten zyklisch übertragen werden:

- 1. Innentemperatur (Eingang)
- 2. Temperatur Lambda1 (Eingang)
- 3. Epsilon Lambda1 (Eingang + Ausgang)

|                 | 図<br>Konfigurieren: Cellatemp PZ<br>#10 <keller cellatemp="" pz="" spektralpyrometer=""></keller> |                              |                     |        |        |   |                           |  |
|-----------------|---------------------------------------------------------------------------------------------------|------------------------------|---------------------|--------|--------|---|---------------------------|--|
|                 | <b>Kennung</b>                                                                                    | <b>Bestellnummer</b>         | Kommentar           | E-Adr. | A-Adr. |   | $\overline{\mathsf{O}}$ K |  |
| $\bf{0}$        | 066                                                                                               | Messung: Innentemperatur     | 4 Byte Eingang      |        |        |   |                           |  |
| 0E              | 131                                                                                               |                              |                     | 000    |        |   | Abbrechen                 |  |
| 1               | 066                                                                                               | Messung: Temperatur Lambda 1 | 5 Byte Eingang      |        |        |   |                           |  |
| 1E              | 132                                                                                               |                              |                     | 004    |        |   | Bestellnr.                |  |
| 2               | 194                                                                                               | Parameter: Epsilon Lambda 1  | 4 Byte Ein-/Ausgang |        |        |   | Kennung                   |  |
| 2E              | 131                                                                                               |                              |                     | 010    |        |   | $D$ aten                  |  |
| 2A              | 131                                                                                               |                              |                     |        | 000    |   | Reservieren               |  |
| 3               |                                                                                                   |                              |                     |        |        |   |                           |  |
| 4               |                                                                                                   |                              |                     |        |        |   | Autoadr.                  |  |
| 5               |                                                                                                   |                              |                     |        |        |   | Löschen                   |  |
| 6               |                                                                                                   |                              |                     |        |        |   | Adr.-Raum                 |  |
| 7               |                                                                                                   |                              |                     |        |        |   | Param                     |  |
| 8               |                                                                                                   |                              |                     |        |        |   |                           |  |
| 9               |                                                                                                   |                              |                     |        |        |   | Hilfe                     |  |
| 10 <sub>1</sub> |                                                                                                   |                              |                     |        |        | × |                           |  |

Abb. 5.4 Beispielkonfigurierung im Master-Projekt

Dargestellt ist der Konfigurationsdialog aus dem Projektierungstool COM PROFIBUS von Siemens. Das erste Modul [Slot 0 -> Messung: Innentemperatur] belegt Byte 0..3 der Eingangsdaten, die als Fließkommazahl zu interpretieren sind. Das zweite Modul [Slot 1 -> Messung Temperatur Lambda 1] belegt Byte 4..9 (Float + Byte) der Eingangsdaten, und das dritte Modul [Slot 2 -> Parameter: Epsilon Lambda 1] belegt Byte 10..13 der Eingangsdaten und Byte 0..3 der Ausgangsdaten.

Insgesamt werden also zyklisch 14 Byte Eingangsdaten und 4 Byte Ausgangsdaten für diesen Slave übertragen.

**Hinweis: Messwerte/Parameter aus den Modulen Lambda2 oder Quotient dürfen nicht in reinen Spektralpyrometern (CellaTemp PZ10/20/21/30) konfiguriert werden. Das Pyrometer tritt in diesem Fall nicht in den zyklischen Datenaustausch ein!**

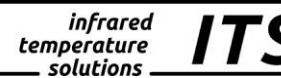

# **5.9. Diagnose**

Der PROFIBUS bietet eine komfortable Möglichkeit, den aktuellen Status eines Slaves abzufragen. Hierzu fordert der Master vom Slave eine Diagnosemitteilung an. Typischerweise erledigt der Master diesen Vorgang automatisch und legt die jeweils aktuellen Diagnosedaten in einem gesonderten Speicherbereich für jeden Slave getrennt ab. Das Anwenderprogramm kann jederzeit hierauf zugreifen.

Das CellaTemp PZ liefert seine Diagnose als sog. "Gerätebezogene Diagnose". Dies ist ein in der Norm festgelegtes Format für Diagnosen, die immer das komplette Gerät betreffen. Da das CellaTemp PZ ein Slave nach DPV1 ist, ist in der gerätebezogenen Diagnose eine Status-PDU<sup>2</sup> abgelegt bei der die ersten 4 Bytes eine nach Norm beschriebene Bedeutung haben. Die Bytes 5..8 sind Anwenderdaten und speziell auf das Pyrometer abgestimmt.

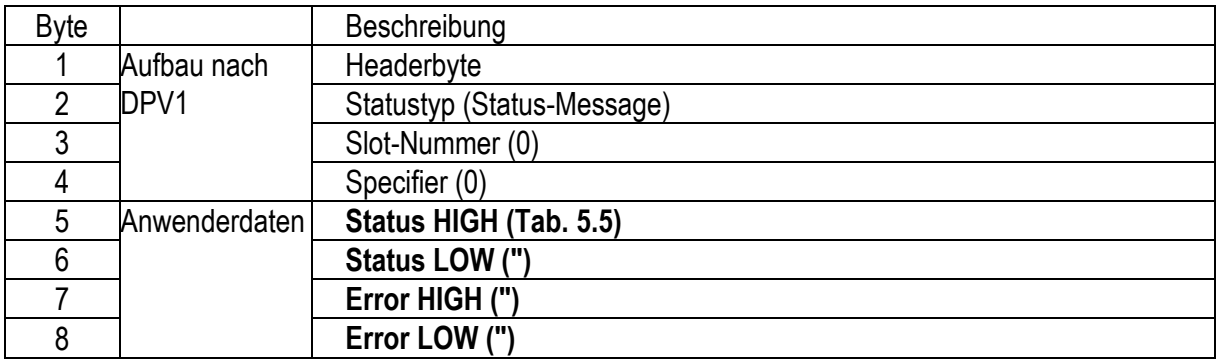

Tab. 5.4 Aufbau einer Status - PDU als gerätebezogene Diagnose

 $\overline{a}$ <sup>2</sup> Status Protocoll Data Unit zum Übertragen von Diagnoseinformationen

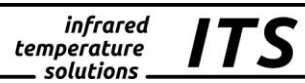

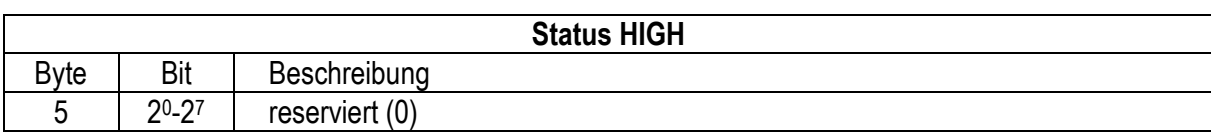

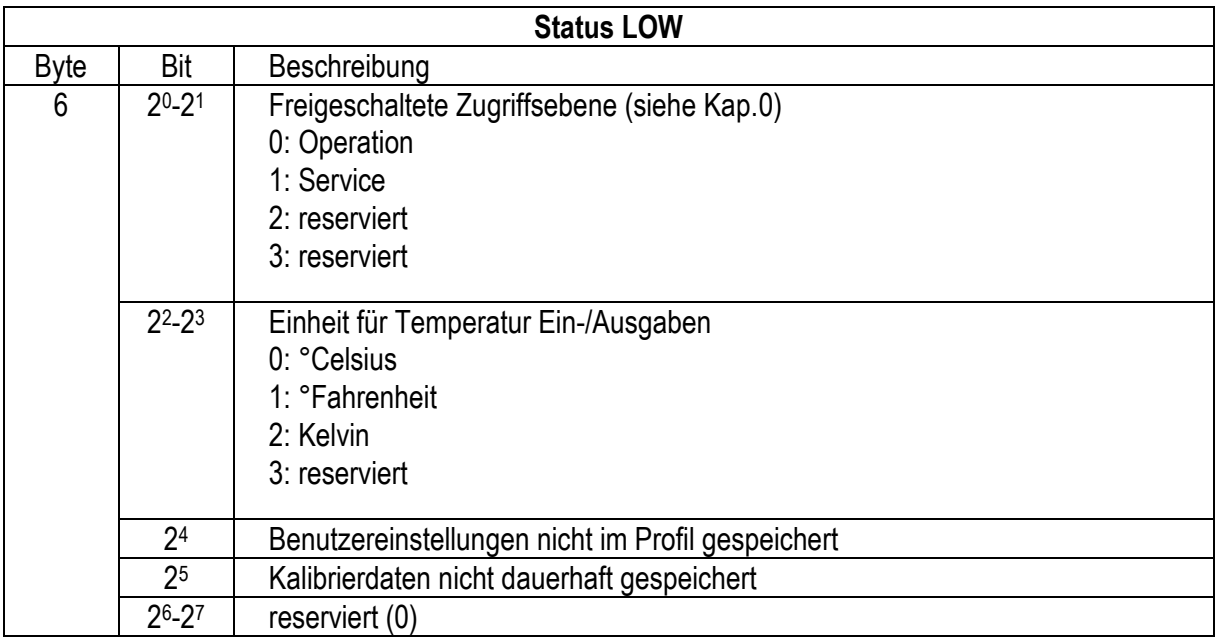

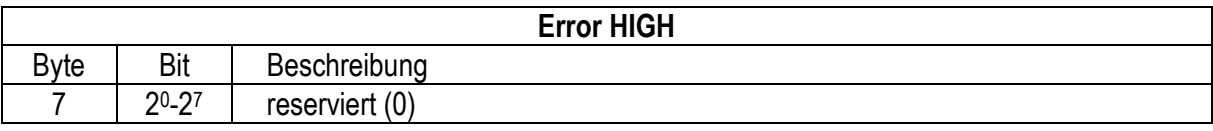

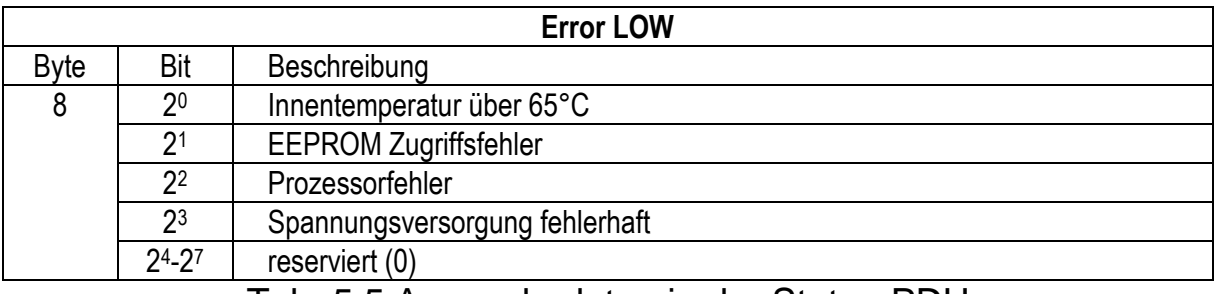

Tab. 5.5 Anwenderdaten in der Status-PDU

# <span id="page-27-0"></span>**5.10. Azyklischer Datenaustausch**

Neben dem zyklischen Datenaustausch zwischen Master und Slave ist es oft gewünscht, Parameter azyklisch zu übertragen. Dies bietet den Vorteil, unabhängig von der zyklischen Übertragung auf einzelne Parameter des Feldgerätes zuzugreifen. Die zyklische Übertragung kann dann auf die wesentlichen Daten reduziert werden, was die durchschnittliche Busbelastung erheblich senkt.

Mit der PROFIBUS-DPV1 Erweiterung ist dies als sogenannter Optionaldienst möglich. Voraussetzung zur Nutzung dieser Dienste ist jedoch ein Master, der ebenfalls die DPV1 Erweiterung unterstützt.

<span id="page-27-1"></span>Das CellaTemp PZ unterstützt das azyklische Lesen und Schreiben von Daten mit einer variablen Datenlänge.

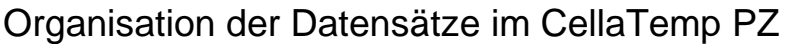

Der Datenaustausch zwischen Profibus-Master und CellaTemp PZ erfolgt über Datensätze mit jeweils festgelegtem Inhalt (siehe Kap. [6\)](#page-29-0). Die Adressierung dieser Datensätze geschieht, wie in IEC 61158 vorgegeben, über die Angabe von MODUL und INDEX. Zusätzlich werden beim CellaTemp PZ die Daten teilweise durch Lese- und Schreibzugriff unterschieden. In der Firmware sind die Module 0 bis 3\* definiert:

**Modul 0**: Datensätze vom **Grundgerät**; z.B. Innentemperatur

- **Modul 1**: Datensätze vom 1. Messkanal (**Lambda1**); z.B. gemessene **Temperatur**
- **Modul 2\***: Datensätze vom 2. Messkanal (**Lambda2**); z.B. Epsilon

**Modul 3\***: Datensätze vom 3. Messkanal (**Quotient**); z.B. Signalstärke

\* Modul 2 und 3 sind nur in Quotientenpyrometern vorhanden (PZ4x )

Innerhalb eines Moduls werden die Datensätze über den INDEX adressiert. Die Zuordnung und Bedeutung ist in Kapitel [6](#page-29-0) aufgelistet. Es ist darauf zu achten, dass beim Lesen oder Schreiben eines Datensatzes die Übertragung mit der richtigen Länge gestartet wird. Sie ist ebenfalls in Tab 6.1 und [Tab. 6.2.](#page-33-0)

Die Datensätze sind auf die zwei Zugriffsebenen aufgeteilt:

 $0 = "Operation":$ 

Zugriff auf alle Datensätze, die für den normalen Betrieb des Pyrometers benötigt werden, wie z.B. Messwerte, Epsilon usw.

 $1 = "Service":$ 

Zusätzlich zur Ebene 0 Zugriff auf Datensätze zur Profilverwaltung, wie z.B. Speichern und Lesen von Benutzereinstellungen im nichtflüchtigen Speicher.

Auf die Ebene 0 (Operation) kann grundsätzlich immer zugegriffen werden. Für Zugriffe auf die Ebene 1 (Service) muss diese mit dem azyklischen Befehl "Zugriffserlaubnis setzen" freigeschaltet werden. Zum Schutz vor unberechtigten Zugriffen ist dieser Befehl mit einem festen Code versehen (Kap. [6\)](#page-29-0).

Profibus DPV1 erlaubt sowohl den zyklischen als auch den azyklischen Nutzdatenaustausch zwischen Master und Slave:

# a) **Die zyklische Übertragung**

Die zyklische Übertragung erfolgt ständig umlaufend zwischen Master und Slave, sobald die Parametrierung und die Konfigurierung vom Slave akzeptiert wurde. Die Art der Daten des zyklischen Datenaustauschs sind dem Slave mit dem Konfiguriertelegramm bekannt gemacht worden (Kap. [5.8\)](#page-24-0). Der genaue Aufbau des Konfiguriertelegramms ist in Kap. [6.2](#page-34-0) beschrieben. Es können nur die in der Tabelle [6](#page-29-0) mit "O" gekennzeichneten Datensätze für den zyklischen Datenaustausch konfiguriert werden.

# b) **Die azyklische Übertragung**

Die azyklische Übertragung zwischen Master und Slave erfolgt nur auf Anforderung des Masters. Das CellaTemp PZ unterstützt sowohl die Kommunikation zu einem Klasse-1-Master (MSAC\_C1) als auch zu einem Klasse-2-Master (MSAC\_C2). Die Adressierung ist in beiden Fällen identisch. Für den azyklischen Datenaustausch sind alle in Tabelle [6](#page-29-0) aufgeführten Datensätze geeignet. Ebenso ist es erlaubt, Datensätze, die bereits im zyklischen Nutzdatenaustausch enthalten sind, zusätzlich azyklisch zu übertragen. Dies kann bei der Inbetriebnahme mittels eines Klasse-2-Masters sinnvoll sein.

<span id="page-29-0"></span>Jeder Versuch, einen unbekannten Datensatz (Modul, Index, Lesen / Schreiben, Länge, Zugriffsebene) zu übertragen, wird mit einer Fehlermeldung seitens des CellaTemp PZ quittiert.

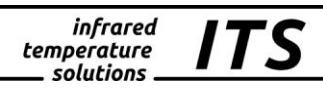

# **6. Übersicht aller Datensätze**

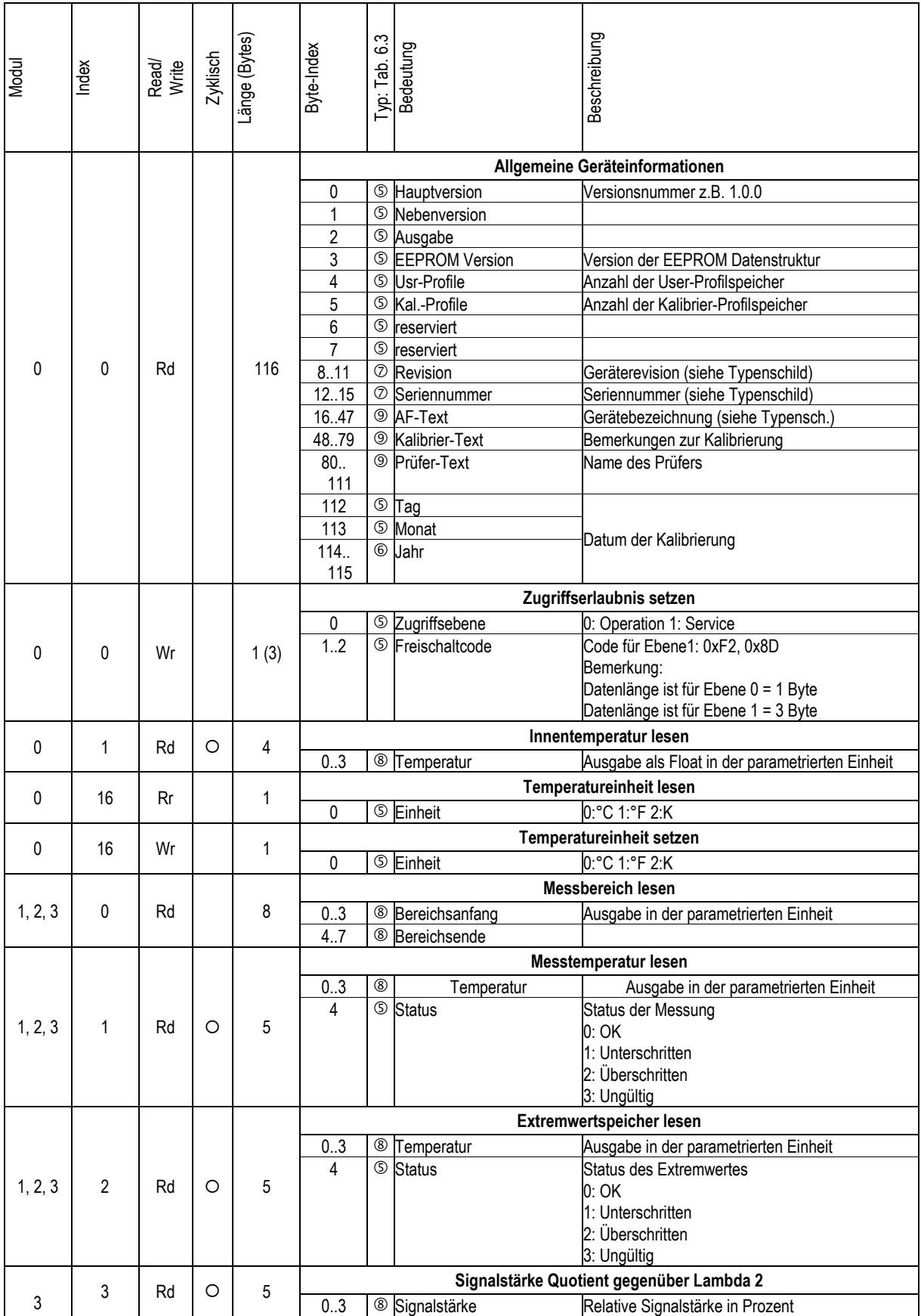

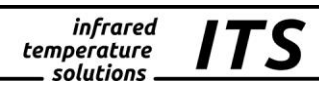

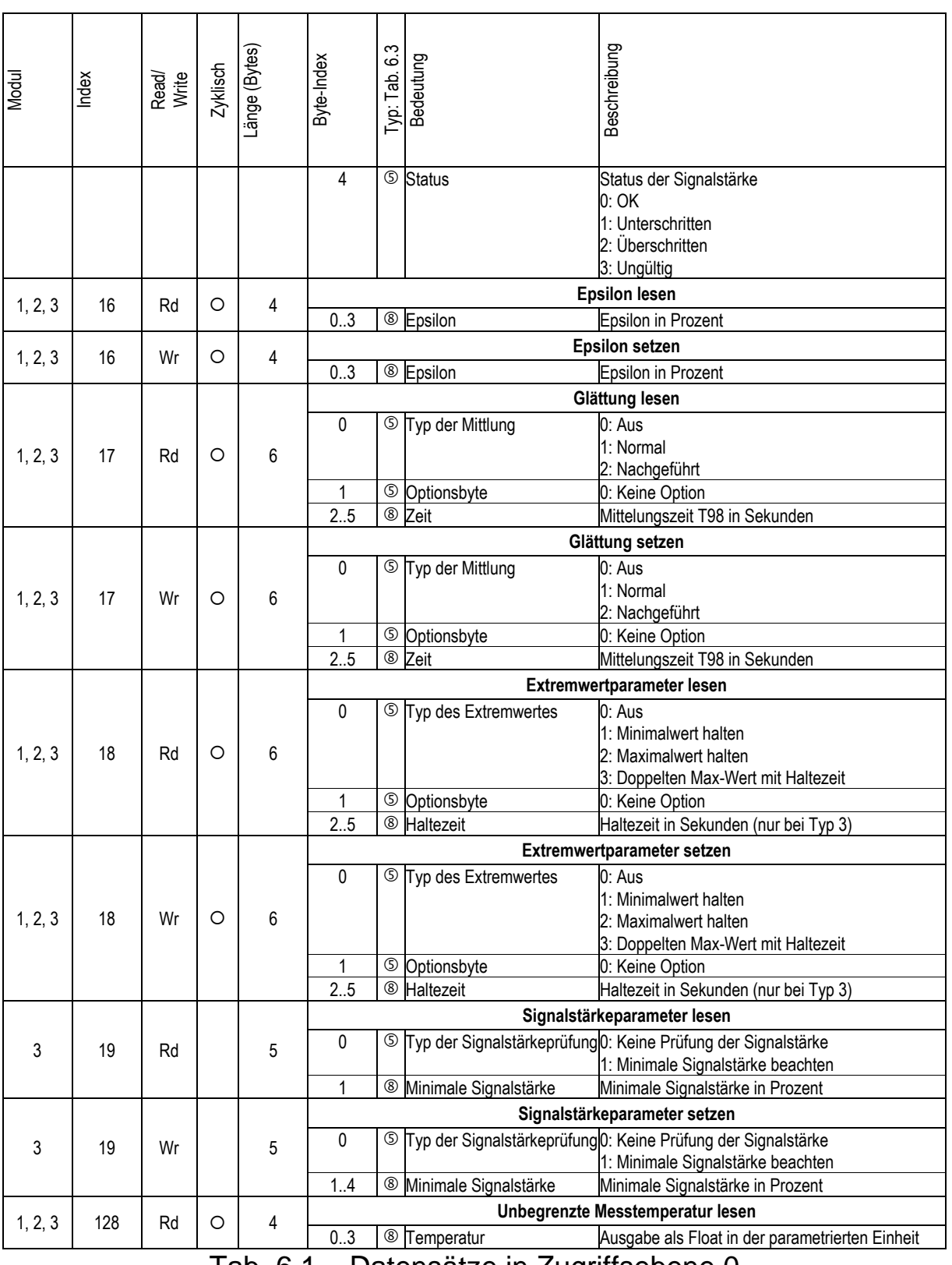

Tab. 6.1 Datensätze in Zugriffsebene 0

# Bedienungsanleitung PROFIBUS PZ DP – AF 4xx

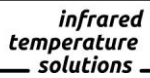

**ITS** 

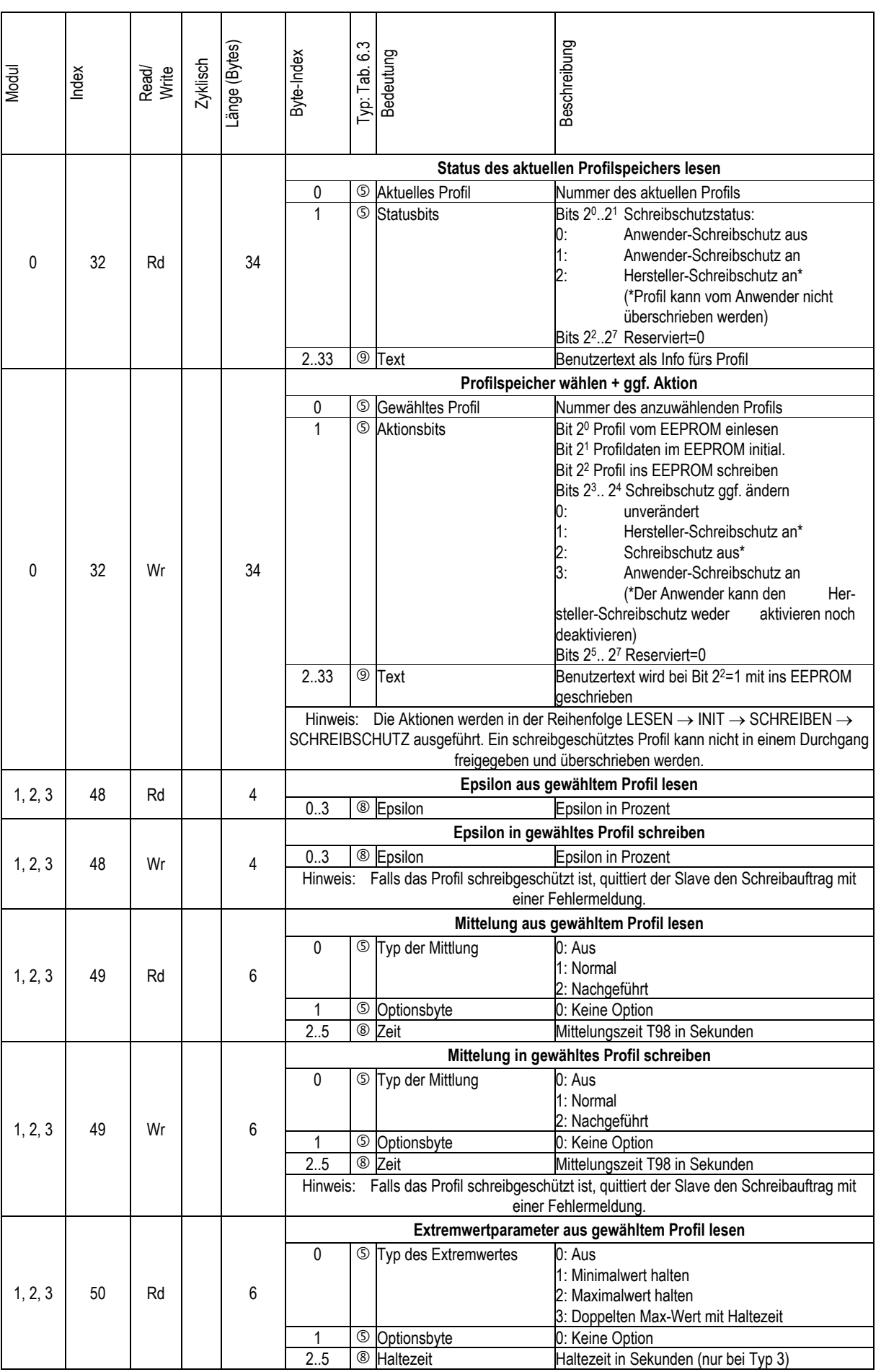

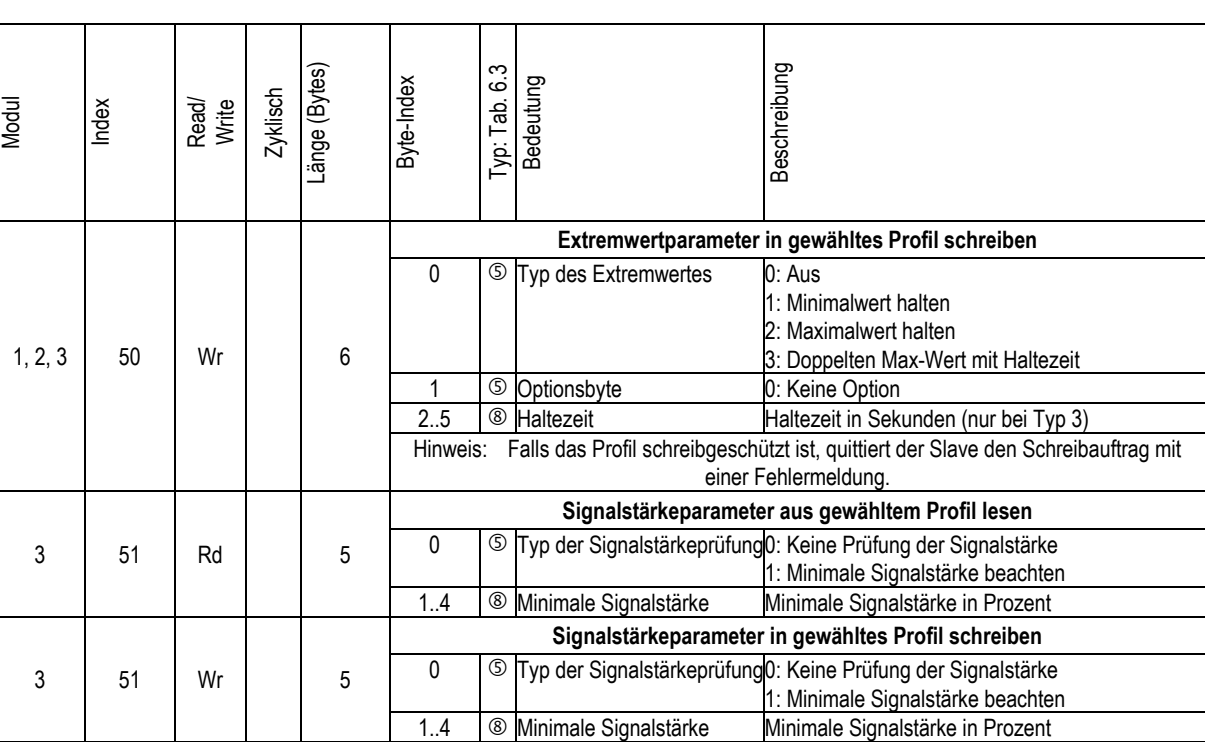

infrared<br>temperature<br>ــ solutions

*ITS* 

Tab. 6.2 Datensätze in Zugriffsebene 1

# <span id="page-33-0"></span>**6.1. Verwendete Datentypen:**

#### Unsigned 8

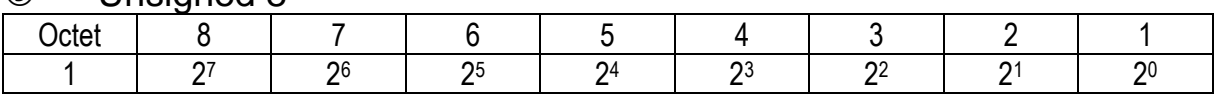

#### Unsigned 16

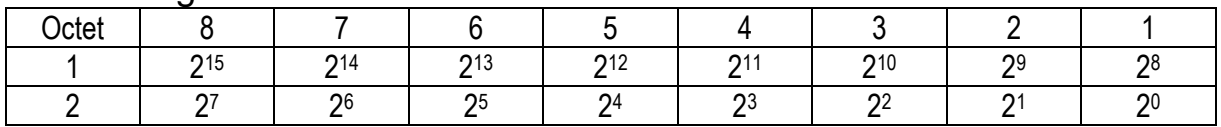

# Unsigned 32

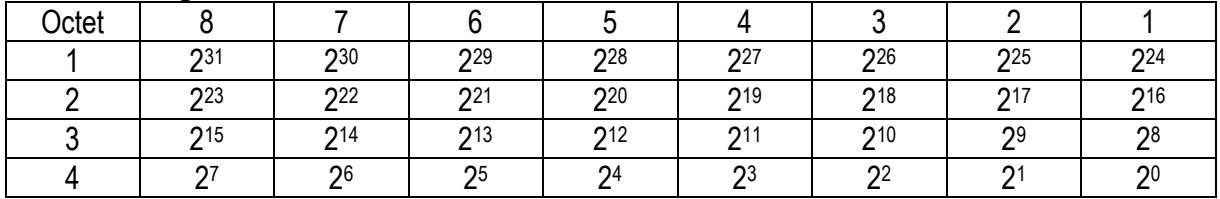

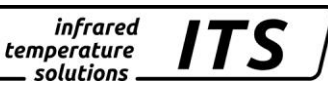

#### Floating Point (nach IEEE-754)

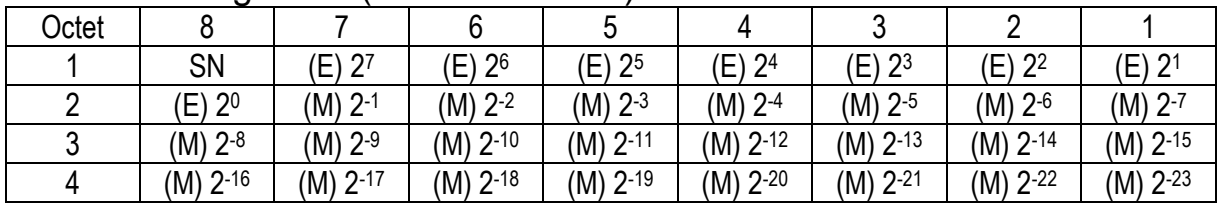

SN = Vorzeichen (0 = positive Zahl, 1 = negative Zahl)

E = Exponent (8 Bit, Zweierkomplement mit +127 Offset)<br>M = Mantisse (23 Bit. (M) 2<sup>0</sup> ist immer 1 und wird nicht üb

M = Mantisse (23 Bit, (M) 2<sup>0</sup> ist immer 1 und wird nicht übertragen)

**9** String

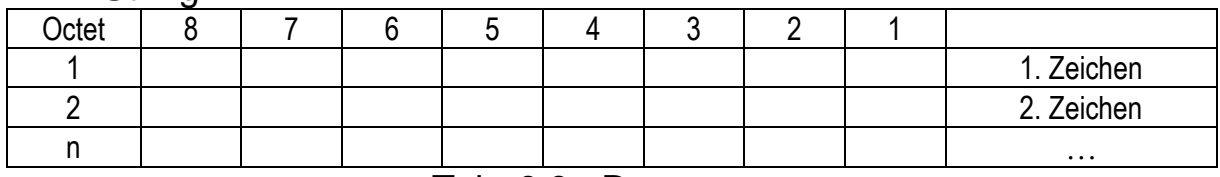

Tab. 6.3 Datentypen

#### <span id="page-34-1"></span><span id="page-34-0"></span>**6.2. Aufbau des Konfiguriertelegramms**

Die Konfigurierung des CellaTemp PZ erfolgt mit dem **speziellen Kennungsformat**. Im speziellen Kennungsformat sind für jeden Ein- /Ausgabe-Datensatz herstellerspezifische Daten enthalten, die beim CellaTemp PZ dem Modul und Index (Kap. [6\)](#page-29-0) entsprechen.

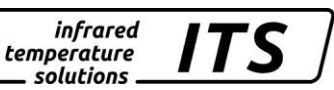

#### **Aufbau des speziellen Kennungsformats inkl. herstellerspezifische Daten:**

| <b>Byte</b> | Bit            | Beschreibung                                    |
|-------------|----------------|-------------------------------------------------|
|             | 2 <sup>0</sup> | Länge der herstellerspez. Daten                 |
|             | 2 <sup>1</sup> | $0 =$ keine herstellerspez. Daten               |
|             | 2 <sup>2</sup> | 114 = Länge der herstellerspez. Daten           |
|             | 2 <sup>3</sup> | 15 = es folgen keine herstellerspez. Daten      |
|             | 2 <sup>4</sup> | fest auf 0                                      |
|             | 2 <sup>5</sup> | fest auf 0                                      |
|             | 26             | Ein-/Ausgabe                                    |
|             | 2 <sup>7</sup> | 00=Leer, 01=Eingabe, 10=Ausgabe, 11=Ein+Ausgabe |
| 2           | 2 <sup>0</sup> | Länge der E/A-Daten                             |
|             | 2 <sup>1</sup> | 0=1 Byte/Word                                   |
|             | 2 <sup>2</sup> | 63=64 Bytes/Words                               |
|             | 2 <sup>3</sup> |                                                 |
|             | 2 <sup>4</sup> |                                                 |
|             | 25             |                                                 |
|             | 2 <sup>6</sup> | 0=Byte, 1=Word                                  |
|             | 2 <sup>7</sup> | Konsistenz über 0=Byte/Word, 1=gesamte Länge    |
| 3           | $2^0.2^7$      | Modulnummer des Datensatzes (Kap. 6)            |
| 4           | $2^0.2^7$      | Index des Datensatzes (Kap. 6)                  |

Tab. 6.4 Konfiguriertelegramm

Im CellaTemp PZ ist eine Standard-Konfiguration abgelegt, die vom Master ausgelesen werden kann und mit der der Slave anlaufen kann:

#### **Standard-Konfiguration (Spektralpyrometer)**

42H, 83H, 00H, 01H (1. Datensatz Eingabe Innentemp. 4 Byte) 42H, 84H, 01H, 01H (2. Datensatz Eingabe Messtemp. 4 Byte)

# **Standard-Konfiguration (Quotientenpyrometer)**

42H, 83H, 00H, 01H (1. Datensatz Eingabe Innentemp. 4 Byte) 42H, 84H, 01H, 01H (2. Datensatz Eingabe Messtemp. Mod.1 4Byte) 42H, 84H, 02H, 01H (3. Datensatz Eingabe Messtemp. Mod.2 4Byte) 42H, 84H, 03H, 01H (4. Datensatz Eingabe Messtemp. Mod.3 4Byte)

Alternativ ist es selbstverständlich möglich, eine eigene Zusammenstellung an Datensätzen zu projektieren. Hierzu werden ein Projektierungstool (abhängig vom Master) und die GSD-Datei benötigt.
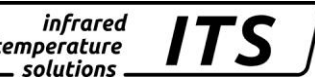

### **6.3. Die GSD-Datei**

;========================================================== ; GSD-File für CellaTemp PZ KELLER HCW GMBH ; Auto\_Baud\_supp, 12MBaud ; ; Stand : 7.9.2001 HM ; File : KELL05CC.GSD ;=========================================================== #Profibus\_DP ; Unit-Definition-List: GSD\_Revision=3 Vendor Name = "KELLER HCW GmbH" Model  $\overline{\text{Name}}$  = "Cellatemp PZ"  $Revis\overline{io}n = "V1.0"$ Ident\_Number = 0x05CC Protocol Ident = 0  $\qquad \qquad ; \qquad$  0=Profibus DP Station  $\bar{T}ype = 0$  ; 0=Slave FMS  $supp = 0$ Hardware Release =  $''/00"$ Software Release = "V  $1.x.x"$ 9.6  $supp = 1$  $19.2 \text{ supp} = 1$  $45.45$  supp = 1 93.75 $\text{supp} = 1$  $187.5$  supp = 1 500\_supp = 1  $1.5M$  supp = 1  $3M$  supp = 1  $6M$  supp = 1  $12M$  supp = 1  $MaxTsdr$  9.6 = 20 MaxTsdr\_19.2 = 20  $MaxTsdr^{-45}.45 = 20$  $MaxTsdr_93.75 = 20$ MaxTsdr\_187.5 = 20  $MaxTsdr$  500 = 20  $MaxTsdr$  1.5M = 20  $MaxTsdr$  3M = 40  $MaxTsdr$ <sup>6M</sup> = 80  $MaxTsdr$ <sup>12M</sup> = 160  $Redundancy = 0$ Repeater\_Ctrl\_Sig = 1  $\qquad \qquad$  ; Repeater Control-Sig. RS485 ; Ausgang 24V Pins = 1  $\frac{24V}{P}$  24V-Pins als Eingang Implementation\_Type = "DPC31"  $Physical_Interface = 0$  ;RS485 Transmission Delay 9.6 = 0 Transmission Delay 19.2 = 0 Transmission Delay  $45.45 = 0$  $Transmission\_Delay\_93.75 = 0$ Transmission Delay 187.5 = 0 Transmission\_Delay\_500 = 0 Transmission  $Delay$  1.5M = 0  $Transmission\_Delay\_3M = 0$ Transmission Delay 6M = 0 Transmission\_Delay\_12M = 0 Reaction Delay  $9.6 = 0$  $Reaction$  Delay  $19.2 = 0$ Reaction  $Delay$  45.45 = 0  $Reaction$  Delay  $93.75 = 0$ Reaction Delay  $187.5 = 0$ Reaction Delay 500 = 0  $Reaction\$  $Reaction$  Delay  $3M = 0$  $Reaction<sup>-</sup>Delay<sup>-</sup>6M = 0$  $Reaction$  Delay  $12M = 0$ End\_Physical\_Interface

Freeze\_Mode\_supp = 1 <br>
Sync\_Mode\_supp = 0 <br>
; Ausgänge einfrieren<br>
; Ausgänge einfrieren Sync\_Mode\_supp = 0 ; Ausgänge einfrieren<br>
Auto\_Baud\_supp = 1 ; Automatische Baudra<br>
Set\_Slave\_Add\_supp = 0 ; Anderung der Geräte ; Automatische Baudrateerkennung Set\_Slave\_Add\_supp = 0 ; Änderung der Geräteadresse<br>
Min Slave Intervall = 1 ; 100us minimaler Slave Zykl % 100us minimaler Slave Zyklus<br>
% Modularer Slave Modular\_Station = 1<br>Max Module =  $32$ Max\_Module = 32 ; Anzahl Module = 32 ; Anzahl Module ; Maximale Läng Max\_Input\_Len = 48 <br>Maximale Länge Eingangsdaten<br>Max<sup>-</sup>Output\_Len = 32 <br>Aximale Länge Ausgangsdaten<br>
, Maximale Länge Ausgangsdaten ; Maximale Länge Ausgangsdaten  $Max\_Data$   $Len = 80$  ; Maximale Summe  $E/A-Daten$ ; Texte für die Projektierung PrmText = 1  $Text(0) = "Nein"$ Text $(1) = "Ja"$ EndPrmText PrmText = 2  $Text(0) = "Grad Celsius"$ Text(1) = "Grad Fahrenheit"  $Text(2) = "Kelvin"$ EndPrmText ExtUserPrmData = 1 "DPV1" Bit(7) 1 0-1 Prm Text Ref = 1 EndExtUserPrmData ExtUserPrmData = 2 "Profilspeicher" ; Profilspeicher EndExtUserPrmData ExtUserPrmData = 3 "Temperatur-Einheit" Unsigned8 0 0-2 ; Einheit Prm Text Ref = 2 EndExtUserPrmData ; Gerätespezifische Parametrierung User Prm Data Len = 5 User\_Prm\_Data = 0x00,0x01,0x00,0x00,0x00<br>Max\_User\_Prm\_Data\_Len = 32 ; Maximale Länge Parametrierdaten  $Ext^-$ User\_Prm\_Data\_Const(0) = 0x00,0x01,0x00,0x00,0x00 Ext\_User\_Prm\_Data\_Ref(0) = 1 ; DPV1-Mode enable/disable<br>Ext\_User\_Prm\_Data\_Ref(3) = 2 ; Profilauswahl des Pyrome ; Profilauswahl des Pyrometers Ext User Prm Data Ref(4) = 3  $\qquad \qquad ;$  Temperatur-Einheit ; Modul Definitionen ; 4 Byte (Float) Eingang Module = "Messung: Innentemperatur" 0x42,0x83,0x00,0x01 1 EndModule ; 4 Byte (Float) Eingang + 1 Byte (Unsigned8) Status Module = "Messung: Temperatur Lambda  $1" 0x42,0x84,0x01,0x01$ 2 EndModule ; 4 Byte (Float) Eingang + 1 Byte (Unsigned8) Status Module = "Messung: Temperatur Lambda 2" 0x42,0x84,0x02,0x01 3 EndModule ; 4 Byte (Float) Eingang + 1 Byte (Unsigned8) Status Module = "Messung: Temperatur Quotient" 0x42,0x84,0x03,0x01 4 EndModule ; 4 Byte (Float) Eingang + 1 Byte (Unsigned8) Status Module = "Messung: Extremwert Lambda  $1" 0x42,0x84,0x01,0x02$ 

*infrared* temperature \_ solutions

5 EndModule ; 4 Byte (Float) Eingang + 1 Byte (Unsigned8) Status Module = "Messung: Extremwert Lambda  $2" 0x42,0x84,0x02,0x02$ 6 EndModule ; 4 Byte (Float) Eingang + 1 Byte (Unsigned8) Status Module = "Messung: Extremwert Quotient" 0x42,0x84,0x03,0x02 7 EndModule ; 4 Byte (Float) Eingang + 1 Byte (Unsigned8) Status Module = "Messung: Signalstärke Quotient" 0x42,0x84,0x03,0x03 8 EndModule ; 4 Byte (Float) Eingang+Ausgang Module = "Parameter: Epsilon Lambda 1" 0xC2,0x83,0x83,0x01,0x10 9 EndModule ; 4 Byte (Float) Eingang+Ausgang Module = "Parameter: Epsilon Lambda 2" 0xC2, 0x83, 0x83, 0x02, 0x10 10 EndModule ; 4 Byte (Float) Eingang+Ausgang Module = "Parameter: Epsilon Quotient" 0xC2,0x83,0x83,0x03,0x10 11 EndModule ; 1 Byte (Unsigned8) AV-Typ + 1 Byte (Unsigned8) AV-Option + 4 Byte ;(Float) Eingang+Ausgang Module = "Parameter: Mittelung Lambda  $1" 0xC2,0x85,0x85,0x01,0x11$ 12 EndModule ; 1 Byte (Unsigned8) AV-Typ + 1 Byte (Unsigned8) AV-Option + 4 Byte ;(Float) Eingang+Ausgang Module = "Parameter: Mittelung Lambda 2" 0xC2,0x85,0x85,0x02,0x11 13 EndModule ; 1 Byte (Unsigned8) AV-Typ + 1 Byte (Unsigned8) AV-Option + 4 Byte ;(Float) Eingang+Ausgang Module = "Parameter: Mittelung Quotient" 0xC2,0x85,0x85,0x03,0x11 14 EndModule ; 1 Byte (Unsigned8) Max-Typ + 1 Byte (Unsigned8) Max-Option + 4 Byte ;(Float) Eingang+Ausgang Module = "Parameter: Extremwert Lambda  $1" 0xC2, 0x85, 0x85, 0x01, 0x12$ 15 EndModule ; 1 Byte (Unsigned8) Max-Typ + 1 Byte (Unsigned8) Max-Option + 4 Byte ; (Float) Eingang+Ausgang Module = "Parameter: Extremwert Lambda 2" 0xC2,0x85,0x85,0x02,0x12 16 EndModule ; 1 Byte (Unsigned8) Max-Typ + 1 Byte (Unsigned8) Max-Option + 4 Byte ; (Float) Eingang+Ausgang Module = "Parameter: Extremwert Quotient" 0xC2,0x85,0x85,0x03,0x12 17 EndModule

```
; 1 Byte (Unsigned8) Typ + 4 Byte (Float) Limit Eingang+Ausgang
Module = "Parameter: Signalstärke Quotient" 0 \times C2, 0 \times 84, 0 \times 84, 0 \times 03, 0 \times 1318
EndModule
; 4 Byte (Float) Eingang
; To enable a temperature measurement beyond the specific temperature range
; delete the following three semicolons and use the new entry
; "Messung: Free Temp. Lambda 1" in the configuration of the profibus device.
; Module = "Messung: Free Temp. Lambda 1" 0x42, 0x83, 0x01, 0x80;19
;EndModule
; 4 Byte (Float) Eingang
; To enable a temperature measurement beyond the specific temperature range
; delete the following three semicolons and use the new entry
; "Messung: Free Temp. Lambda 2" in the configuration of the profibus device.
;Module = "Messung: Free Temp. Lambda 2" 0x42, 0x83, 0x02, 0x80;20
;EndModule
; 4 Byte (Float) Eingang
; To enable a temperature measurement beyond the specific temperature range
; delete the following three semicolons and use the new entry
; "Messung: Free Temp. Quotient" in the configuration of the profibus device.
; Module = "Messung: Free Temp. Quotient" 0x42, 0x83, 0x03, 0x80;21
;EndModule
Fail_Safe = 1<br>Max Diag Data Len = 32\text{Max}_{\text{D}}Diag_Data_Len = 32 ; Maximale Länge der Diagnose<br>Modul Offset = 0 ; Erster Slot beim Projektier
                                                      ; Erster Slot beim Projektieren<br>: General
Slave Family = 0
; DPV1 definitions
DPV1_Slave = 1 <br>
C1 Read Write supp = 1 <br>
C1 Read Write supp = 1 <br>
(a) <br>
(b) DS READ/WRITE für Class
C1_Read_Write_supp = 1 C2<sup>-</sup>Read_Write_supp = 1 C2<sup>-</sup>Read<sup>-</sup>Write<sup>-supp</sup> = 1 \cdot 5<sup>-</sup>READ/WRITE für Class 2
                                                      ; DS<sup>_</sup>READ/WRITE für Class 2
C1 Max Data Len = 240 ; Max. Datenlänge für azykl. C1
C2_Max_Data_Len = 240 ; Max. Datenlänge für azykl. C2<br>
C1_Response_Timeout = 200 ; Timeout für C1 in 10ms Stufen<br>
C2_Response_Timeout = 200 ; Timeout für C2 in 10ms Stufen
C1 Response Timeout = 200                     ; Timeout für C1 in 10ms Stufen
C2 Response Timeout = 200                     ; Timeout für C2 in 10ms Stufen
C1 Read Write required = 0 \hspace{1cm} ; C1 Read Write ist notwendig
C2 Read Write required = 0 \hspace{1cm} ; C2 Read Write ist notwendig
C2 Max Count Channels = 2 \hspace{1cm} ; Max. Anzahl von C2 Kanälen
Max_Initiate_PDU_Length = 64 ; Max. Länge der C2 Initiate-Req<br>
; Diagnostic Alarm supp = 0 ; Diagnose-Alaram in einem Slot
                                                     ; Diagnose-Alaram in einem Slot
;Process_Alarm_supp = 0 ; Prozess-Alarm in einem Slot<br>
;Pull Plug Alarm supp = 0 ; Modul stecken/ziehen Alarm
;Pull_Plug_Alarm_supp = 0 ; Modul stecken/ziehen Alarm
;Status_Alarm_supp = 0 ; Status-Alarm in einem Slot
                                                    ; Parameter-Update-Alarm<br>; Herstellerspezifische Alarme
;Manufacturer_Specific_Alarm_supp = 0<br>Extra Alarm SAP supp = 0Extra_Alarm_SAP_supp = 0 ; SAP50 für Alarm-Quittungen
Alarm Sequence Mode Count = 0 \hspace{1cm} ; Simultan anstehende Alarme
Alarm Type Mode supp = 0 \hspace{1cm} ; Nur ein Alarm pro Typ
Diagnostic_Alarm_required = 0 \qquad ; Alarm-Behandlung ist notwendig Process Alarm required = 0 \qquad ; Alarm-Behandlung ist notwendig
Process_Alarm_required = 0 <br>
Pull Plug Alarm required = 0 <br>
; Alarm-Behandlung ist notwendig<br>
(2) Pull Plug Alarm required = 0 <br>
; Alarm-Behandlung ist notwendig
                                                      ; Alarm-Behandlung ist notwendig
Status_Alarm_required = 0 ; Alarm-Behandlung ist notwendig
                                                      ; Alarm-Behandlung ist notwendig
Manufacturer_Specific_Alarm_required = 0 ; Alarm-Behandlung ist notwendig<br>DPV1 Data Types = 0 \qquad \qquad ; Datentypen aus DPV1
DPV1_Data_Types = 0 ; Datentypen aus DPV1
                                                      ; 1ms Timebase für Watchdog
                                                      Check Cfg Mode = 1 ; Der Slave
                                                      akzeptiert unter-
```

```
; schiedliche Konfigurationen
```
infrared

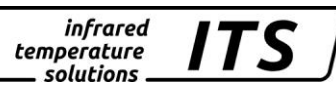

## **7. Einbindung in S7 Simatic**

## **7.1. Einbindung der GSD Datei in die S7 Umgebung**

Bevor Sie CellaTemp PZ über die "Hardwarekonfiguration" an Ihr S7 Mastersystem anbinden können, muss das Gerät in den "Hardware Katalog" eingetragen werden.

Dazu gehen Sie wie folgt vor:

- Die GSD Datei wird über den Menübefehl **Extras > neue GSD Datei installieren** im System installiert. Öffnen Sie dazu in dem dann erscheinenden Dialogfeld das Laufwerk / Verzeichnis mit der mitgelieferten GSD-Datei.
- Danach muss der "S7 Hardware Katalog" über **Extras > Katalog aktualisieren** aktualisiert werden.
- Das installierte CellaTemp PZ erscheint dann im Fenster "Hardware Katalog" unter "Profibus-DP- weitere Feldgeräte – Allgemein"

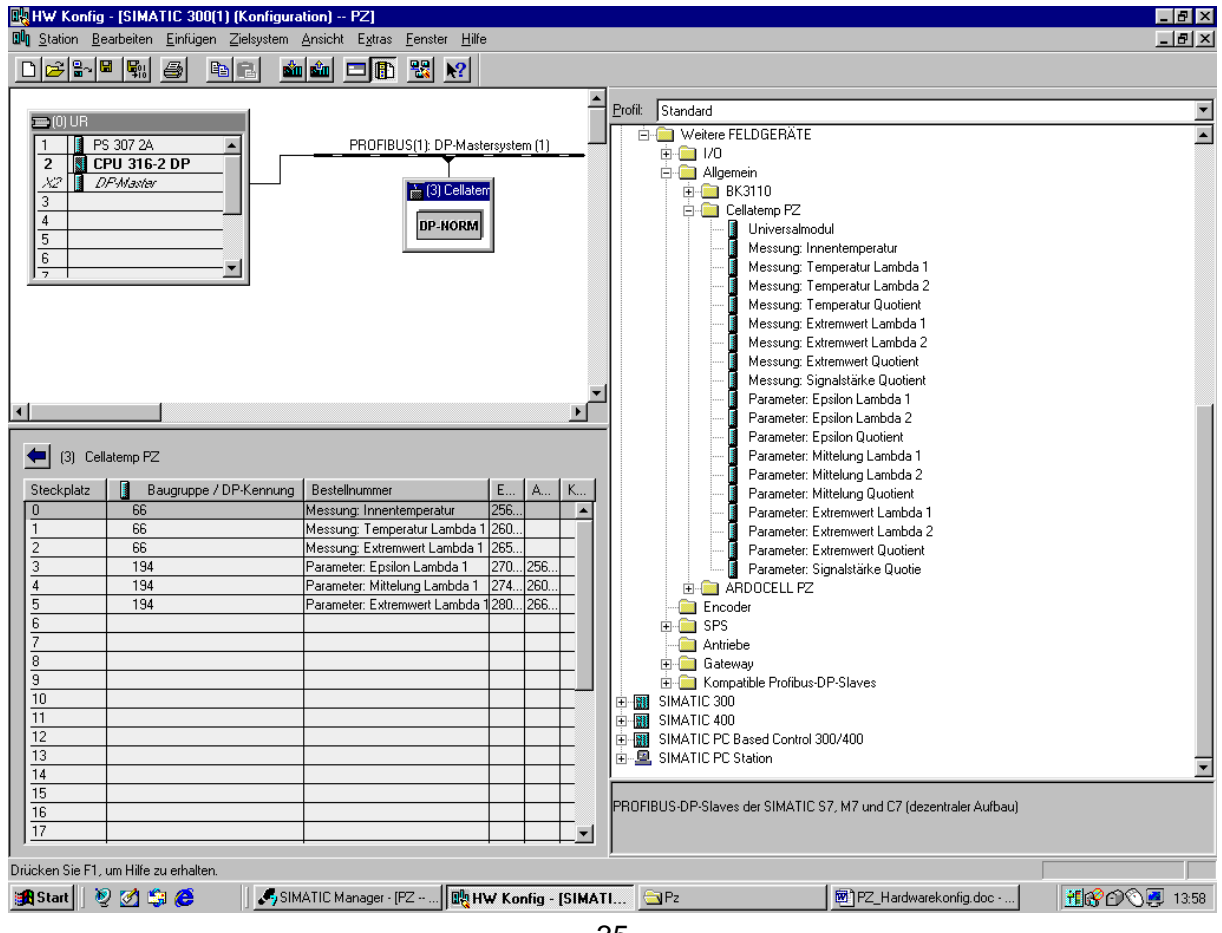

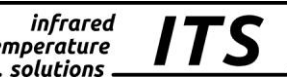

## **7.2. Anbindung des CellaTemp PZ an ein S7 Mastersystem**

In unserem Beispiel haben wir als S7 Mastersystem eine CPU 316-2 DP gewählt. Wenn Sie einen DP-Master platzieren, dann zeichnet S7 automatisch eine Linie, die das Mastersystem repräsentiert. An das Ende der Linie platzieren Sie per Drag&Drop das CellaTemp PZ.

Da ein DP-Mastersystem immer an ein PROFIBUS-Subnetz gebunden ist, blendet STEP 7 automatisch beim Platzieren der DP-Komponente Dialoge zur Bestimmung der Subnetzeigenschaften und der Profibus Adresse auf. Geben Sie hier die Profibus Adresse an, die Sie auf der Rückseite des Gerätes eingestellt haben. Subnetzeigenschaften (z.B. Übertagungsgeschwindigkeit) entnehmen Sie dem Kapitel (-[>5.8\)](#page-24-0).

**Hinweis: Die an den Schaltern eingestellte Adresse wird vom Pyrometer nur beim erstmaligen Anlegen der 24V Versorgungsspannung übernommen. Bei einer nachträglichen Änderung der Geräteadresse ist das Pyrometer kurz von der Versorgungsspannung zu trennen.**

Quittieren Sie die Einstellungen mit "OK". Ein Symbol für das CellaTemp PZ wird an das Mastersystem angehängt.

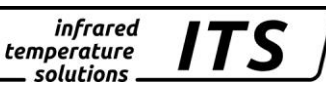

## **7.3. Konfigurieren des modularen CellaTemp PZ**

Das CellaTemp PZ ist ein modularer DP-Slave. Im unteren Teil des Stationsfensters erscheint die Detailsicht auf den modularen DP-Slave mit seinen möglichen Steckplätzen bzw. DP-Kennungen.

Bei modularen DP-Slaves sind die möglichen Module im Fenster "Hardware Katalog" unterhalb der entsprechenden DP-Slave-"Familie" angeordnet.

Folgende Module können im CellaTemp PZ integriert werden:

- Messung: Innentemperatur
- Messung: Temperatur Lambda 1
- Messung: Temperatur Lambda 2
- Messung: Temperatur Quotient
- Messung: Extremwert Lambda 1
- Messung: Extremwert Lambda 2
- Messung: Extremwert Quotient
- Messung: Signalstärke Quotient
- Parameter: Epsilon Lambda 1
- Parameter: Epsilon Lambda 2
- Parameter: Epsilon Quotient
- Parameter: Mittelung Lambda 1
- Parameter: Mittelung Lambda 2
- Parameter: Mittelung Quotient
- Parameter: Extremwert Lambda 1
- Parameter: Extremwert Lambda 2
- Parameter: Extremwert Quotient
- Parameter: Signalstärke Quotient

## **Hinweis:**

Maximale Länge Eingangsdaten 48 Byte Maximale Länge Ausgangsdaten 32 Byte

Folgende Module sollten im **Spektralpyrometer** (PZ 10 bis PZ 31) integriert werden:

- Messung: Innentemperatur
- Messung: Temperatur Lambda 1
- Parameter: Epsilon Lambda 1
- Parameter: Mittelung Lambda 1

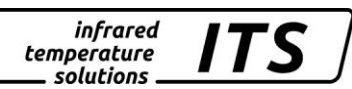

Folgende Module sollten im **Quotientenpyrometer** (PZ 40 bis PZ 60) integriert werden:

- Messung: Innentemperatur
- Messung: Temperatur Quotient
- Parameter: Epsilon Quotient
- Parameter: Mittelung Quotient

Um ein Modul im DP-Slave zu integrieren, ziehen Sie ein Modul per Drag&Drop in die Konfigurationstabelle (unterer Teil des Stationsfensters) und doppelklicken anschließend auf die entsprechende Zeile. Vom Mastersystem werden Ihnen Adressen für Ein/Ausgangsbereiche vorgeschlagen; Diese Adressen können aber innerhalb der Systemgrenzen von Ihnen angepasst werden.

**Hinweis:** Es dürfen nur Module im CellaTemp PZ integriert werden, die im Funktionsumfang des jeweiligen Gerätes enthalten sind (-[>5.8.](#page-24-0)

Laden Sie jetzt Ihre "Hardwarekonfiguration" in Ihr S7 Mastersystem.

## **7.4. Verarbeitung der Messwerte und Parameter in STEP 7**

Die Schnittstelle für Messwerte und Parameter im S7 Programm ist der konfigurierte Ein/Ausgangsbereich.

Daten eines integrierten Moduls sind "**konsistente Daten"**, d.h. Daten, die inhaltlich zusammengehören und nicht getrennt werden dürfen.

Um auf drei oder mehr als vier Byte eines DP-Slaves konsistent zuzugreifen, benötigen Sie die SFC 14 "DPRD\_DAT", bzw. SFC 15 "DPWR\_DAT".

Diese Step7 Standardfunktionen werden in den Bausteinen

FC\_Messwerte (FC101) FC\_Parameter\_lesen (FC102) FC\_Parameter\_schreiben (FC103) FC\_PARA\_Lesen\_5Byte (FC104 FC\_PARA\_Schreiben\_5Byte (FC105)

aufgerufen. An diesen Bausteinen wird als Eingang die E/A Adresse des integrierten Moduls angetragen.

## **Hinweis:**

Die Funktion FC104 / FC105 sind zum Lesen und Schreiben von 5Byte Modulen, z.B. Signalstärke.

In unserem Beispielprogramm haben wir im FB10 die Kommunikation für **ein** CellaTemp PZ projektiert. Die Messwerte und Parameter werden im DB10 hinterlegt. Die im Programm enthaltenen Organisationsbausteine bilden die Schnittstelle zwischen dem Betriebssystem der CPU und dem Anwenderprogramm. Bei Kopplung oder Trennung des CellaTemp PZ vom Profibus, werden die System OBs durchlaufen die zur Diagnose des jeweiligen Ereignisses dienen. Haben sie die OBs nicht programmiert, geht die CPU in den Betriebszustand STOP.

Weitere Informationen entnehmen sie der S7 Onlinehilfe oder den Siemens Handbüchern.

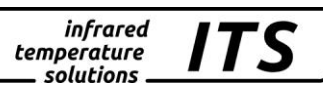

## **8. Wartung**

## **8.1. Reinigung der Objektivlinse**

Eine Verschmutzung der Objektivlinse führt zu einer Fehlanzeige des Messwertes. Deshalb ist die Linse regelmäßig zu überprüfen und evtl. zu reinigen.

Staub ist zunächst durch Freiblasen oder mittels eines weichen Pinsels zu entfernen. Die im Handel für die Linsenreinigung angebotenen Tücher können verwendet werden. Geeignet sind auch saubere, weiche und fusselfreie Tücher.

Stärkere Verunreinigungen können mit handelsüblichem Geschirrspülmittel oder Flüssigseife entfernt werden, anschließend sollte vorsichtig mit klarem Wasser nachgespült werden; dabei muss das Pyrometer mit der Linse nach unten gehalten werden.

Beim Reinigen sollte möglichst wenig Druck auf die Linse ausgeübt werden, um ein Verkratzen zu vermeiden.

Es ist darauf zu achten, dass die Koppeloptik bzw. das Objektiv (z.B. zu Reinigungszwecken) nur am ausgeschalteten Pyrometer montiert / demontiert werden darf. Nichtbeachtung kann zur Zerstörung des Gerätes führen!

## **Hinweis:**

Das Pyrometer ist vor hoher Umgebungstemperatur, hoher Luftfeuchtigkeit, Hochspannung und starken elektromagnetischen Feldern zu schützen. Das Objektiv darf auf keinen Fall gegen die Sonne gerichtet werden.

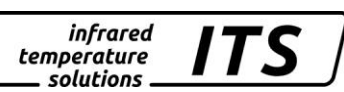

## **9. Glossar**

## **Azyklischer Datenverkehr**

Übertragung von Nutzdaten nur auf Anforderung vom Master unabhängig vom zyklischen Datenverkehr.

## **Distanzverhältnis**

Beschreibt das Verhältnis zwischen dem Abstand Pyrometer  $\rightarrow$  Messobjekt und der Messfleckgröße.

## **Doppelter Maximalwertspeicher**

Kurz auftretende Temperaturspitzen werden über die Haltezeit beibehalten.

## **Epsilon**

Verhältnis der real auftretenden Temperaturstrahlung eines Objektes zur theoretisch möglichen Strahlung bei gleicher Temperatur. Das Epsilon muss dem Pyrometer zur Messwertkorrektur vorgegeben werden.

## **Master**

Teilnehmer am Bus, der die Kommunikation zu den Slaves aktiv steuert.

## **Quotientenpyrometer**

Strahlungspyrometer, das bei zwei unterschiedlichen Wellenlängen (Farben) misst und durch deren Verhältnis zueinander die Objekttemperatur berechnet.

## **Slave**

Teilnehmer am Bus, der nur auf Anforderung eines Master Daten empfängt oder sendet.

## **Spektralpyrometer**

Strahlungspyrometer, das die Strahlung um eine Zentralwellenlänge misst und über deren Intensität die Objekttemperatur berechnet.

## **Zyklischer Datenverkehr**

Regelmäßige Übertragung von Nutzdaten zwischen Master und Slave mit einer vorher projektierten Zykluszeit.

## **Messbereich:**

0 ... 1000 °C

**Sensor:** Dünnschicht-Thermopile

## **Spektralbereich:**

8 - 14 µm

## **Fokussierung:**

 $0,3m... \infty$  (Standard-Optik) 0,15 ... 0,3m (Nah-Optik)

### **Distanzverhältnis:**

40 : 1 (Standard-Optik) 38 : 1 (Nah-Optik)

## **Einstellzeit t90:**

 $\leq 100$  ms

## **Auflösung:**

 $\leq$  0.5 K (bei Glättung  $\geq$  30 ms)

#### **Linearisierung:** digital durch Mikrocontroller

#### **Messunsicherheit:**

1 % vom Messwert aber mindestens 2 K

(bei  $\varepsilon$ =1,0 und Tu=23 °C) **Reproduzierbarkeit:**  $1 K$ 

#### **Visiereinrichtung:**

Durchblickvisier mit Messfeldmarkierung

**Zul. Umgebungstemperatur:** 0 ... 60 °C

**Lagertemperatur:** -20 ... 70 °C

**Zulässige Luftfeuchtigkeit:** 95 % r.H. max. (nicht kondensierend)

#### **Temperaturkoeffizient:**

≤ 0,1 K / K (für T < 200 °C) ≤ 0,05 % / K (für T >200 °C) vom Messwert / K Abweichung zu Tu.= 23 °C

### **Schnittstelle:**

Profibus DP mit Erweiterung nach DPV1 Zertifiziert durch die PNO Zertifikat Nr.: Z00704

max. Übertragungsrate 12 MBaud

**Geräteadresse am Bus:** 0..99 über Schalter einstellbar

#### **Spannungsversorgung:** 22 - 27 V DC / ≤80 mA Welligkeit  $\leq 200$  mV

**Abmessung:** 65 x 180 mm

**Gehäusematerial:** Aluminium

infrared temperature . solutions .

### **Anschluss:**

Anschlussklemmen belegt nach Profibus Norm

**Gewicht:** ca. 0,8 kg

**Schutzart:** IP 65 nach DIN 40050

### **Abrufbare Messwerte:**

Temperatur Spektralkan. 1 Innentemperatur

### **Einstellbare Parameter:**

Emissionsgradkorrektur **Glättungsfunktion** Extremwertspeicher

### **Optionales Zubehör:**

Kalibrierzertifikat nach ISO 9001

Kalibrierzertifikat nach DKD

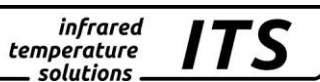

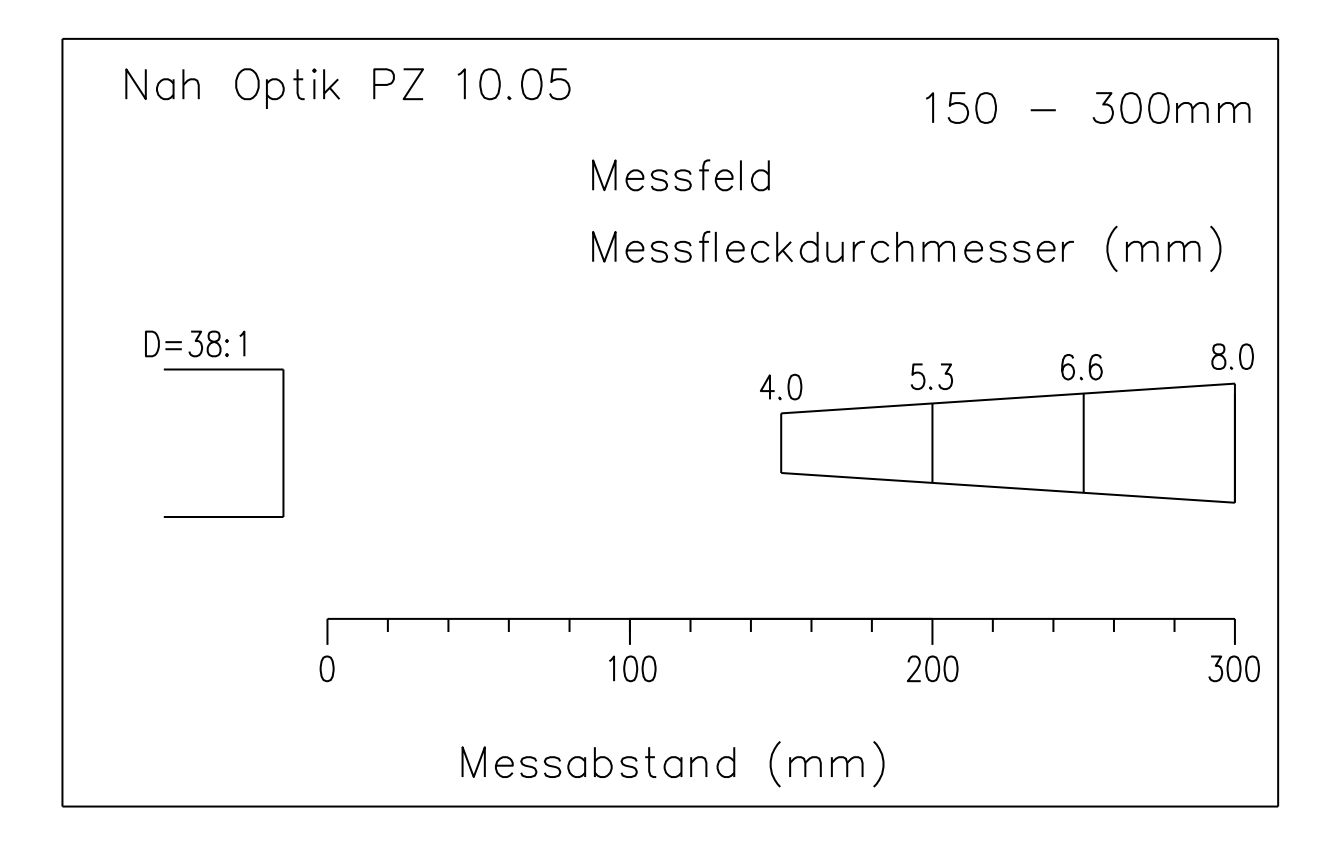

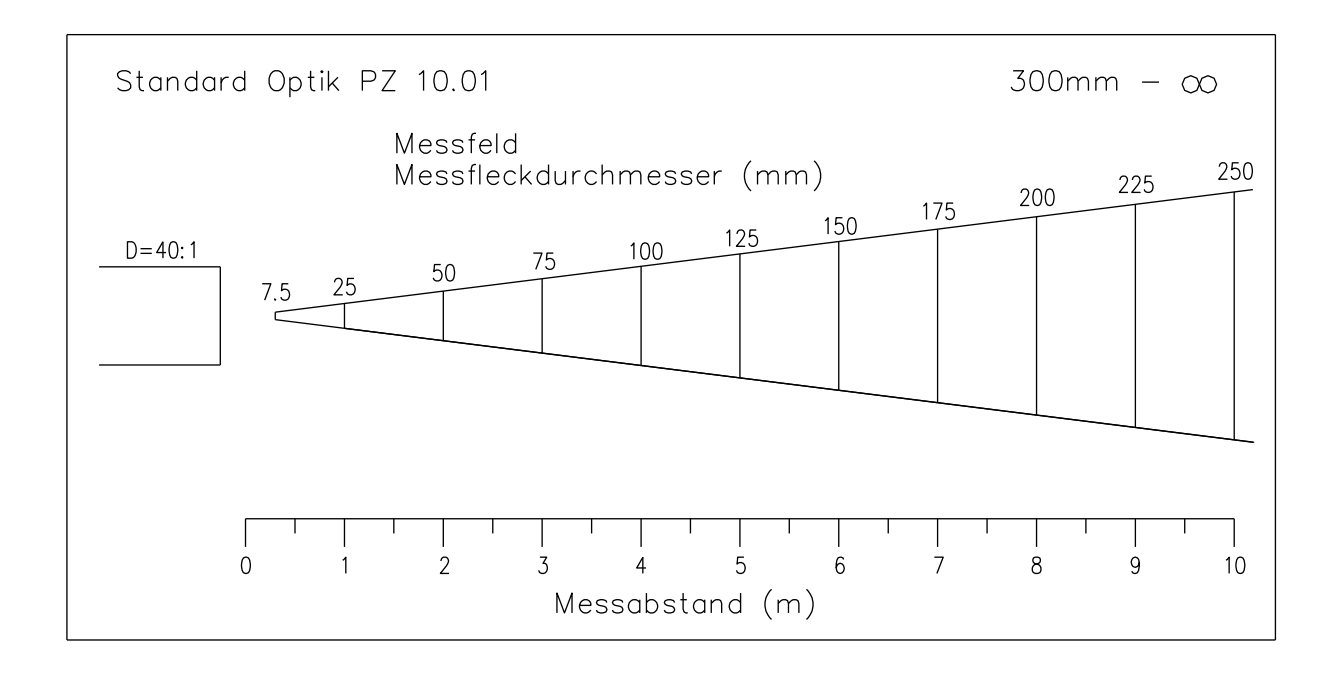

### **Messbereich:**

1000 ... 2500 °C (AF 401) 300 ... 1300 °C (AF 402)

## **Sensor:**

Dünnschicht-Thermopile

## **Spektralbereich:**

4,46 ... 4,82 µm

### **Fokussierung:**

 $0,6$  m  $... \infty$  (AF 401)  $0,3$  m...  $\infty$  (AF 402)

## **Distanzverhältnis bei n% eingeschlossener Energie:**

55 : 1 bei 95% (AF 401) 40 : 1 bei 90% (AF 402)

## **Einstellzeit t90:**

 $\leq 100$  ms

## **Auflösung:**

 $\leq 1.5$  K (bei Tu = 23 °C und Mittelung  $t_{98} = 5$  sec. und  $\epsilon = 1,0$ 

## **Linearisierung:**

digital durch Mikrocontroller

### **Messunsicherheit:**

1 % vom Messwert aber mindestens 2 K (bei  $\varepsilon$ =1,0 und Tu=23 °C) und Mittelung  $t_{98} = 5$  sec.)

# **Reproduzierbarkeit:**

3 K

**Visiereinrichtung:** Durchblickvisier mit Messfeldmarkierung

**Zul. Umgebungstemperatur:** 0 ... 60 °C

**Lagertemperatur:**  $-20...70 °C$ 

**Zulässige Luftfeuchtigkeit:** 95 % r.H. max. (nicht kondensierend)

**Temperaturkoeffizient:** 0,05 % / K vom Messwert / K Abweichung zu Tu.= 23 °C

## **Schnittstelle:**

Profibus DP mit Erweiterung nach DPV1 Zertifiziert durch die PNO Zertifikat Nr.: Z00704

max. Übertragungsrate 12 Mbaud

**Geräteadresse am Bus:** 0..99 über Schalter einstellbar

### **Spannungsversorgung:** 22 - 27 V DC / ≤80 mA

Welligkeit  $\leq 200$  mV

**Abmessung:** 65 x 180 mm

**Gehäusematerial:** Aluminium

**Anschluss:** Anschlussklemmen belegt nach Profibus Norm

infrared temperature . solutions .

**Gewicht:** ca. 0,8 kg

**Schutzart:** IP 65 nach DIN 40050

### **Abrufbare Messwerte:**

Temperatur Spektralkan. 1 Innentemperatur

### **Einstellbare Parameter:**

Emissionsgradkorrektur **Glättungsfunktion** Extremwertspeicher

### **Optionales Zubehör:**

Kalibrierzertifikat nach ISO 9001

Kalibrierzertifikat nach DKD

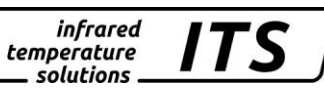

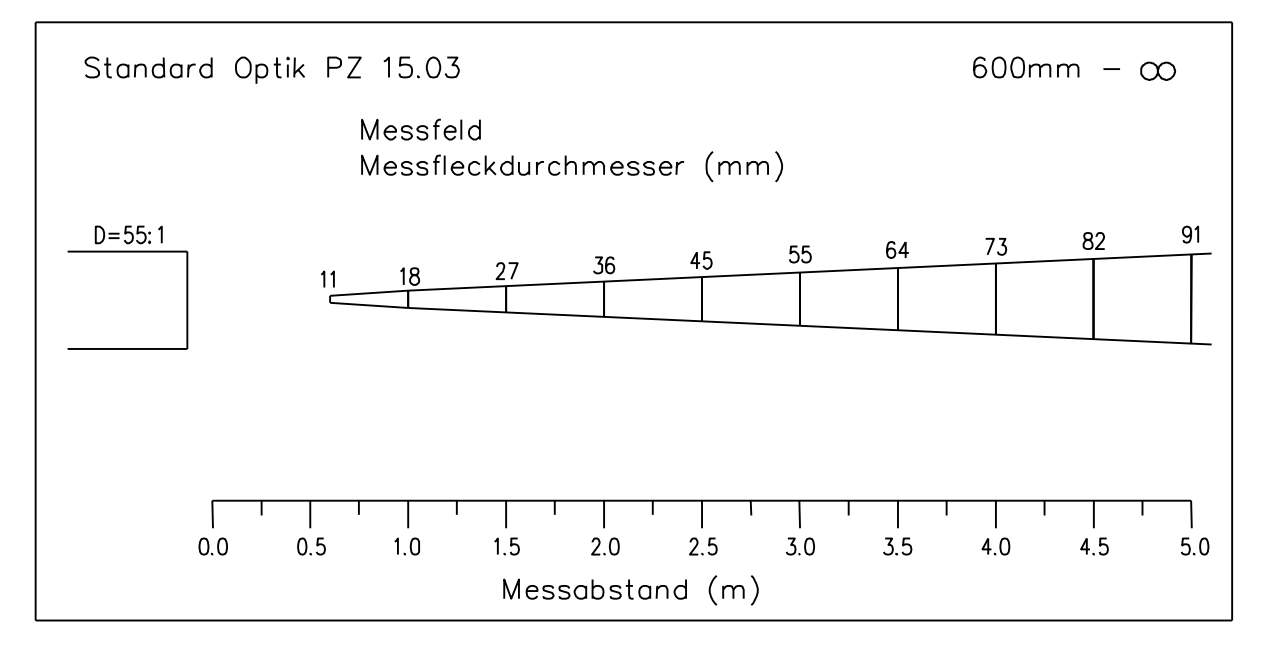

PZ 15 AF 401

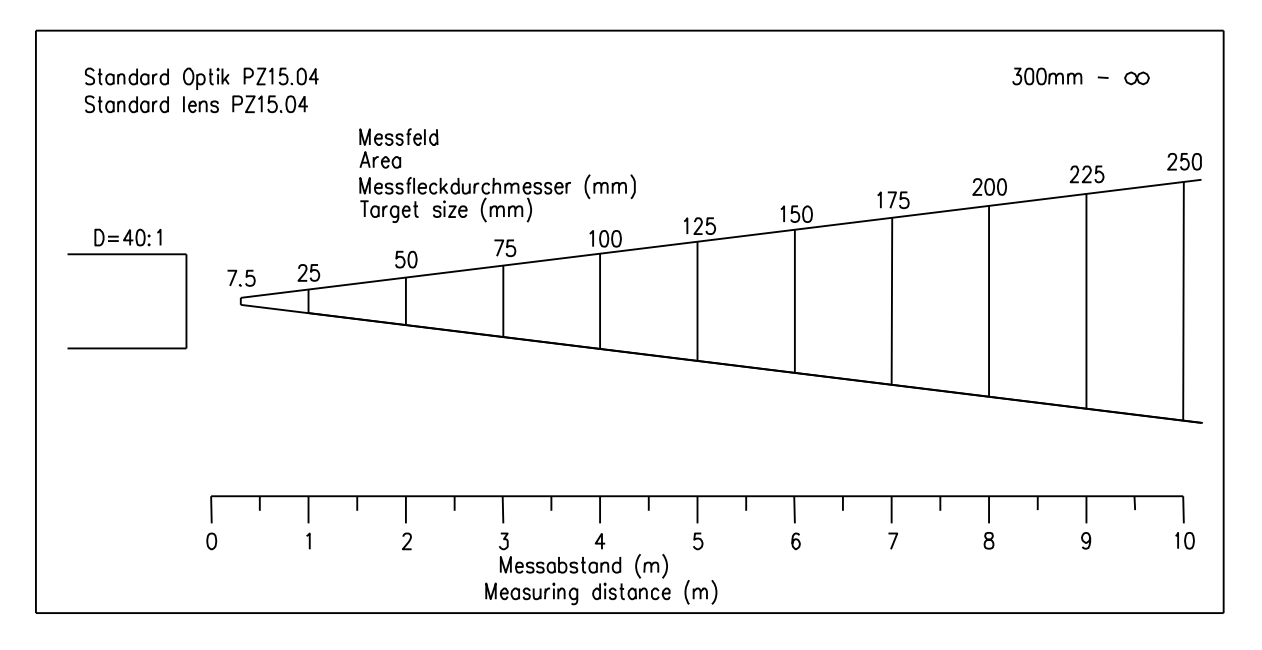

PZ 15 AF 402

#### **Messbereiche:**

250 ... 2000 °C 350 ... 2500 °C

## **Sensor:**

Fotodiode

## **Spektralbereich:**

 $1,1 - 1,7 \mu m$ 

## **Fokussierung:**

 $0,4$  m  $\ldots$   $\infty$  (Standard-Optik) 0,2 ... 0,4 m (Nah-Optik)  $0.2$  m  $\ldots \infty$  (WW-Optik) 1,2 m  $\ldots \infty$  (Tele-Optik)

## **Distanzverhältnis:**

St-Optik 150:1 Nah-Optik 140:1 WW-Optik 32:1 Tele-Optik 200:1

## **Einstellzeit t98:**

 $< 40$  ms für  $T \ge 750$  °C

## **Linearisierung:**

digital durch Mikrocontroller

## **Messunsicherheit:**

0,75 % vom Messwert (bei  $\varepsilon$ =1,0 und Tu = 23 °C)

#### **Reproduzierbarkeit:**  $1 K$

## **Auflösung:**

 $\leq 1 K$ (bei Glättung  $\geq 80$  ms) **Visiereinrichtung:** Durchblickvisier mit Messfeldmarkierung

**Zul. Umgebungstemperatur:** 0 ... 60 °C

**Lagertemperatur:**  $-20$  ... 70 °C

**Zulässige Luftfeuchtigkeit:** 95 % r.H. max. (nicht kondensierend)

**Temperaturkoeffizient:** 0,25 K / K (für T <500 °C)  $0,05 \% / K$  (für T  $\geq 500 °C$ ) vom Messwert / K Abweichung zu Tu = 23 °C

#### **Schnittstelle:** Profibus DP mit Erweiterung nach DPV1 Zertifiziert durch die PNO Zertifikat Nr.: Z00704

max. Übertragungsrate 12 MBaud

**Geräteadresse am Bus:** 0..99 über Schalter einstellbar

## **Spannungsversorgung:**

22 - 27 V DC/ ≤80 mA Welligkeit  $\leq 200$  mV

**Abmessung:** 65 x 200 mm

**Gehäusematerial:** Aluminium

infrared temperature . solutions .

**Anschluss:** Anschlussklemmen belegt nach Profibus Norm

**Gewicht:** ca. 0,8 kg (mit Standard-Optik)

**Schutzart:** IP 65 nach DIN 40050

## **Abrufbare Messwerte:**

Temperatur Spektralkan. 1 Innentemperatur

## **Einstellbare Parameter:**

Emissionsgradkorrektur Glättungsfunktion Extremwertspeicher

## **Optionales Zubehör:**

Kalibrierzertifikat nach ISO 9001

Kalibrierzertifikat nach DKD

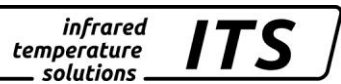

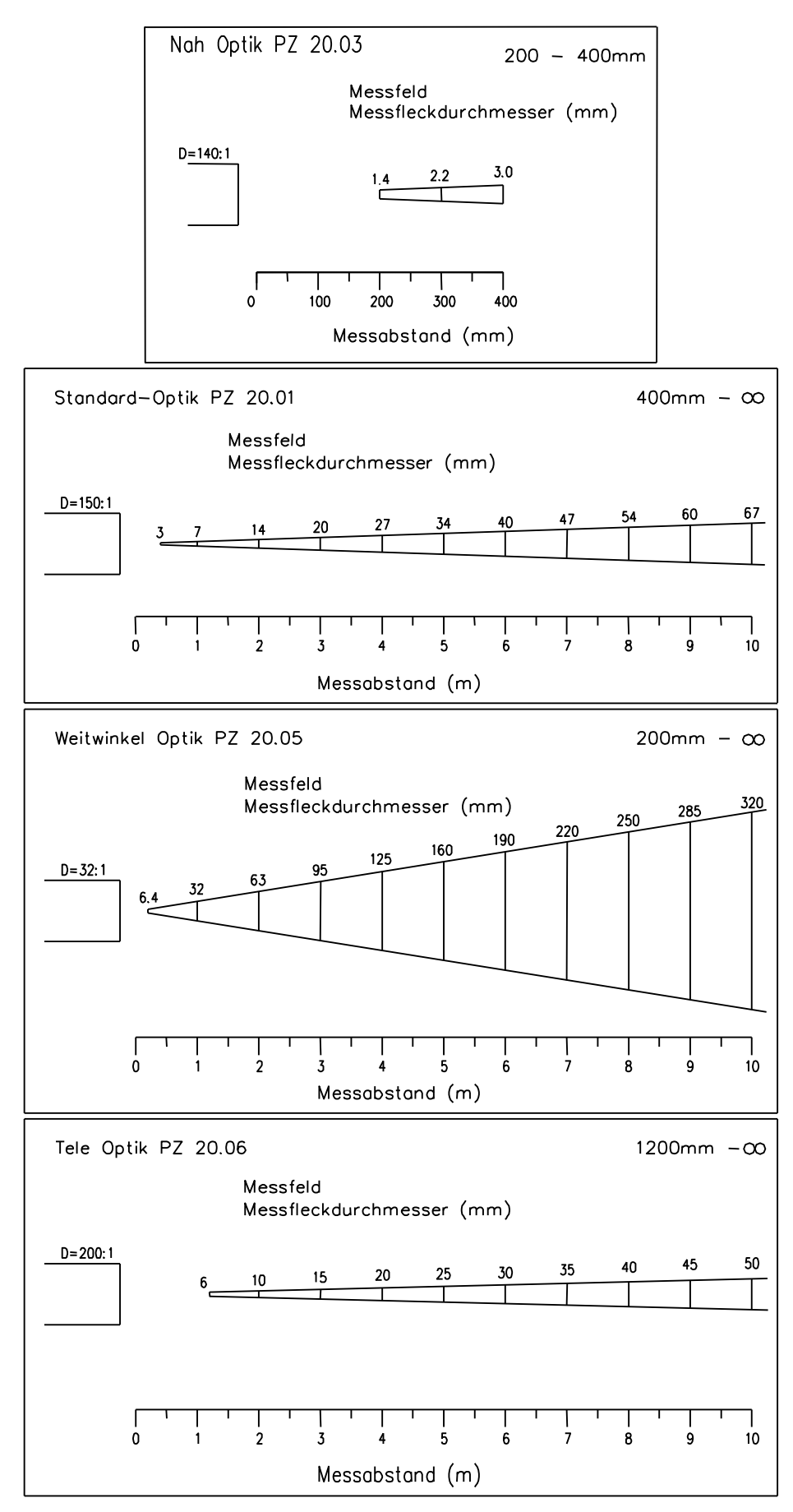

#### **Messbereiche:**

500 ... 2500 °C 800 ... 3000 °C

## **Sensor:**

Fotodiode

## **Spektralbereich:**

 $0,8 - 1,1 \,\mu m$ 

### **Fokussierung:**

 $0.4$  m  $\ldots \infty$  (Standard-Optik) 0,2 ... 0,4 m (Nah-Optik)  $0,2$  m  $\ldots \infty$  (WW-Optik) 1,2 m  $\ldots \infty$  (Tele-Optik)

### **Distanzverhältnis:**

St-Optik 175:1 bei 400mm Nah-Optik 140:1 bei 400mm WW-Optik 35:1 bei 400mm Tele-Optik 240:1 b.1200mm

## **Einstellzeit t98:**

 $\leq 40$  ms für T  $\geq$  750 °C

## **Linearisierung:**

digital durch Mikrocontroller

### **Messunsicherheit:**

0,75 % vom Messwert (bei  $\varepsilon$ =1,0 und Tu = 23 °C)

## **Auflösung:**

 $\leq 1$  K (bei Glättung  $\geq 80$  ms)

### **Reproduzierbarkeit:** 1 K

**Visiereinrichtung:** Durchblickvisier mit Messfeldmarkierung

**Zul. Umgebungstemperatur:**  $0...60 °C$ 

**Lagertemperatur:** -20 ... 70 °C

**Zulässige Luftfeuchtigkeit:** 95 % r.H. max. (nicht kondensierend)

## **Temperaturkoeffizient:**

0,25 K / K (für T <500 °C)  $0.05 \% / K$  (für T  $\geq$  500 °C) vom Messwert / K Abweichung zu Tu =  $23 °C$ 

### **Schnittstelle:**

Profibus DP mit Erweiterung nach DPV1 Zertifiziert durch die PNO Zertifikat Nr.: Z00704

max. Übertragungsrate 12 MBaud

**Geräteadresse am Bus:** 0..99 über Schalter einstellbar

## **Spannungsversorgung:**

22 - 27 V DC/ ≤80 mA Welligkeit  $\leq 200$  mV

**Abmessung:** 65 x 200 mm

**Gehäusematerial:** Aluminium

infrared temperature . solutions .

**Anschluss:** Anschlussklemmen belegt nach Profibus Norm

**Gewicht:** ca. 0,8 kg (mit Standard-Optik)

**Schutzart:** IP 65 nach DIN 40050

### **Abrufbare Messwerte:**

Temperatur Spektralkan. 1 Innentemperatur

### **Einstellbare Parameter:**

Emissionsgradkorrektur **Glättungsfunktion** Extremwertspeicher

### **Optionales Zubehör:**

Kalibrierzertifikat nach ISO 9001

Kalibrierzertifikat nach DKD

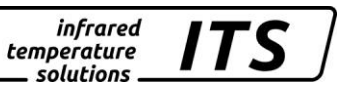

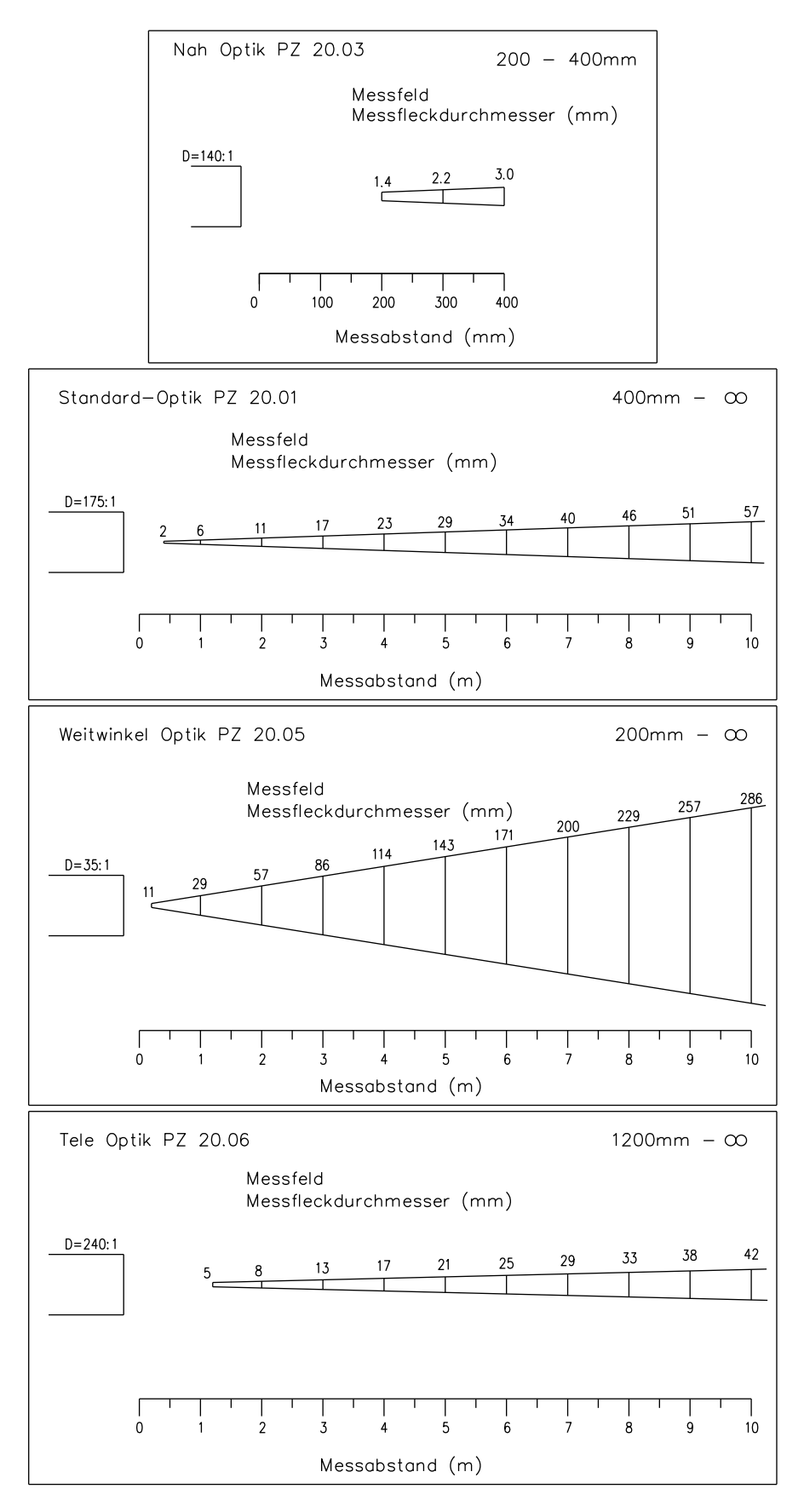

## **14. Technische Daten PZ 27 AF 410**

#### **Messbereich:**

100..800°C bei Tu=0..30 °C 120..800°C bei Tu=0..50 °C

#### **Sensor:**

Halbleiter-Fotodiode

#### **Spektralbereich:**

1,8 - 2,2 µm

#### **Fokussierung:**

 $0.3$  m  $\ldots$   $\infty$ 

#### **Distanzverhältnis:**

40:1 (bei 90% eingeschlossener Energie) 35:1 (bei 95% eingeschlossener Energie)

#### **Einstellzeit t98:**

 $\leq$  40 ms für T  $\geq$  120 °C  $\leq$  60 ms für T  $\geq$  100 °C

#### **Linearisierung:**

digital durch Mikrocontroller

#### **Messunsicherheit:**

0,75 % vom Messwert jedoch mindestens 5 K (bei  $\varepsilon$ =1,0 und Tu = 23 °C) Mittelung t98 $\geq$ 3 sec

### **Reproduzierbarkeit:**

2 K bei Mittelung t98 ≥3 sec

#### **Auflösung:**

 $\leq$  0.8 K (bei Mittelung t $98 \geq 3$  sec)

**Visiereinrichtung:** Durchblickvisier mit Mess-

**Zul. Umgebungstemperatur:**  $0 \dots 50 °C$ 

feldmarkierung

**Lagertemperatur:** -20 ... 70 °C

**Zulässige Luftfeuchtigkeit:** 95 % r.H. max. (nicht kondensierend)

#### **Temperaturkoeffizient:**

 $0,25$  K / K (für T <500 °C)  $0.05 \% / K$  (für T  $\geq$  500 °C) vom Messwert / K Abweichung zu Tu =  $23 °C$ 

#### **Schnittstelle:**

Profibus DP mit Erweiterung nach DPV1 Zertifiziert durch die PNO Zertifikat Nr.: Z00704

max. Übertragungsrate 12 MBaud

**Geräteadresse am Bus:** 0..99 über Schalter einstellbar

**Spannungsversorgung:** 22 - 27 V DC/ ≤80 mA Welligkeit  $\leq 200$  mV

**Abmessung:** 65 x 200 mm

**Gehäusematerial:** Aluminium

**Anschluss:** Anschlussklemmen belegt nach Profibus Norm

infrared temperature . solutions .

**Gewicht:** ca. 0,8 kg

**Schutzart:** IP 65 nach DIN 40050

#### **Abrufbare Messwerte:**

Temperatur Spektralkan. 1 Innentemperatur

#### **Einstellbare Parameter:**

Emissionsgradkorrektur **Glättungsfunktion** Extremwertspeicher

#### **Optionales Zubehör:**

Kalibrierzertifikat nach ISO 9001

Kalibrierzertifikat nach DKD

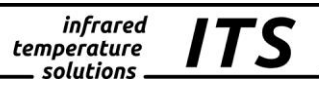

## **14.1. Messfeldverlauf PZ 27 AF 410**

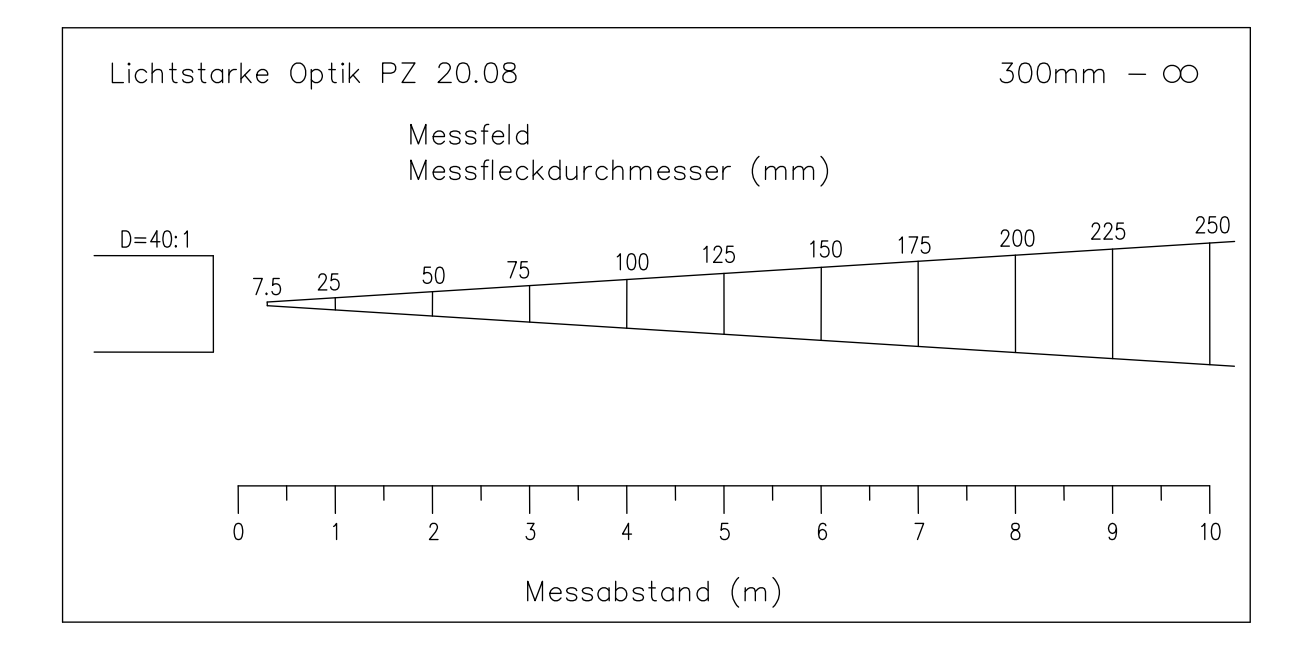

## **15. Technische Daten PZ 27 AF421 - 423**

### **Messbereich:**

150..1200 °C (für  $\varepsilon > 0.5$ ) ab  $180^{\circ}$ C für  $\epsilon$  > 0,1

**Sensor:** Halbleiter-Fotodiode

#### **Spektralbereich:** 1,8 - 2,2 µm

**Fokussierung:** PZ27AF421 0,4m ... ∞ PZ27AF422 0,2…0,4m PZ27AF423 1,2m ... ∞

### **Distanzverhältnis:**

PZ27AF421 60:1 PZ27AF422 56:1 PZ27AF423 96:1 (bei 90% eingeschlossener Energie)

### **Einstellzeit t98:**

 $\leq$  40 ms für T $\geq$ 150°C (bei  $\varepsilon$ =1,0; Glättung aus)

### **Auflösung:**

 $\leq 1.0$  K (bei Tu=23°C, ε=1,0 und Mit- Zertifikat Nr.: Z00704 telung t $98 \geq 300$ ms)

## **Linearisierung:**

digital durch Mikrocontroller

### **Messunsicherheit:**

0,75 % vom Messwert jedoch mindestens 5K (bei  $\varepsilon$ =1,0, T<sub>U</sub>=23°C und Mittelung t98300ms)

**Reproduzierbarkeit:** 2 K (bei Mittelung  $tgg \geq 300ms$ 

**Visiereinrichtung:** Durchblickvisier mit Messfeldmarkierung

**Zul. Umgebungstemperatur:**  $0 ... +50 °C$ 

**Lagertemperatur:**  $-20$  ...  $+70$  °C

**Zulässige Luftfeuchtigkeit:** 95 % r.H. max. (nicht kondensierend)

#### **Temperaturkoeffizient:** 0,25 K/K (für T<500°C) ≤0,05 %/K (für T≥500°C) Abweichung zu Tu=23°C

**Schnittstelle:** Profibus DP mit Erweiterung nach DPV1 Zertifiziert durch die PNO max. Übertragungsrate 12MBaud

**Spannungsversorgung:** 22 - 27 V DC/  $\leq$ 80 mA

**Abmessung:** 65 x 200 mm **Gehäusematerial:** Aluminium

infrared temperature . solutions .

**Anschluß:** Steckbuchse 9pol Sub-D belegt nach Profibus Norm

**Gewicht:** ca. 0,8 kg

**Schutzart:** IP 65 nach DIN 40050

### *Einstellbare Parameter:*

**Abrufbare Messwerte:** Temperatur Spektralkan. 1 Innentemperatur

**Einstellbare Parameter:**

Emissionsgradkorrektur **Glättungsfunktion** Extremwertspeicher

### **Optionales Zubehör:**

Kalibrierzertifikat nach ISO Kalibrierzertifikat nach DKD Umfangreiches Zubehörprogramm

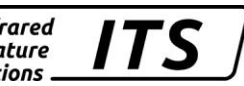

## **15.1. Messfeldverlauf PZ 27 AF421**

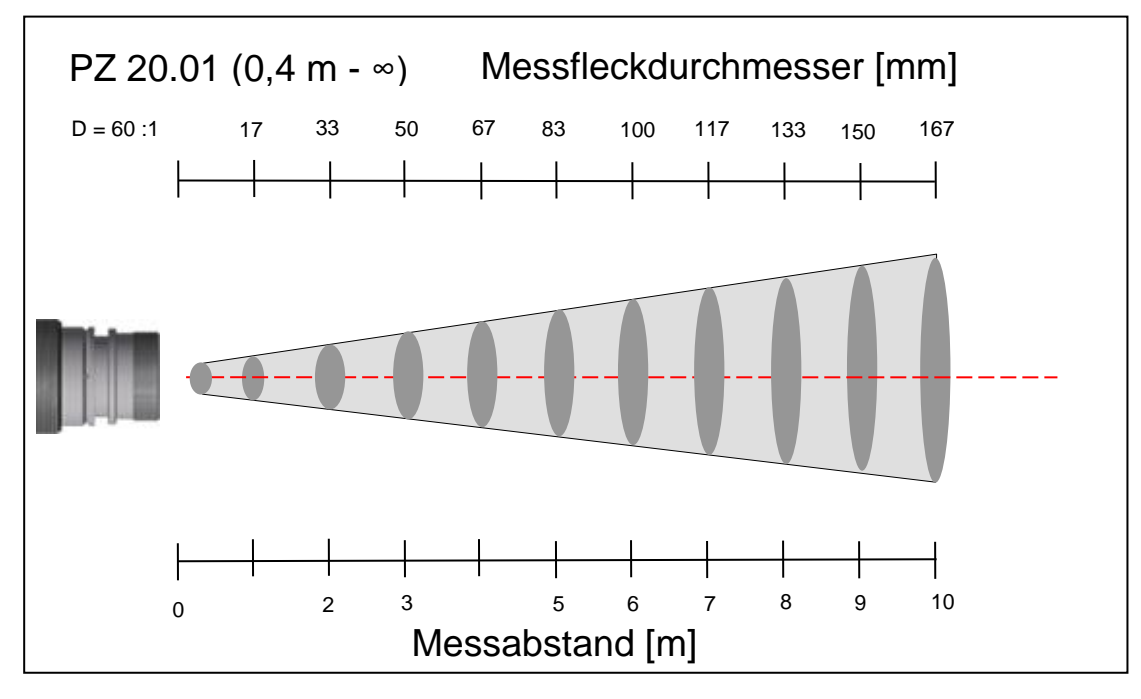

## **15.2. Messfeldverlauf PZ 27 AF422**

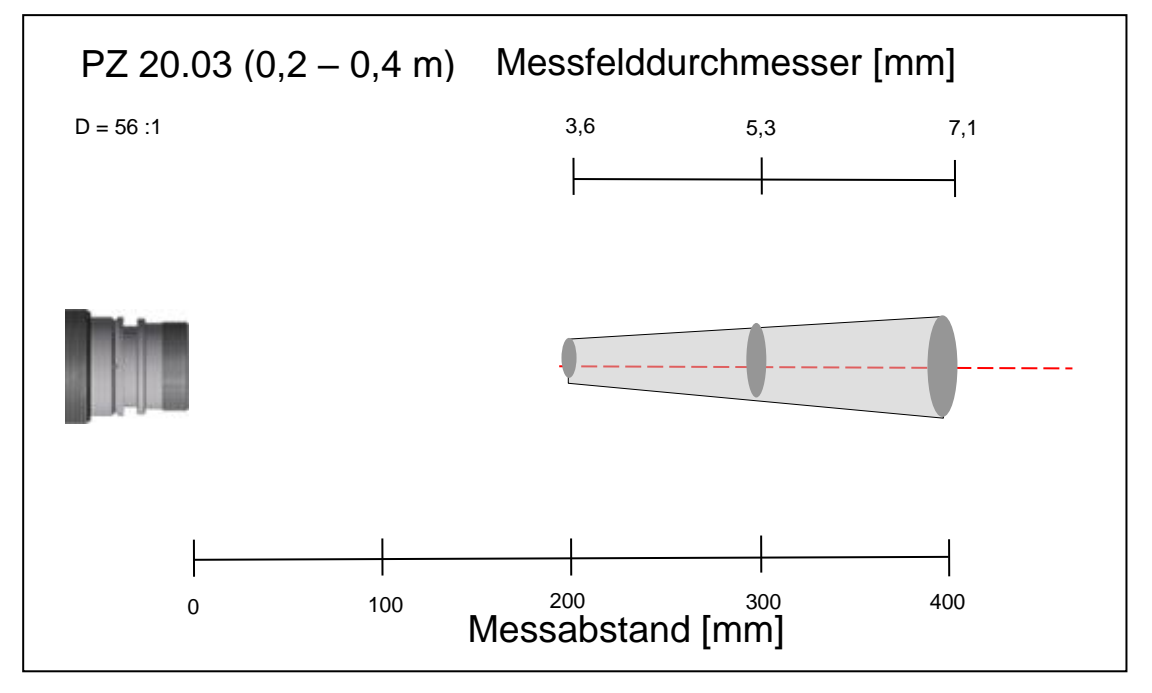

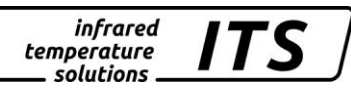

## **15.3. Messfeldverlauf PZ 27 AF422**

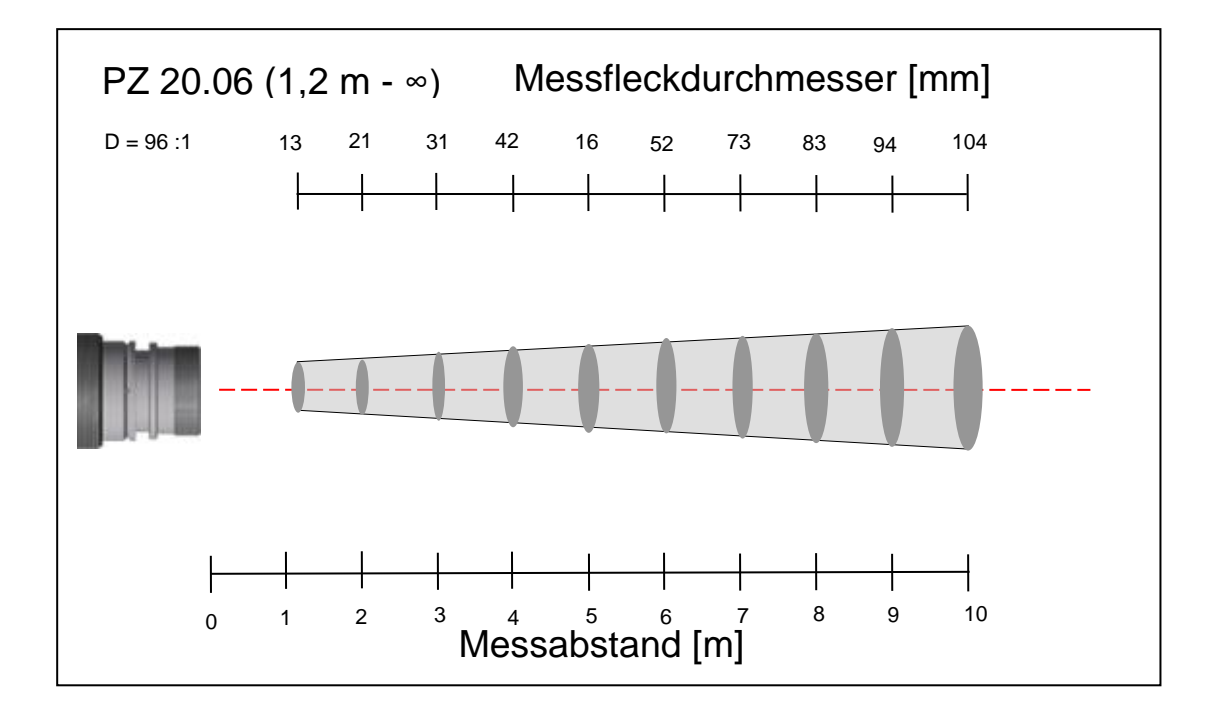

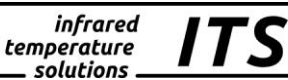

## **16. Technische Daten PZ 21 / 31**

#### **Messbereiche:**

PZ 21: 350 ... 2000 °C PZ 31: 800 ... 2500 °C

### **Sensor:**

Fotodiode

### **Spektralbereich:**

PZ 21:  $1,1 - 1,7$  µm PZ 31:  $0,8 - 1,1 \,\mu m$ 

### **Fokussierung M30:**

 $0,15$  m  $\ldots$   $\infty$  (Standard-Messkopf)  $0,40$  m  $\ldots$   $\infty$  (Sonderausführung) 0,07 m ... 0,1 m (Nah-Optik)

### **Fokussierung M16:**

 $0,12$  m  $\ldots$   $\infty$  (Standard-Messkopf) 33 … 44 mm (Nah-Messkopf

#### **Distanzverhältnis M30:**

80 : 1 (Standard-Messkopf)

120 : 1 (Sonderausführung)

50 : 1 (Nah-Optik)

#### **Distanzverhältnis M16:**

100 : 1 (Standard-Messkopf) 50:1 (Nah-Messkopf)

#### **Lichtleiter:**

Quarzfaser, beidseitig trennbare Schraubverbindung, Länge und Ausführung variabel

#### **Einstellzeit t98:**

 $PZ 21: \leq 40$  ms für T  $\geq$  1000 °C

 $PZ 31: \leq 40$  ms für  $T \ge 1200$  °C

### **Auflösung:**

 $\leq 1$  K (bei Glättung  $\geq 80$  ms) **Linearisierung:** digital durch Mikrocontroller

**Messunsicherheit:** 1 % vom Messwert (bei  $\epsilon = 1.0$  und Tu = 23 °C)

**Reproduzierbarkeit:** 2 K

**Visiereinrichtung:** Laser-Pilotlicht

**Zul. Umgebungstemperatur:** Messkopf: - 20 ... 250 °C Lichtleiter: - 20 ... 85 °C optional bis 250 °C Elektronik: 0 ... 60 °C

**Zulässige Luftfeuchtigkeit:** 95 % r.H. max.

(nicht kondensierend)

#### **Lagertemperatur:**

Messkopf: - 20 ... 250 °C Lichtleiter: - 20 ... 85 °C<br>optional bis 250 °C optional bis Elektronik: -20 ... 70 °C

### **Temperaturkoeffizient:**

0,25 K / K (für T < 500 °C) 0,05 % / K (für T  $>$  500 °C) Abweichung zu Tu = 23 °C

#### **Schnittstelle:**

Profibus DP mit Erweiterung nach DPV1 Zertifiziert durch die PNO Zertifikat Nr.: Z00704

max. Übertragungsrate 12 MBaud

### **Geräteadresse am Bus:**

0..99 über Schalter einstellbar

### **Spannungsversorgung:**

22 - 27 V DC / ≤100 mA mit eingeschaltetem Laser-**Pilotlicht** Welligkeit  $\leq 200$  mV

#### **Abmessung:**

Messkopf:  $\phi$  30 x 75 mm (Länge je nach Messabstand) Elektronik:  $\phi$  65 x 160 mm

**Gehäusematerial:** Aluminium Sensorkopf: Edelstahl

#### **Anschluss:**

Anschlussklemmen belegt nach Profibus Norm

#### **Gewicht:**

ca. 0,6 kg (ohne LWL + Kopf)

**Schutzart:** IP 65 nach DIN 40050

#### **Abrufbare Messwerte:**

Temperatur Spektralkan. 1 Innentemperatur

#### **Einstellbare Parameter:**

Emissionsgradkorrektur **Glättungsfunktion** Extremwertspeicher

#### **Optionales Zubehör:**

Kalibrierzertifikat nach ISO 9001

Kalibrierzertifikat nach DKD

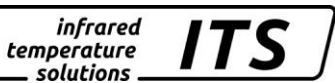

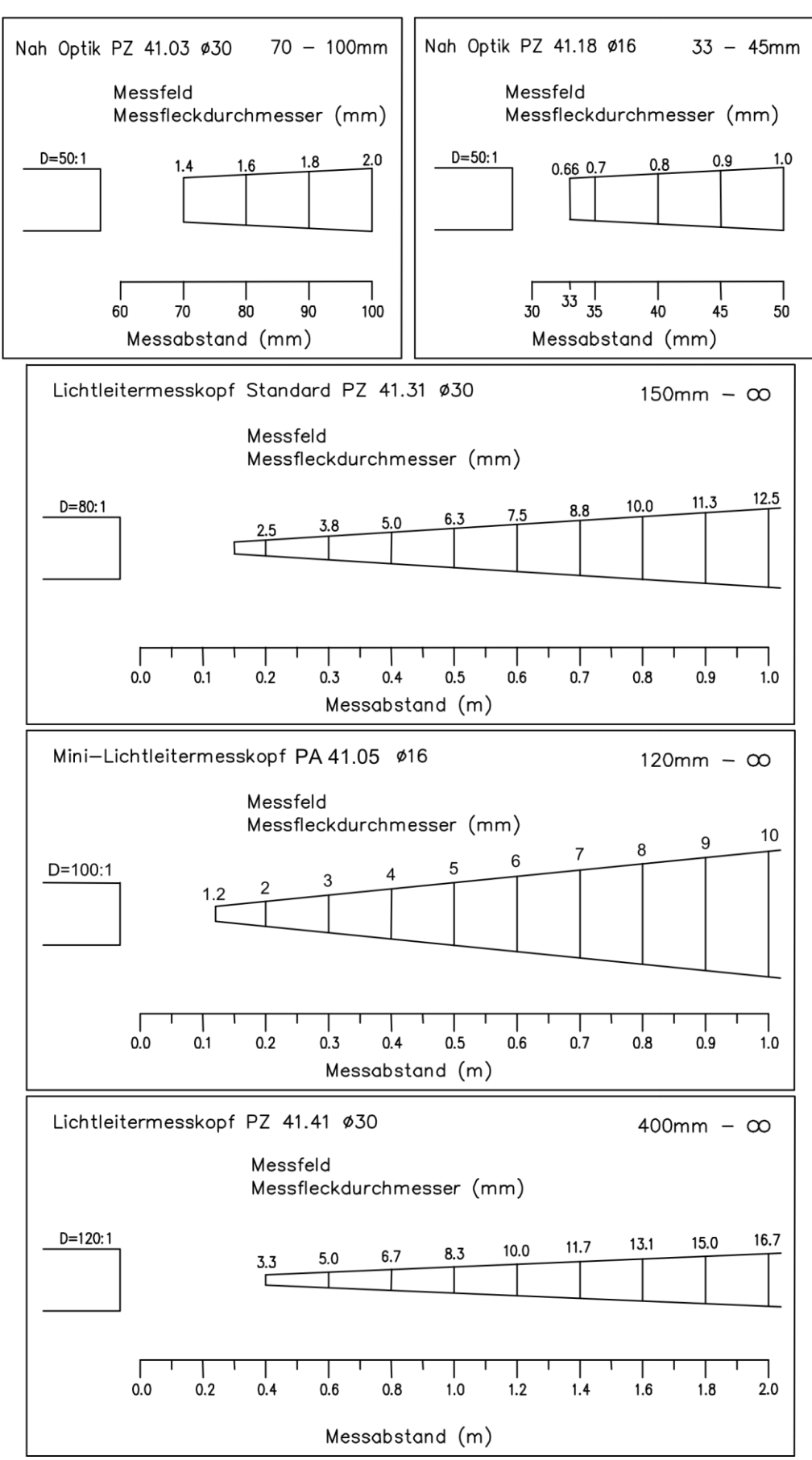

**Messbereich:**

600 ... 2500 °C

### **Sensor:**

Fotodiode

### **Spektralbereich:**

 $0,85 - 0,91 \,\mu m$ 

### **Fokussierung:**

 $0,4$  m  $\ldots$   $\infty$  (Standard-Optik) 0,2 ... 0,4 m (Nah-Optik)  $0,2$  m  $\ldots \infty$  (WW-Optik) 1,2 m  $\ldots \infty$  (Tele-Optik)

### **Distanzverhältnis:**

St-Optik 175:1 bei 400mm Nah-Optik 140:1 bei 400mm WW-Optik 35:1 bei 400mm Tele-Optik 240:1 b.1200mm

### **Einstellzeit t98:**

 $\leq 40$  ms für  $T \ge 700$  °C

### **Auflösung:**

 $\leq$  0,2 K (bei Tu =  $23 °C$ )

### **Linearisierung:**

digital durch Mikrocontroller

#### **Messunsicherheit:**

0,5 % vom Messwert (bei  $\epsilon = 1.0$  und Tu = 23 °C)

## **Reproduzierbarkeit:**

1 K

**Visiereinrichtung:** Durchblickvisier mit Messfeldmarkierung

**Zul. Umgebungstemperatur:** 0 ...60 °C

**Lagertemperatur:** -20 ... 70 °C

**Zulässige Luftfeuchtigkeit:** 95 % r.H. max. (nicht kondensierend)

**Temperaturkoeffizient:** 0,04 % / K vom Messwert/K Abweichung zu Tu = 23 °C

**Schnittstelle:** Profibus DP mit Erweiterung

nach DPV1 Zertifiziert durch die PNO Zertifikat Nr.: Z00704

max. Übertragungsrate 12 MBaud

**Geräteadresse am Bus:** 0..99 über Schalter einstellbar

#### **Spannungsversorgung:** 22 - 27 V DC / ≤80 mA

Welligkeit  $\leq 200$  mV

**Abmessung:** 65 x 200 mm

**Gehäusematerial:** Aluminium

infrared temperature . solutions .

**Anschluss:** Anschlussklemmen belegt nach Profibus Norm

**Gewicht:** ca. 0,8 kg

**Schutzart:** IP 65 nach DIN 40050

### **Abrufbare Messwerte:**

Temperatur Spektralkan. 1 Innentemperatur

### **Einstellbare Parameter:**

Emissionsgradkorrektur **Glättungsfunktion** Extremwertspeicher

### **Optionales Zubehör:**

Kalibrierzertifikat nach ISO 9001

Kalibrierzertifikat nach DKD

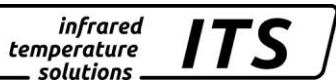

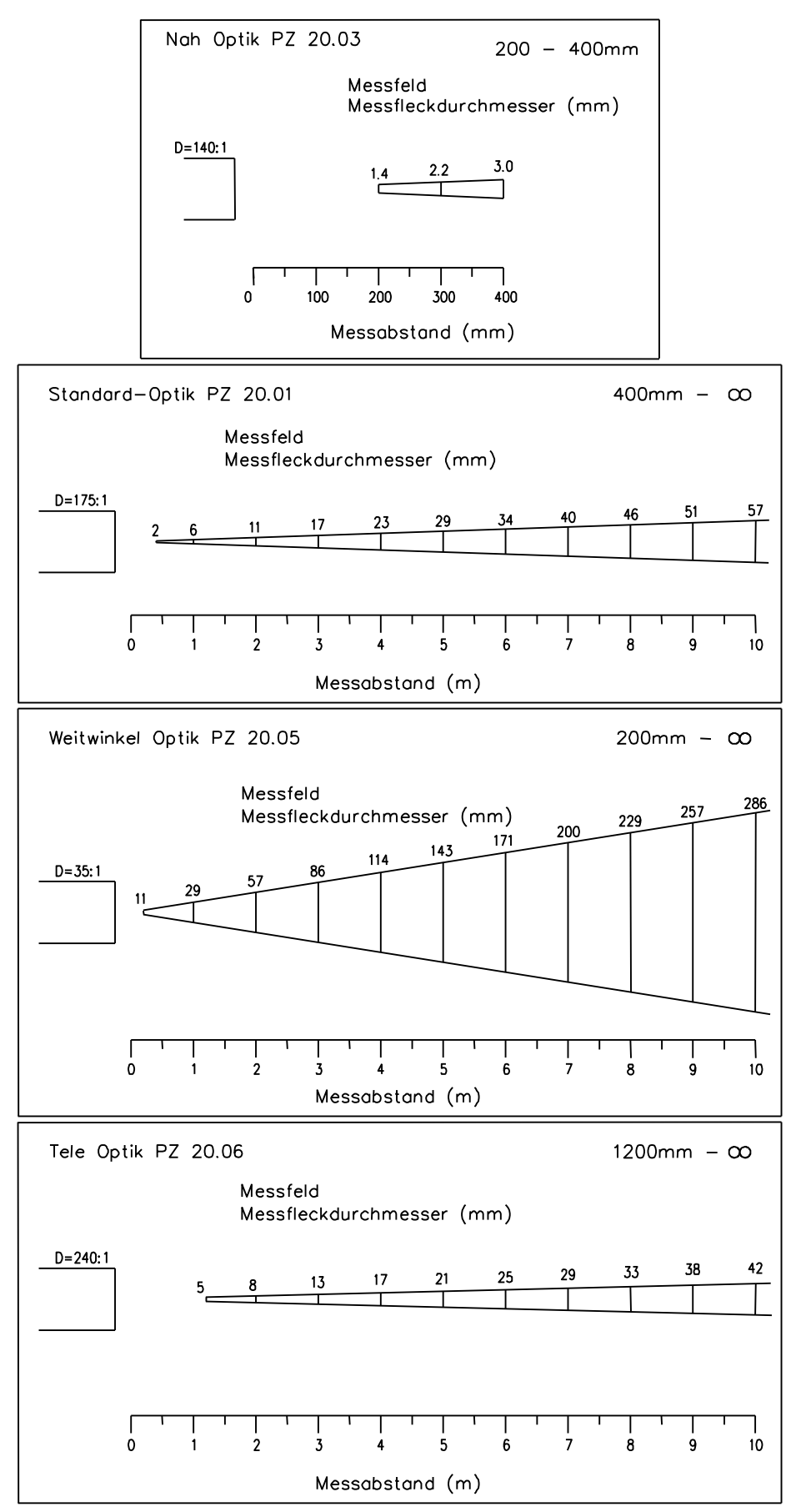

### **Messbereiche:**

 700 ... 1600 °C 900 ... 2400 °C 1000 ... 3000 °C

## **Erweiterter Messbereich**

 $$ 

650 ... 1600 °C 800 ... 2400 °C 900 ... 3000 °C

## **Sensor:**

Doppel-Fotodiode

## **Spektralbereich:**

0,95 / 1,05 µm

## **Fokussierung:**

 $0.4$  m  $\ldots \infty$  (PZ 20.01) 0,2 m ... 0,4 m (PZ 20.03)  $0,2 \text{ m} \dots \infty$  (PZ 20.05)  $1,2 \text{ m} \dots \infty$  (PZ 20.06)  $0.6$  m  $... \in (PA 20.06)$ 

## **Distanzverhältnis:**

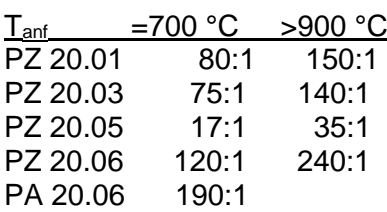

## **Einstellzeit t98:**

 $\leq 100$  ms

## **Auflösung:**

 $\leq 1.5$  K (bei Glättung  $\geq 80$  ms und  $Tu = 23 °C$ 

## **Linearisierung:**

digital durch Mikrocontroller

**Messunsicherheit:** 1 % vom Messwert (bei  $\epsilon = 1.0$  und T<sub>u</sub> = 23 °C)

**Reproduzierbarkeit:** 2 K

## **Visiereinrichtung:**

Durchblickvisier mit Messfeldmarkierung

**Zul. Umgebungstemperatur:** 0 ... 60 °C

**Lagertemperatur:**  $-20$  ... 70 °C

**Zulässige Luftfeuchtigkeit:**

95 % r.H. max. (nicht kondensierend)

## **Temperaturkoeffizient:**

0,05 % vom Messwert / K Abweichung zu Tu = 23 °C

## **Schnittstelle:**

Profibus DP mit Erweiterung nach DPV1 Zertifiziert durch die PNO Zertifikat Nr.: Z00704

max. Übertragungsrate 12 MBaud

## **Geräteadresse am Bus:**

0 ... 99 über Schalter einstellbar

#### **Spannungsversorgung:** 22 - 27 V DC / ≤80 mA Welligkeit  $\leq 200$  mV

**Abmessung:** 65 x 200 mm

**Gehäusematerial:** Aluminium

infrared temperature . solutions .

**Anschluss:** Anschlussklemmen belegt nach Profibus Norm

**Gewicht:** ca. 0,8 kg (mit Standard-Optik)

**Schutzart:** IP 65 nach DIN 40050

### **Abrufbare Messwerte:**

Temperatur Spektralkan. 1 Temperatur Spektralkan. 2 Temperatur Quotient Signalstärke Quotient Innentemperatur

### **Einstellbare Parameter:**

Emissionsgradkorrektur **Glättungsfunktion Extremwertspeicher** Mindersignalabschaltung

### **Optionales Zubehör:**

Kalibrierzertifikat nach ISO 9001

Kalibrierzertifikat nach DKD

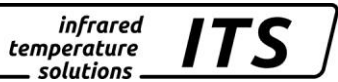

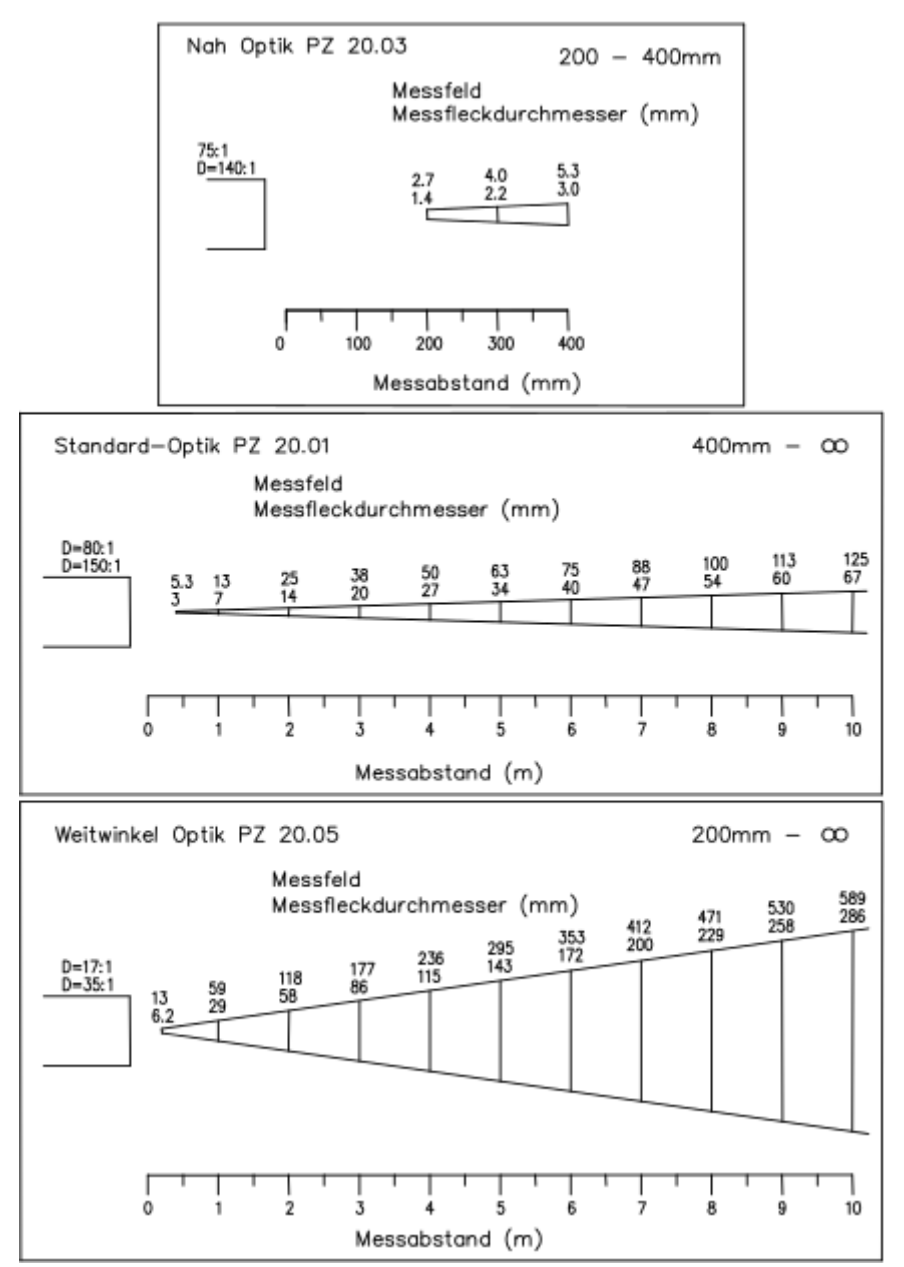

infrared<br>temperature<br>ــ solutions

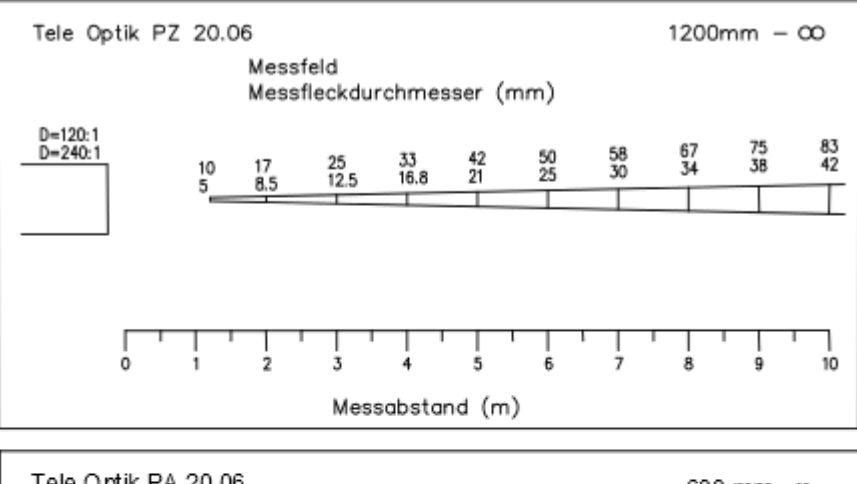

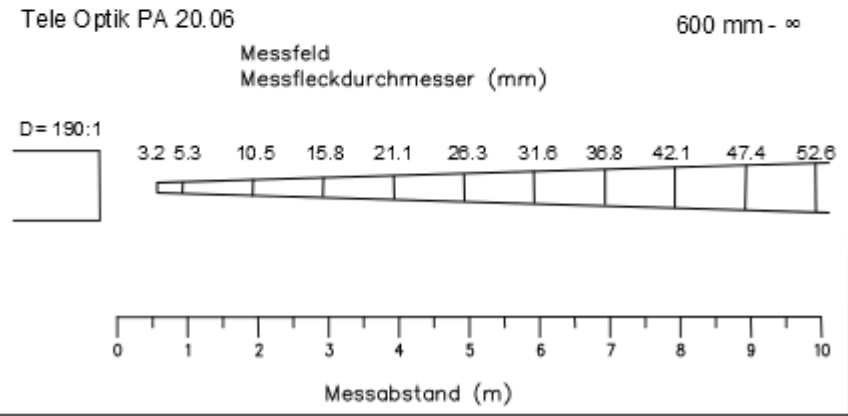

#### **Messbereiche:**

700 … 1800 °C 900 ... 2400 °C 1000 ... 3000 °C

#### **erweiterter Messbereich** auf Anfrage

#### **Sensor:**

Doppel-Fotodiode

#### **Spektralbereich:**

0,95 / 1,05 µm

#### **Fokussierung:**

 $0.15$  m -  $\infty$  (PZ 41.31/61)  $0.40$  m -  $\infty$  (PZ 41.41/51) 0.07m - 0.1 m (PZ 41.03)  $0.12$  m -  $\infty$  (PA 41.05)  $0.12$  m -  $\infty$  (PZ 41.29) 0.033 m - 0.045 m (PZ 41.18/19

#### **Distanzverhältnis:**

 80 : 1 (PZ 41.31/61) 120 : 1 (PZ 41.41/51) 50 : 1 (PZ 41.03) 50 : 1 (PZ 41.29) 100 : 1 (PA 41.05) 50 : 1 (PA 41.05)\* 50 : 1 (PZ 41.18/19)

#### **Lichtleiter:**

Quarzfaser, beidseitig trennbare Schraubverbindung Länge und Ausführung variabel

#### **Einstellzeit t98:**

 $\leq 100$  ms

#### **Auflösung:**

 $\leq$  2,0 K bei Glättung  $\geq$  80 ms und Tu =  $23 °C$ 

#### **Linearisierung:**

digital durch Mikrocontroller

\*Messbereich 700 – 1800 °C

**Messunsicherheit:** 1,5 % vom Messwert (bei  $\varepsilon$ =1,0 und T<sub>u</sub> = 23 °C

**Reproduzierbarkeit:** 3 K

**Visiereinrichtung:** Laser-Pilotlicht

**Zul. Umgebungstemperatur:**

Messkopf: -20 ... 250°C Lichtleiter: - 20 ... 85°C optional bis 250 °C Elektronik: 0 ... 60 °C

#### **Lagertemperatur:**

Messkopf: -20 ... 250 °C Lichtleiter: -20 ... 85 °C optional bis 250 °C Elektronik: -20 ... 70 °C

**Zulässige Luftfeuchtigkeit:** 95 % r.H. max. (nicht kondensierend)

### **Temperaturkoeffizient:**

0,05 % vom Messwert / K (Abweichung zu 23 °C)

#### **Schnittstelle:**

Profibus DP mit Erweiterung nach DPV1 Zertifiziert durch die PNO Zertifikat Nr.: Z00704

max. Übertragungsrate 12 **MBaud** 

**Geräteadresse am Bus:** 0..99 über Schalter einstellbar

#### **Spannungsversorgung:**

 $22 - 27$  V DC  $/ \leq 100$  mA mit eingeschaltetem Laser-**Pilotlicht** Welligkeit  $\leq 200$  mV

#### **Abmessung:**

Messkopf:  $\phi$  30 x 75 mm (Länge je nach Messabstand) Elektronik:  $\phi$  65 x 160 mm

infrared temperature . solutions .

#### **Gehäusematerial:**

Aluminium Sensorkopf: Edelstahl

#### **Anschluss:**

Anschlussklemmen belegt nach Profibus Norm

**Gewicht:** ca. 0,6 kg (ohne LWL + Kopf)

#### **Schutzart:**

IP 65 nach DIN 40050

#### **Abrufbare Messwerte:**

Temperatur Spektralkan. 1 Temperatur Spektralkan. 2 Temperatur Quotient Signalstärke Quotient Innentemperatur

#### **Einstellbare Parameter:**

Emissionsgradkorrektur **Glättungsfunktion** Extremwertspeicher Mindersignalabschaltung

#### **Optionales Zubehör:**

Kalibrierzertifikat nach ISO 9001

Kalibrierzertifikat nach DKD

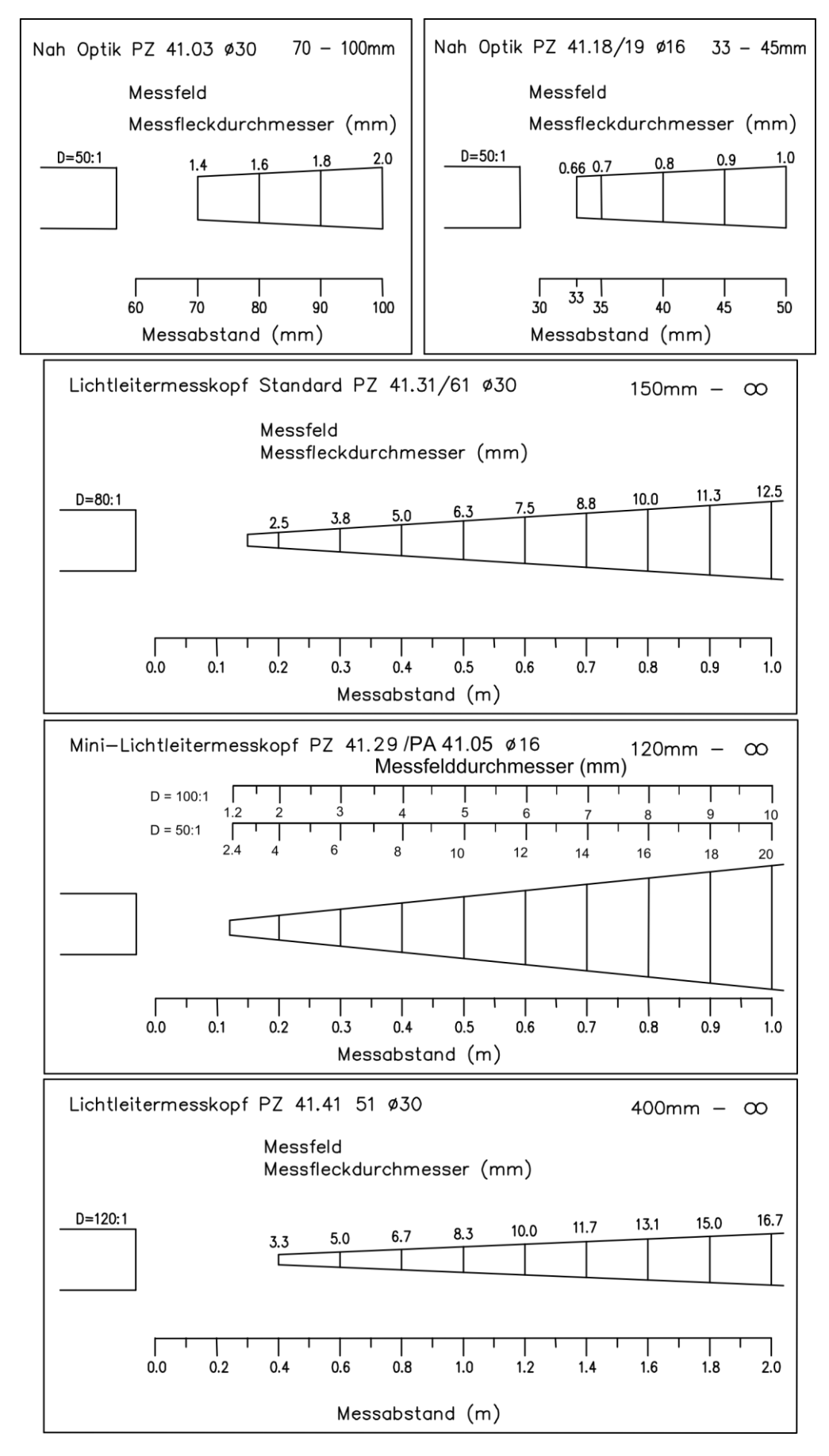

**Messbereich:** 500 ... 1400 °C

### **Sensor:**

Doppel-Fotodiode

### **Spektralbereich:**

0,95 µm / 1,55 µm

### **Fokussierung:**

 $0,4$  m ...  $\infty$  (Standard-Optik) 0,2 m ...0,4 m (Nah-Optik) 0,2 m  $\ldots \infty$  (WW-Optik) 1,2 m  $\ldots \infty$  (Tele-Optik)

### **Distanzverhältnis:**

80:1 St-Optik 75:1 Nahoptik 15:1 WW-Optik 120:1 Tele-Opt.

### **Einstellzeit t98:**

 $\leq 100$  ms

### **Auflösung:**

 $\leq 1.5 K$ (bei Glättung  $\geq 80$  ms und  $Tu = 23 °C$ 

#### **Linearisierung:**

digital durch Mikrocontroller

#### **Messunsicherheit:**

1 % vom Messwert (bei  $\epsilon = 1.0$  und T<sub>U</sub> = 23 °C)

## **Reproduzierbarkeit:**

2 K

**Visiereinrichtung:** Durchblickvisier mit Messfeldmarkierung

**Zul. Umgebungstemperatur:**  $0 \dots 60 °C$ 

**Lagertemperatur:** -20 ... 70 °C

**Zulässige Luftfeuchtigkeit:** 95 % r.H. max. (nicht kondensierend)

#### **Temperaturkoeffizient:**

0,05 % vom Messwert / K Abweichung zu Tu = 23 °C

#### **Schnittstelle:**

Profibus DP mit Erweiterung nach DPV1 Zertifiziert durch die PNO Zertifikat Nr.: Z00704

max. Übertragungsrate 12 MBaud

**Geräteadresse am Bus:** 0..99 über Schalter einstellbar

#### **Spannungsversorgung:** 22 - 27 V DC / ≤80 mA

Welligkeit  $\leq 200$  mV

**Abmessung:** 65 x 200 mm

**Gehäusematerial:** Aluminium

**Anschluss:** Anschlussklemmen belegt nach Profibus Norm

**Gewicht:** ca. 0,8 kg (mit Standard-Optik)

**Schutzart:** IP 65 nach DIN 40050

#### **Abrufbare Messwerte:**

Temperatur Spektralkan. 1 Temperatur Spektralkan. 2 Temperatur Quotient Signalstärke Quotient Innentemperatur

#### **Einstellbare Parameter:**

Emissionsgradkorrektur **Glättungsfunktion** Extremwertspeicher Mindersignalabschaltung

#### **Optionales Zubehör:**

Kalibrierzertifikat nach ISO 9001

Kalibrierzertifikat nach DKD

Umfangreiches Zubehörprogramm (Armaturen, Kabel usw.)

infrared temperature . solutions .

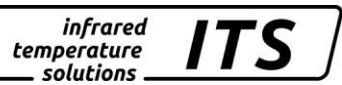

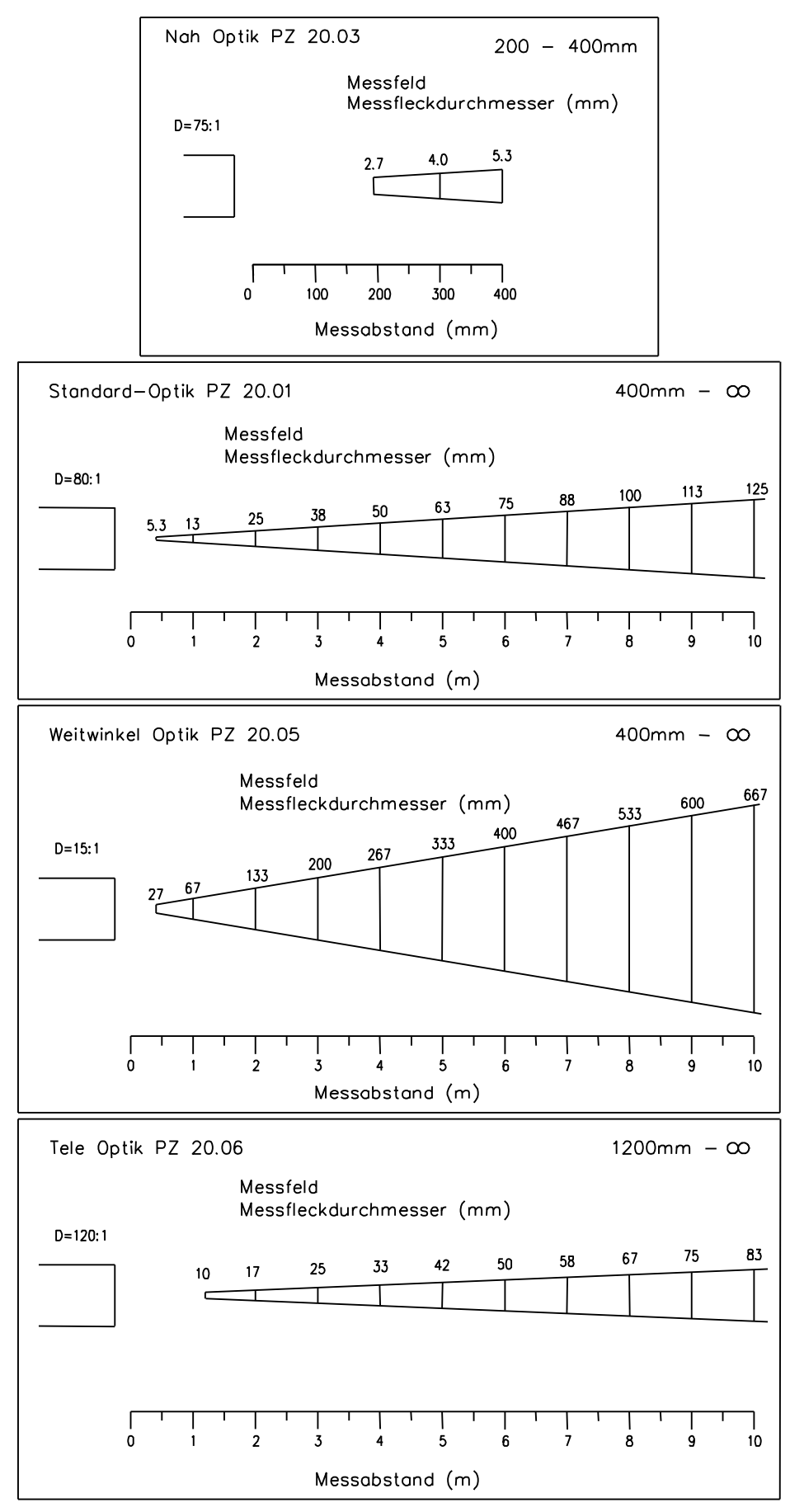

#### **Messbereich:**

300 ... 800 °C für  $\epsilon$  > 50 % ab 385 °C für  $\epsilon$  > 10 % (bei Tu =  $23 °C$ )

#### **Sensor:**

Doppel-Fotodiode

#### **Spektralbereich:**

1,2 - 1,7 / 1,7 - 2,2 µm

## **Fokussierung:**

 $0,30 \text{ m}$ .. $\infty$ 

#### **Distanzverhältnis:**

45 : 1 (bei 90 % eingeschlossener Energie)

#### **Einstellzeit t98:**

 $\leq$  100 ms für T ≥ 350 °C \*\* (bei  $\epsilon = 1.0$ ; Glättung aus)

#### **Auflösung:**

 $\leq$  1,0 K bei Glättung  $\geq$  80 ms und Tu =  $23 °C$ 

#### **Linearisierung:** digital durch Mikrocontroller

#### **Messunsicherheit:**

1 % vom Messwert (bei  $\varepsilon$ =1,0 und T<sub>u</sub>=23 °C)

#### **Reproduzierbarkeit:** 2 K

**Visiereinrichtung:** Durchblickvisier mit Messfleckmarkierung

**Zul. Umgebungstemperatur:** 0 ... 45 °C

**Lagertemperatur:** -20 ... 70 °C

**Zulässige Luftfeuchtigkeit:** 95 % r.H. max. (nicht kondensierend)

**Temperaturkoeffizient:** 0,07 % vom Messwert / K (Abweichung zu 23 °C)

#### **Schnittstelle:**

Profibus DP mit Erweiterung nach DPV1 Zertifiziert durch die PNO Zertifikat Nr.: Z00704

max. Übertragungsrate 12 MBaud

**Geräteadresse am Bus:** 0..99 über Schalter einstellbar

**Spannungsversorgung:** 22 - 27 V DC / ≤ 135 mA mit eingeschaltetem Laser-**Pilotlicht** Welligkeit  $\leq 200$  mV

**Abmessung:** 65 x 200 mm

**Gehäusematerial:** Aluminium

**Anschluss:** Anschlussklemmen belegt nach Profibus Norm

infrared temperature . solutions .

**Gewicht:** ca. 0,8 kg

**Schutzart:** IP 65 nach DIN 40050

#### **Abrufbare Messwerte:**

Temperatur Spektralkan. 1 Temperatur Spektralkan. 2 Temperatur Quotient Signalstärke Quotient Innentemperatur

#### **Einstellbare Parameter:**

Emissionsgradkorrektur **Glättungsfunktion** Extremwertspeicher Mindersignalabschaltung

#### **Optionales Zubehör:**

Kalibrierzertifikat nach ISO 9001

Kalibrierzertifikat nach DKD
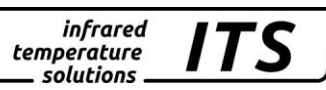

## **21.1. Messfeldverlauf PZ 60**

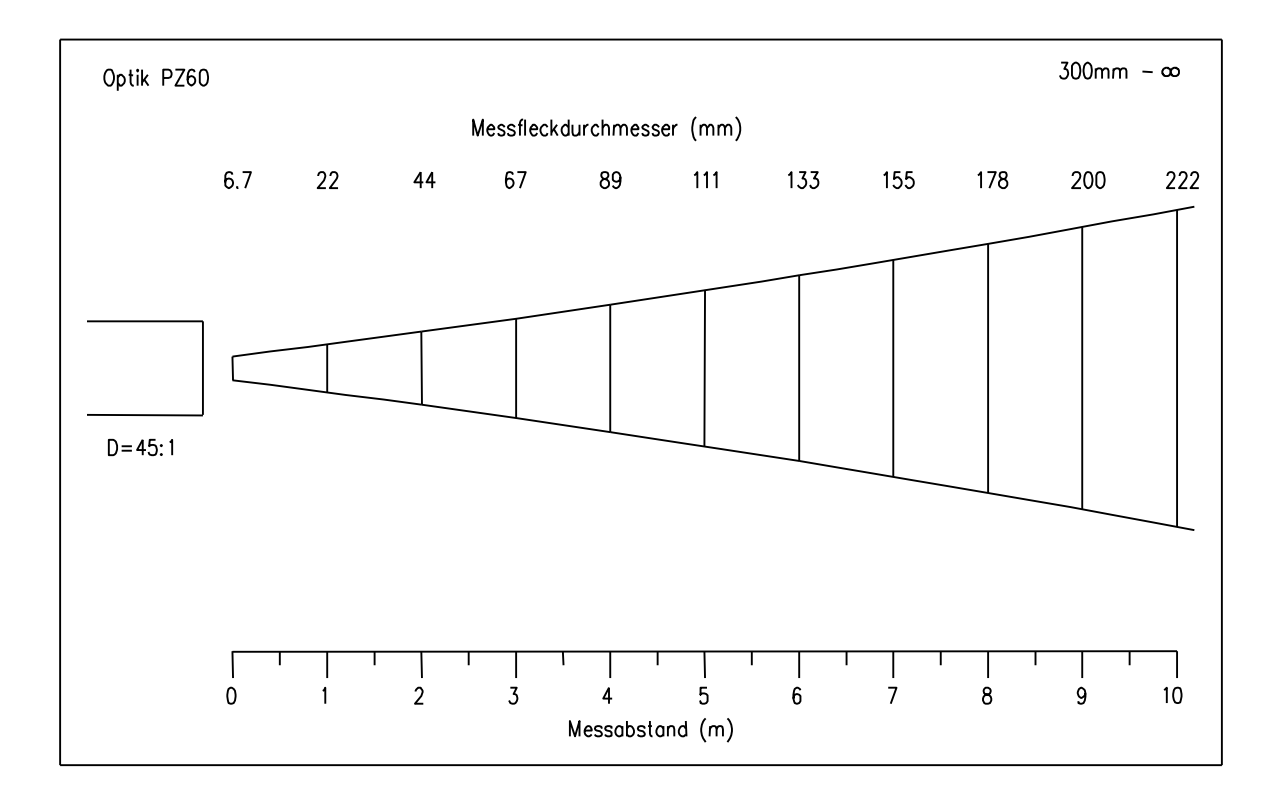

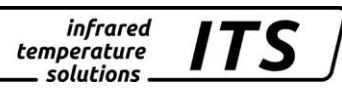

#### **Maßblätter** 22.

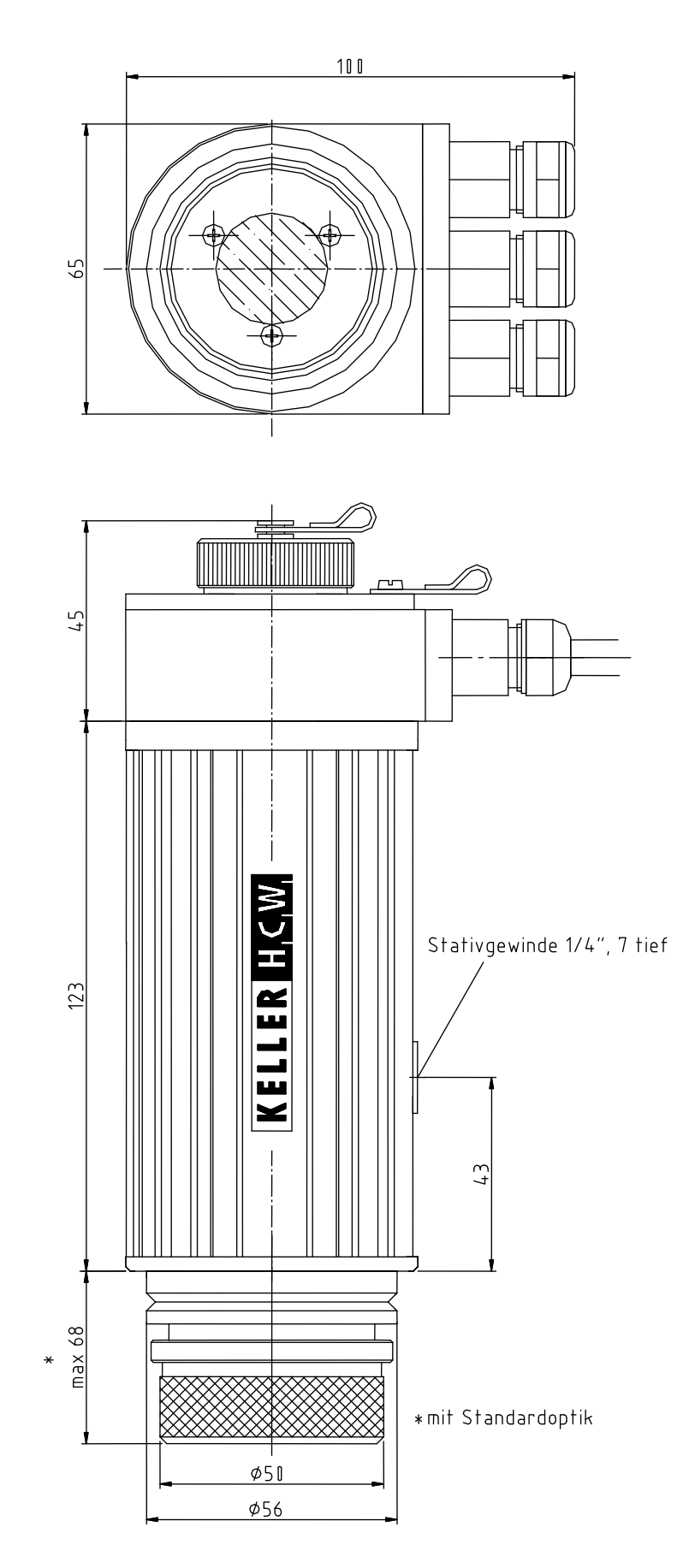

infrared<br>temperature<br>ــ solutions **ITS** 

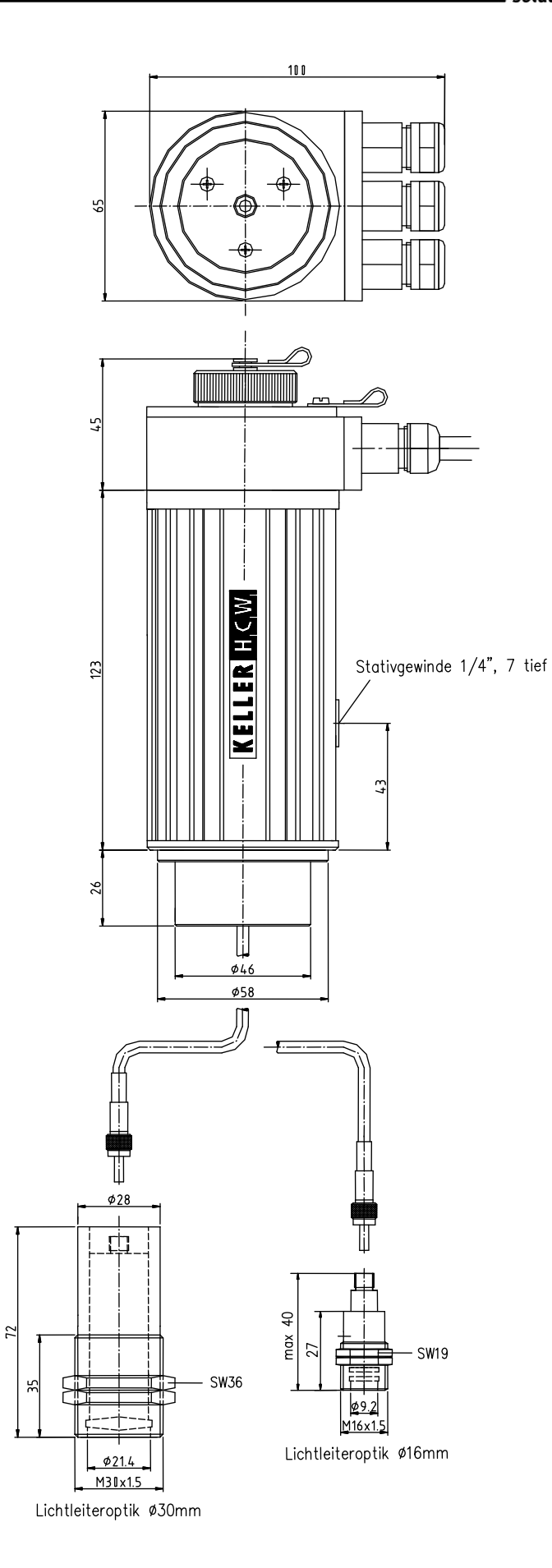

69

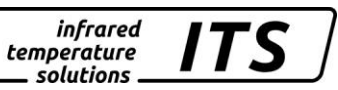

## **23. Belegung der Anschlussklemmen**

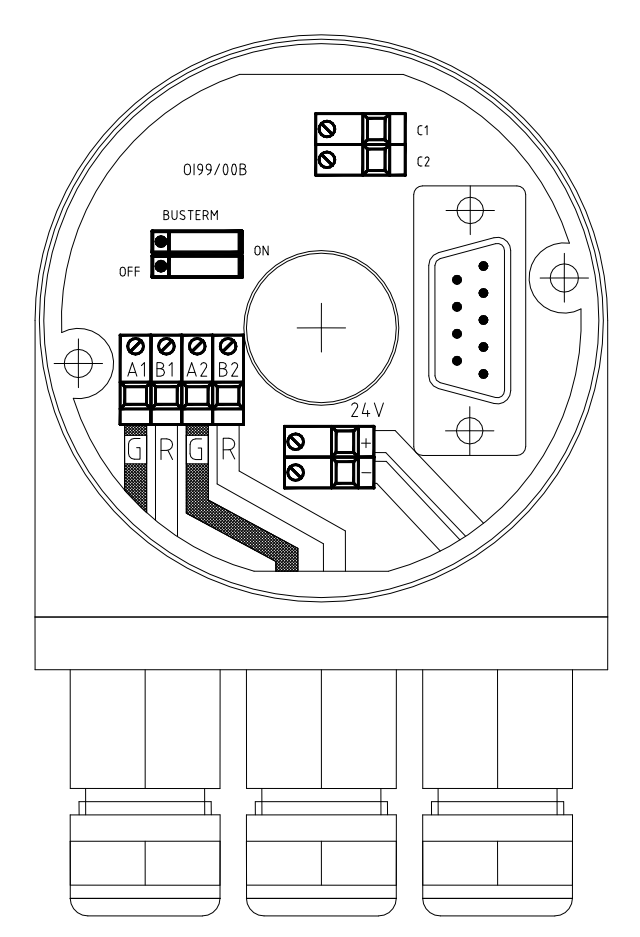

Profibus Kabellänge (Standard 5 m) Ident. Nr. 119 214

## **23.1. Anschluss / Abisolierung Feldbuskabel**

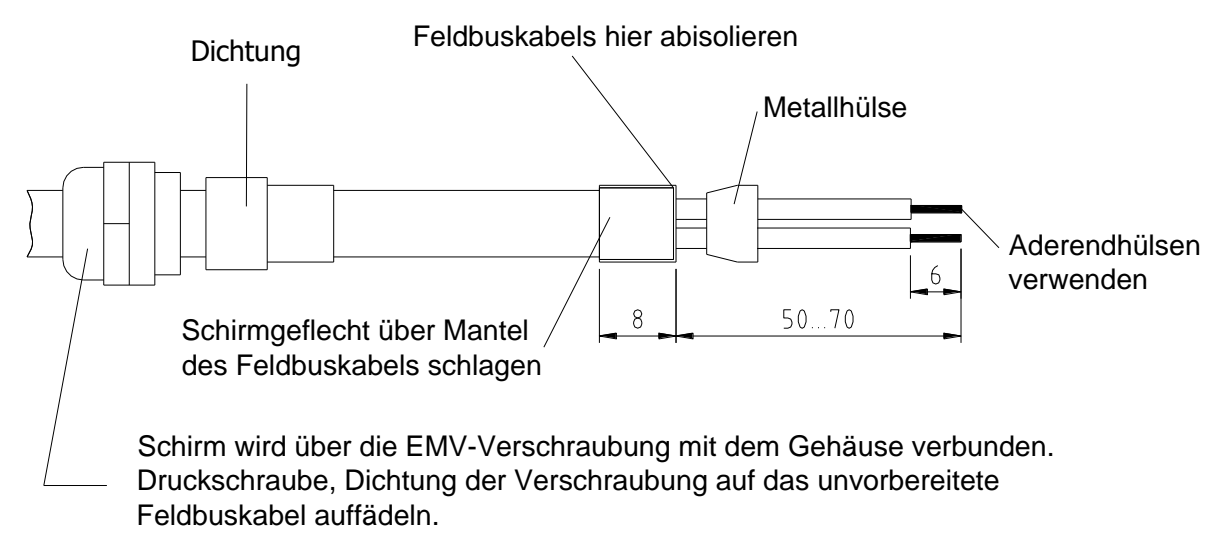

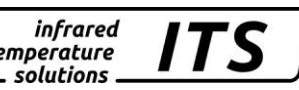

## **24. Transport, Verpackung und Lagerung**

### **24.1. Transport - Inspektion**

Die Lieferung ist bei Erhalt unverzüglich auf Vollständigkeit und Transportschäden zu prüfen.

Bei äußerlich erkennbaren Transportschaden die Lieferung nicht oder nur unter Vorbehalt entgegen nehmen. Den Schadensumfang auf Transportunterlagen / Lieferschein des Transporteurs vermerken. Die Reklamation einleiten.

Verdeckte Mängel sofort nach Erkennen reklamieren, da Schaden-Ersatzansprüche nur innerhalb der Reklamationsfristen geltend gemacht werden können.

#### **24.2. Verpackung**

Die Verpackungsmaterialien sind nach umweltverträglichen und entsorgungstechnischen Gesichtspunkten ausgewählt und deshalb recycelbar.

Die Verpackung für Versand aufbewahren oder umweltgerecht entsorgen.

### **24.3. Entsorgung des Altgerätes**

Elektrische und elektronische Altgeräte enthalten vielfach noch wertvolle Materialien.

Diese Geräte können zur Entsorgung zum Hersteller zurückgeschickt werden, oder sie müssen vom Nutzer fachgerecht entsorgt werden.

Für die unsachgemäße Entsorgung des Gerätes durch den Nutzer ist der Hersteller nicht verantwortlich.

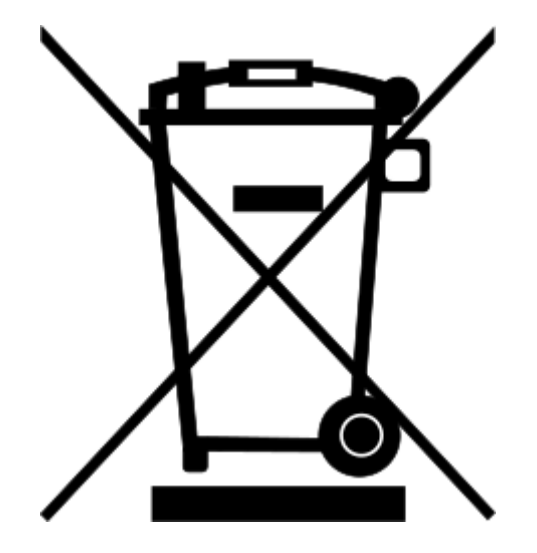

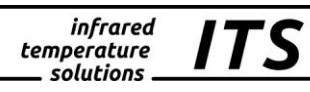

# **25. Notizen**

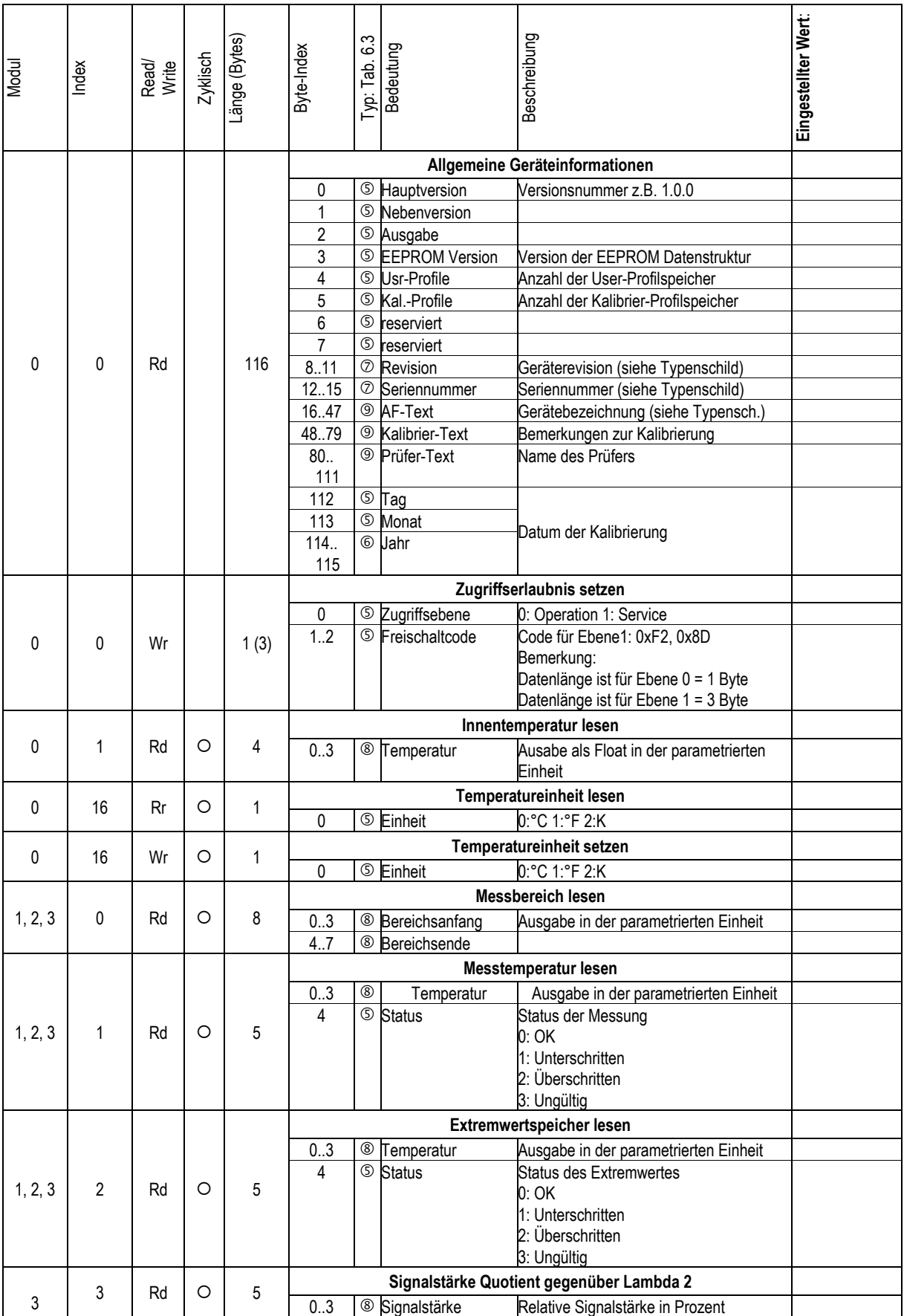

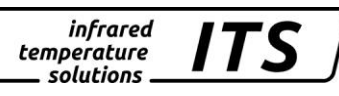

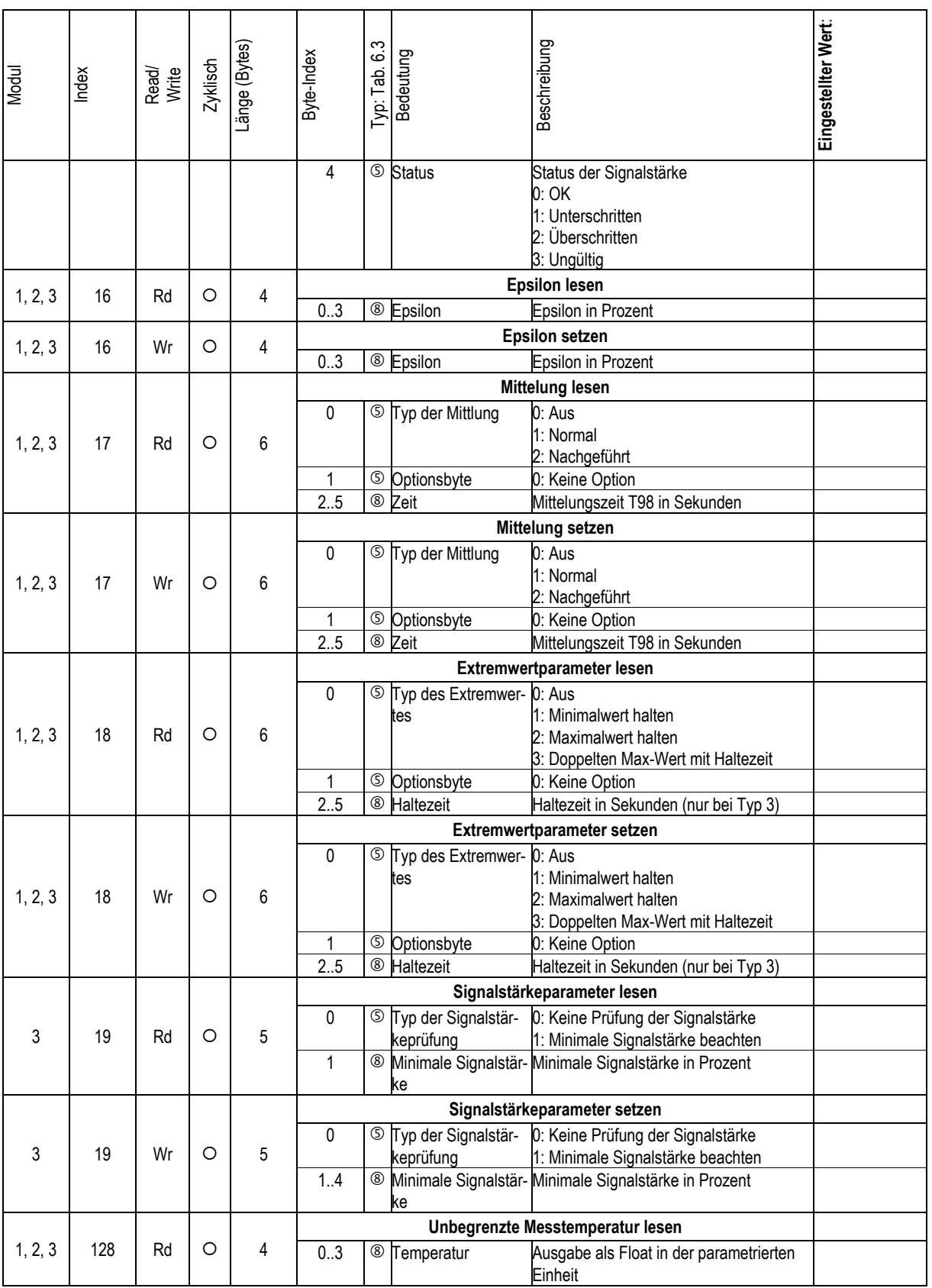